# B. Sc. Computer Science

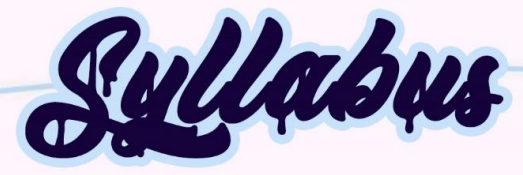

# (For students admitted from 2021-2022 onwards)

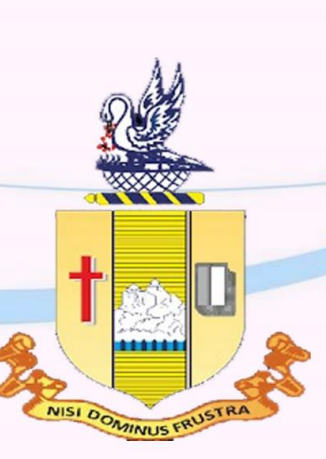

# **Department of Computer Science Bishop Heber College (Autonomous)**

Nationally Re-accredited at the 'A' by NAAC with a CGPA of 3.58 out of 4 Recognized by UGC as " College of Excellence" Tiruchirappalli 620017

# **VISION**

The Department of Computer Science is driven to provide excellent educational opportunities that accomplished the needs of our students, and empower them as an active technocrat in the top – notch IT industry and nation building.

# **MISSION**

- Facilitating the quality technical education through enriched curriculum to solve the realworld problems.
- Creating the knowledge of innovative and sustainable research areas of computational science to build technological advanced society/nation.
- Educating the professional ethics, attitude, human values and career building skills for their professional and personal life.

# **PROGRAMMING OUTCOMES (POs)**

Upon completion of BSc Computer Science degree, under-graduates will possess the following

computer science skills and abilities.

**PO1:** Acquiring the knowledge through a set of required courses covering essential areas in computing and a set of technical electives enabling students to deepen their knowledge in chosen areas of computational sciences.

**PO2:** Imbibing a strong computational oriented technical basis with a flexible interdisciplinary component and an emphasis on communication skills.

**PO3:** Applying the analytical skills to assess the problem and identify its solution using appropriate development of applications.

**PO4:** Design the applications using the programming skills of latest computing languages for societal needs and business use-cases.

**PO5:** Proposing original ideas and solutions, culminating into a modern, easy to use tool, by a larger section of the society with longevity.

**PO6:** Rendering eminent employability platform as a Up Grad professionals in a significant and indigenous sectors.

**PO7:** Perform effectively as an individual and as a member or a leader in a multidisciplinary setting to accomplish a goal.

**PO8:** Apply ethical principles and commit to professional ethics and responsibilities and norms of the scientific practice.

**PO9:** Recognize the need for, and have the preparation and ability to engage in independent and lifelong learning in the broadest context of technological change.

# **PROGRAMME SPECIFIC OUTCOMES (PSOs)**

On the completion of the course the graduate will be able to

**PSO1:** Demonstrate the analytical and technical skills in the development of applications development using the knowledge of programming languages, operating systems, database management systems, computer graphics and software engineering.

**PSO2:** Integrate with the computer science community by the ability to function effectively on teams to accomplish shared computing design, evaluation, or implementation goals and also develop an entrepreneurship spirit.

**PSO3:** Exhibit the skills for getting the higher studies and employment in the computing and interdisciplines for the development of professional and societal needs.

**PSO4:** Apply the technical skills for the development of rural areas and technically illiterate areas by providing the solutions of their problems to build the digitally empowered nation.

**Programme Articulation Matrix - B.Sc., Computer Science**

| Sem          | Course<br>Code        | <b>PO1</b>   | <b>PO2</b>  | <b>PO3</b>                | <b>PO4</b>                | <b>PO5</b>                | <b>PO6</b> | <b>PO7</b>   | <b>PO8</b>     | <b>PO9</b>   | <b>PSO1</b>  | <b>PSO2</b>  | <b>PSO3</b> | <b>PSO4</b>  |
|--------------|-----------------------|--------------|-------------|---------------------------|---------------------------|---------------------------|------------|--------------|----------------|--------------|--------------|--------------|-------------|--------------|
| $\mathbf I$  | <b>U18TM1L1</b>       |              |             |                           | $\,$ H                    | H                         | H          | H            | H              | H            |              |              |             |              |
|              | U21EG1L1              |              |             |                           | H                         | $\boldsymbol{\mathrm{H}}$ | H          | H            | H              | $\, {\rm H}$ |              |              |             |              |
|              | U21CS101              | $\,$ H       | $\,$ H      | H                         | $\, {\rm H}$              | $\boldsymbol{\mathrm{H}}$ |            |              |                | $\, {\rm H}$ | H            | H            | H           | $\,$ H       |
|              | U21CS1P1              | $\,$ H       | $\,$ H      | H                         | $\,$ H                    | $\boldsymbol{\mathrm{H}}$ |            |              |                | $\, {\rm H}$ | H            | H            | $\,$ H      | $\, {\rm H}$ |
|              | U20MAZ11              | $\mathbf M$  | $\mathbf M$ | $\mathbf M$               | $\, {\rm H}$              | $\boldsymbol{\mathrm{H}}$ |            |              |                | $\mathbf M$  | M            | $\mathbf M$  | M           | $\, {\rm H}$ |
|              | U16EST11              |              |             |                           | $\,$ H                    | H                         | H          | $\,$ H       | H              | $\,$ H       |              |              |             |              |
|              | U15VL1:1/<br>U15VL1:2 |              |             |                           | H                         | H                         | H          | H            | H              | $\,$ H       |              |              |             |              |
| $\mathbf{I}$ | <b>U18TM2L2</b>       |              |             |                           | H                         | H                         | H          | $\,$ H       | H              | $\,$ H       |              |              |             |              |
|              | U21EG2L2              |              |             |                           | H                         | H                         | H          | H            | H              | H            |              |              |             |              |
|              | U21CS202              | H            | H           | $\,$ H                    | H                         | H                         |            |              |                | H            | H            | H            | H           | H            |
|              | <b>U21CS2P2</b>       | H            | $\,$ H      | $\,$ H                    | H                         | H                         |            |              |                | H            | $\,$ H       | H            | H           | $\,$ H       |
|              | <b>U20MAZ22</b>       | M            | M           | M                         | H                         | $\boldsymbol{\mathrm{H}}$ |            |              |                | $\mathbf M$  | M            | $\mathbf M$  | M           | $\,$ H       |
|              | <b>U20MAZ23</b>       | M            | M           | M                         | H                         | H                         |            |              |                | $\mathbf M$  | M            | M            | M           | H            |
|              | U21CSPS1              | H            | $\,$ H      | $\,$ H                    | H                         | $\boldsymbol{\mathrm{H}}$ |            |              | H              | $\,$ H       | M            | H            | H           | H            |
| III          | U15TM3L3              |              |             |                           | H                         | $\boldsymbol{\mathrm{H}}$ | H          | H            | H              | H            |              |              |             |              |
|              | U21EG3L3              |              |             |                           | H                         | $\,$ H                    | H          | H            | H              | $\,$ H       |              |              |             |              |
|              | U21CS303              | $\, {\rm H}$ | $\,$ H      | $\, {\rm H}$              | H                         | H                         |            |              |                | $\,$ H       | $\,$ H       | $\, {\rm H}$ | H           | H            |
|              | U21CS3P3              | $\,$ H       | $\,$ H      | $\boldsymbol{\mathrm{H}}$ | $\boldsymbol{\mathrm{H}}$ | $\, {\rm H}$              |            |              |                | $\, {\rm H}$ | H            | $\, {\rm H}$ | $\,$ H      | H            |
|              | U21PHZ34              |              | $\,$ H      | $\, {\rm H}$              | $\boldsymbol{\mathrm{H}}$ |                           |            |              | H              | $\,$ H       | $\mathbf M$  | $\mathbf M$  | M           | H            |
|              | U21PHZP1              |              | $\,$ H      | $\,$ H                    | H                         |                           |            |              | H              | $\,$ H       | M            | M            | M           | H            |
|              | <b>U21CS3E1</b>       | $\,$ H       | $\,$ H      | $\,$ H                    | H                         | H                         |            |              | H              | $\,$ H       | $\mathbf{L}$ | $\mathbf L$  | $\mathbf L$ | $\mathbf M$  |
| <b>VI</b>    | <b>U15TM4L4</b>       |              |             |                           | $\, {\rm H}$              | $\,$ H                    | H          | $\, {\rm H}$ | $\,$ H         | $\, {\rm H}$ |              |              |             |              |
|              | <b>U21EG4L4</b>       |              |             |                           | H                         | $\boldsymbol{\mathrm{H}}$ | $\rm H$    | $\rm H$      | $\overline{H}$ | H            |              |              |             |              |
|              | U21CS404              | $\,$ H       | H           | $\,$ H                    | $\, {\rm H}$              | H                         |            |              |                | $\,$ H       | H            | H            | H           | H            |
|              | U21CS4P4              | H            | H           | H                         | H                         | H                         |            |              |                | H            | H            | H            | H           | H            |
|              | <b>U21PHZ45</b>       |              | H           | H                         | H                         |                           |            |              | H              | H            | M            | M            | M           | H            |
|              | U21PHZP1              |              | H           | H                         | H                         |                           |            |              | H              | H            | M            | M            | M           | H            |
|              | <b>U21CS4E2</b>       | H            | H           | $\, {\rm H}$              | H                         | H                         |            |              | H              | H            | L            | $\mathbf L$  | $\mathbf L$ | M            |
|              | <b>U16LFS41</b>       |              |             |                           | H                         | H                         | H          | H            | H              | H            |              |              |             |              |
|              | <b>U16ETA41</b>       |              |             |                           | H                         | H                         | H          | H            | H              | H            |              |              |             |              |
| $\mathbf{V}$ | U21CS505              | H            | H           | H                         | H                         | H                         |            |              |                | H            | H            | H            | H           | H            |
|              | U21CS506              | M            | M           | M                         | H                         | H                         |            |              |                |              | H            | H            | H           | H            |
|              | U21CS507              | $\mathbf{L}$ | M           | M                         | M                         | H                         | H          |              |                | H            | M            | M            | M           | H            |
|              | U21CS5P5              | H            | H           | H                         | H                         | H                         |            |              |                |              | H            | H            | H           | H            |

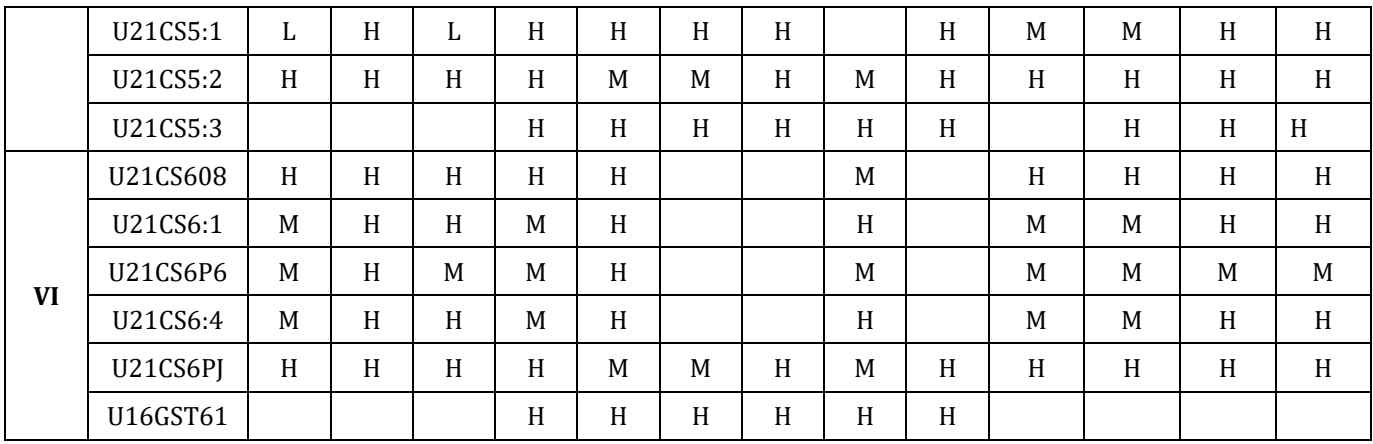

#### **Programme Structure - B.Sc., Computer Science (Applicable to Candidates admitted From the Academic Year (2021-2022) onwards**

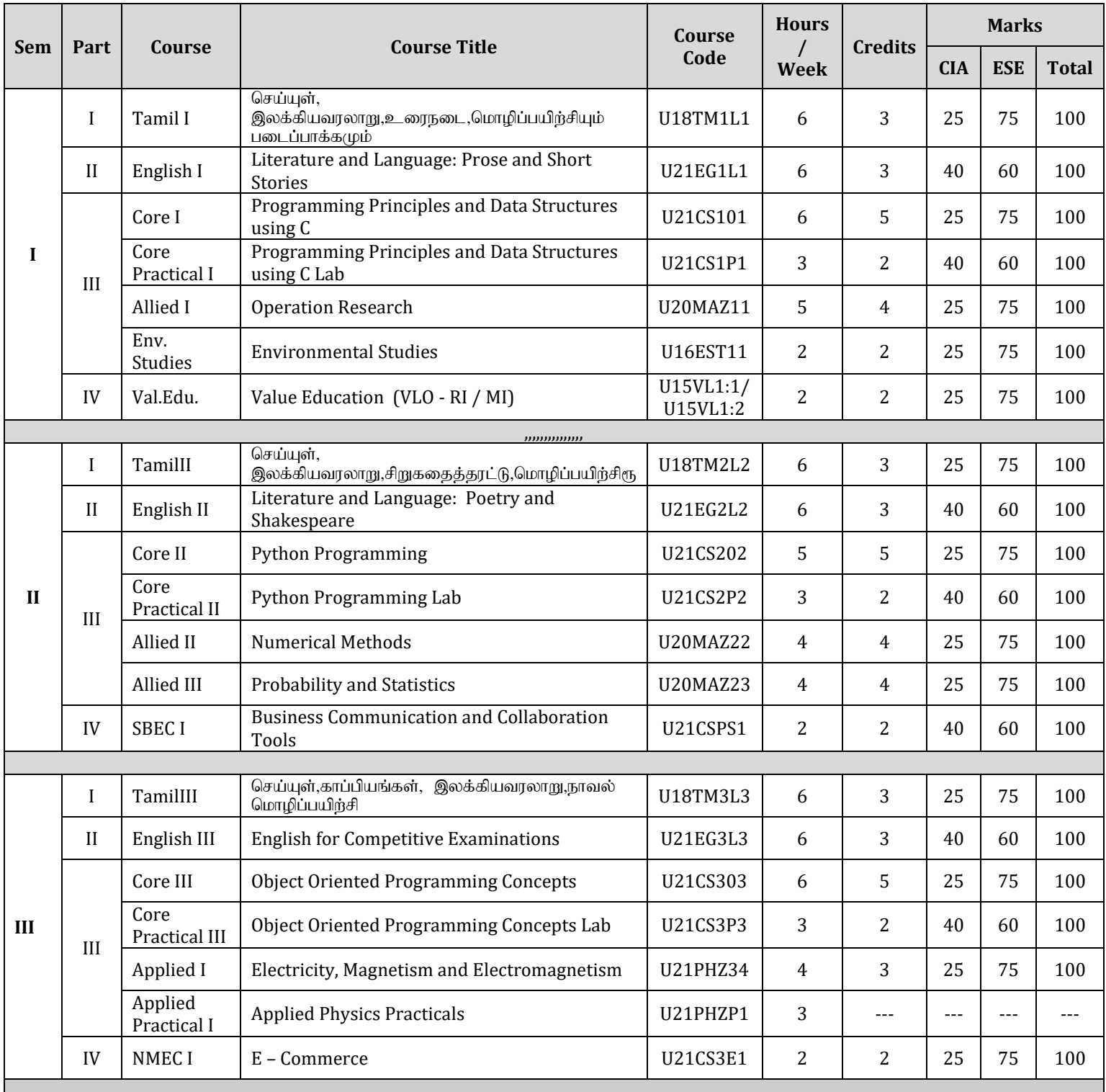

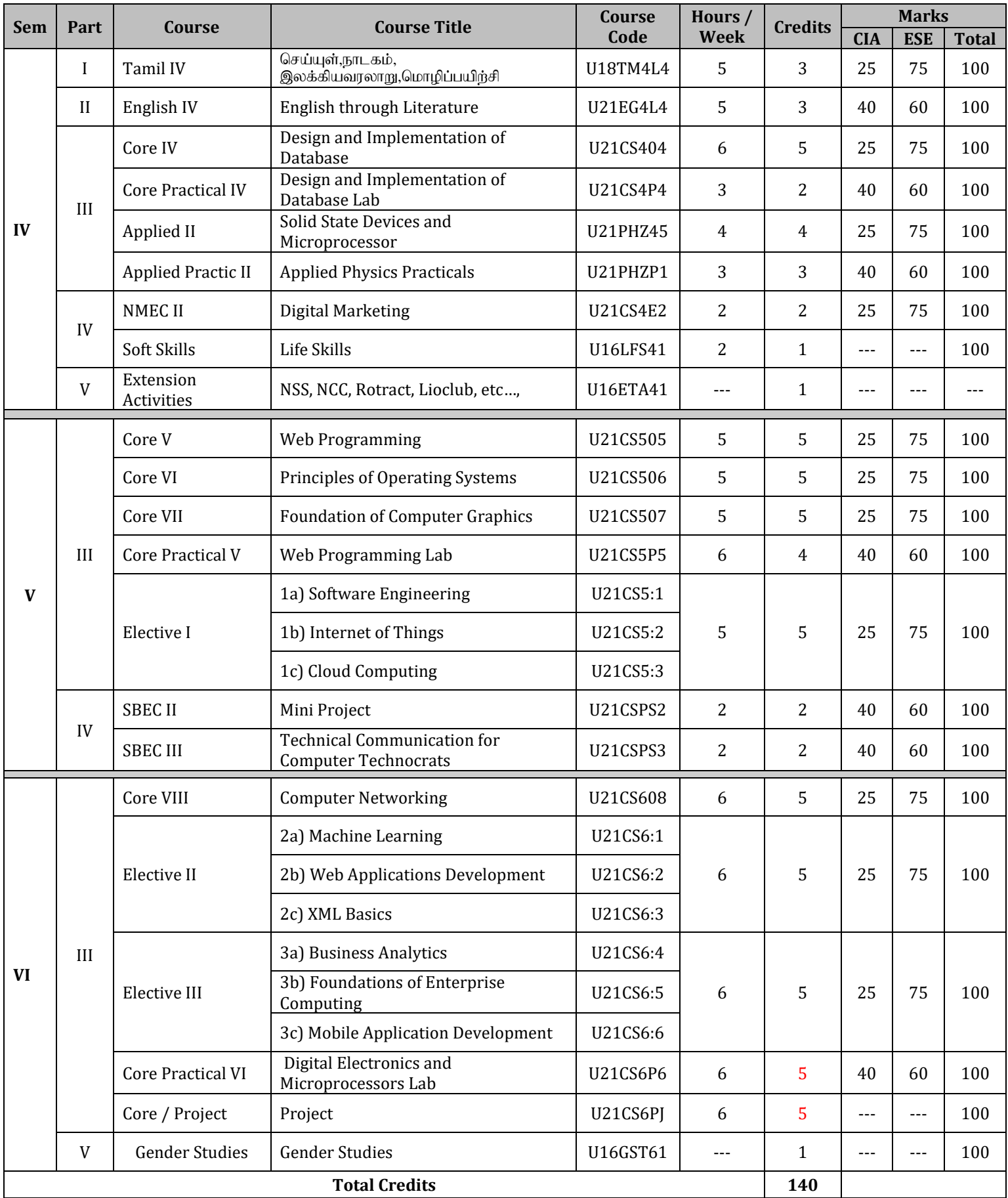

#### **---------------------------------------------------------------------------------------------------- CORE I: PROGRAMMING PRINCIPLES AND ABSTRACTIONS USING C**

**----------------------------------------------------------------------------------------------------**

### **SEMESTER: I CODE: U21CS101 CREDITS: 5 HOURS /WEEK: 6**

#### **1. COURSE OUTCOMES**

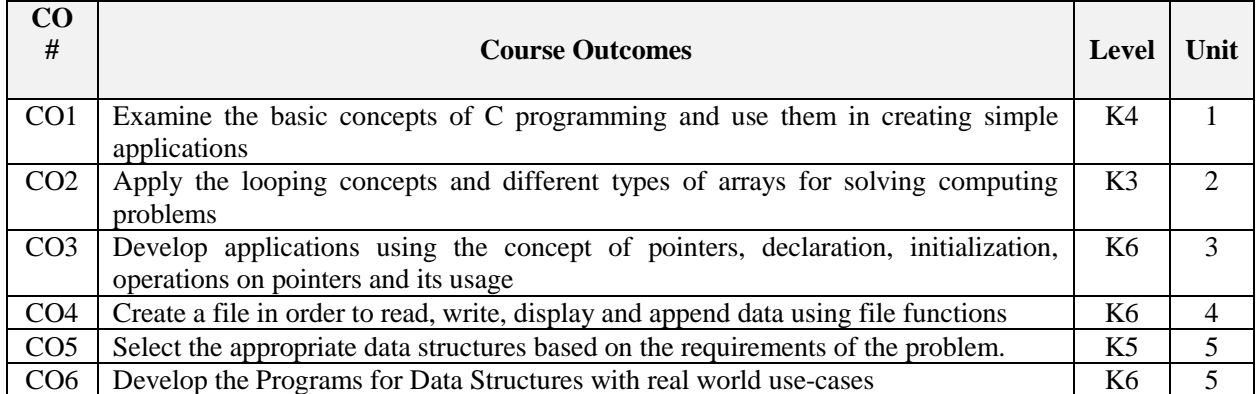

#### **2. A. SYLLABUS**

#### **Unit I:Language Basics, Types, Expressions and Operators**

Language Basics: Characteristics of C - Structure of C Programs - Source Files - Comments - Character Sets - Identifiers - How the C Compiler Works- Types: Typology - Integer Types - Floating-Point Types - Complex Floating-Point Types -Enumerated Types - Type void – Literals: Integer Constants -Floating-Point Constants - Character Constants - String Literals - Type Conversions: Conversion of Arithmetic Types & Nonarithmetic Types - Expressions and Operators: Evaluation of Expression- Operators Constant Expressions

#### **Unit II: Statements, Functions and Arrays**

Statements: Expression Statements - Block Statements - Loops - Selection Statements - Unconditional Jumps. Functions: Function Definitions - Function Declarations – Execution - Pointers as Arguments and Return Values - Inline Functions - Non-Returning Functions - Recursive Functions - Variable Numbers of Arguments. Builtin Functions: Input and Output- Mathematical Functions - Character Classification and Conversion - String Processing - Multibyte Characters - Converting Between Numbers and Strings- Searching and Sorting. Arrays: Defining Arrays - Accessing Array Elements- Initializing Arrays - Strings - Multidimensional Arrays Arrays as Arguments of Functions

#### **Unit III: Pointers, Structures and Union, Files**

Pointers: Declaring Pointers - Operations with Pointers - Pointers and Type Qualifiers - Pointers to Arrays and Arrays of Pointers - Pointers to Functions. - Structures, Unions, and Bit-Fields: Structures - Unions Anonymous Structures and Unions - Bit-Fields. Input and Output: Streams - Files - Opening and Closing Files - Reading and Writing - Random File Access

#### **Unit IV: Linear Data Structures**

Introduction: Data Structures - Abstract Data Types (ADTs). Stacks: Stack - Stack ADT- Applications -Implementation - Comparison of Implementations – Queue: Queue ADT – Exceptions – Applications – Implementation - Linked Lists - Linked Lists ADT - Comparison of Linked Lists with Arrays & Dynamic Arrays - Singly Linked Lists - Doubly Linked Lists - Circular Linked Lists

#### **Unit V: Non-Linear Data Structures**

Graphs: Introduction – Glossary - Applications of Graphs - Graph Representation- Graph Traversals - Topological Sort – Trees : Glossary - Binary Trees - Types of Binary Trees - Properties of Binary Trees - Binary Tree Traversals – Binary Search Trees.

### **B. TOPICS FOR SELF - STUDY**

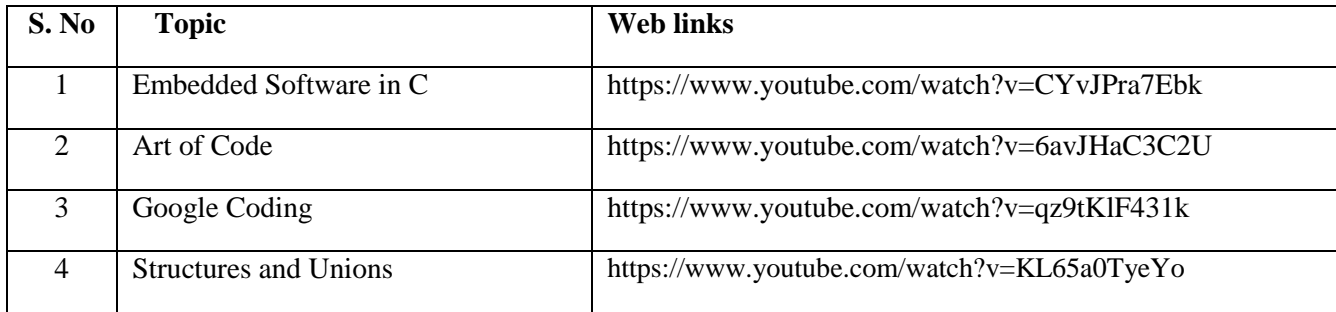

#### **C. TEXT BOOKS**

- 1. Peter Prinz and Tony Crawford, "C in a Nutshell", 2<sup>nd</sup> Edition, Oreilly Publishers, 2016.
- 2. Narasimha Karumanchi, "Data Structures And Algorithms Made Easy", 5ed, CareerMonk Publications, 2017.

#### **D. REFERENCES**

- 1. Steve Oualline, *"Practical C Programming",* 3ed, Oreilly Publishers, 1997.
- 2. Reema Thareja, *"Data Structures using C",* Oxford University Press, 2015.

#### **E. WEB LINKS**

- <https://www.udemy.com/course/advanced-c-programming-course/>
- <https://www.coursera.org/courses?query=c%20programming>
- <http://www.ictacademy.in/pages/Advanced-C-Programming.aspx>

#### **3. SPECIFIC LEARNING OUTCOMES (SLO)**

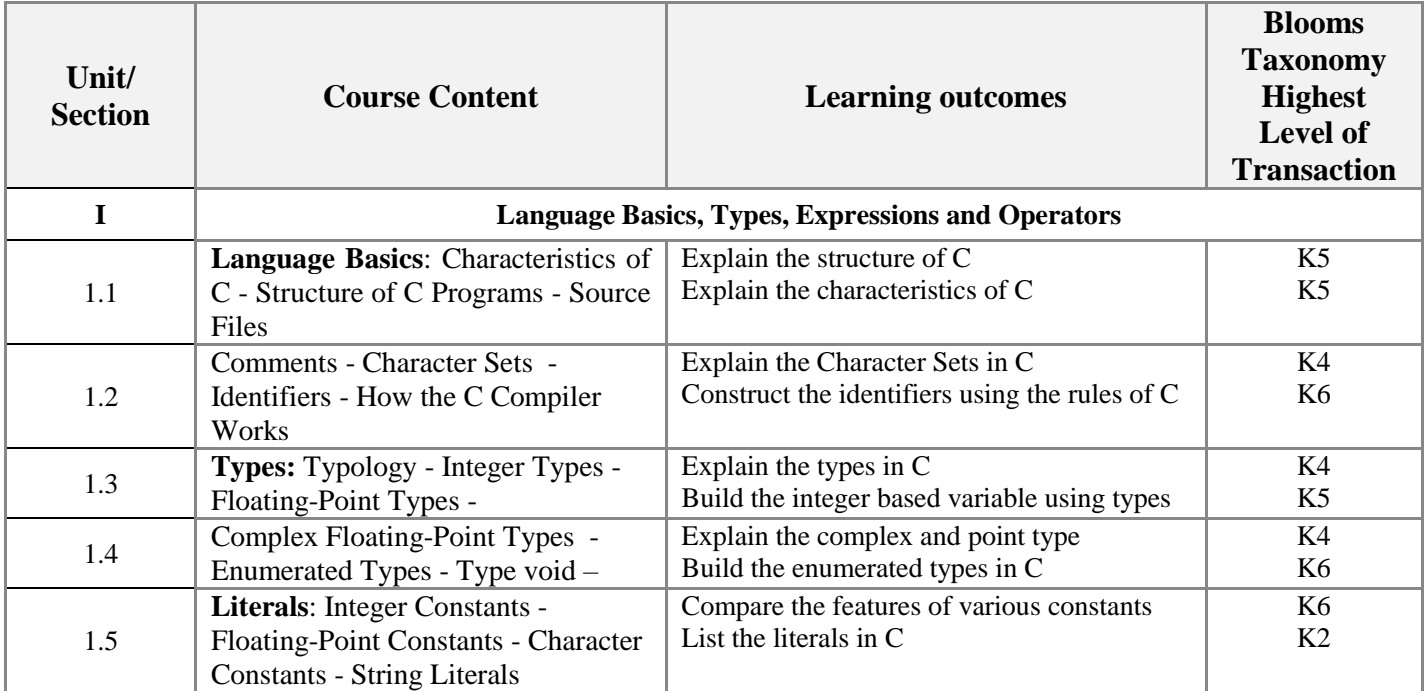

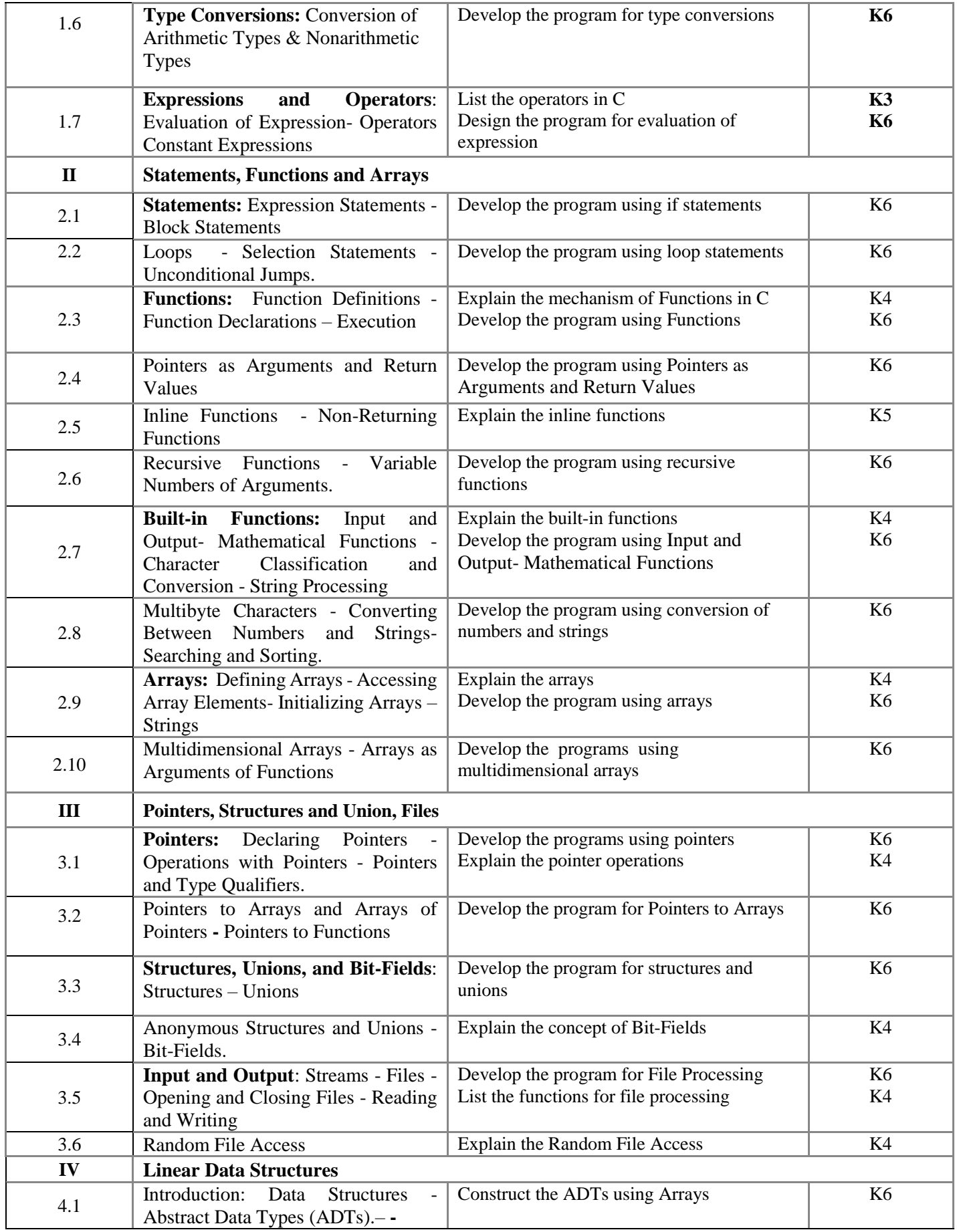

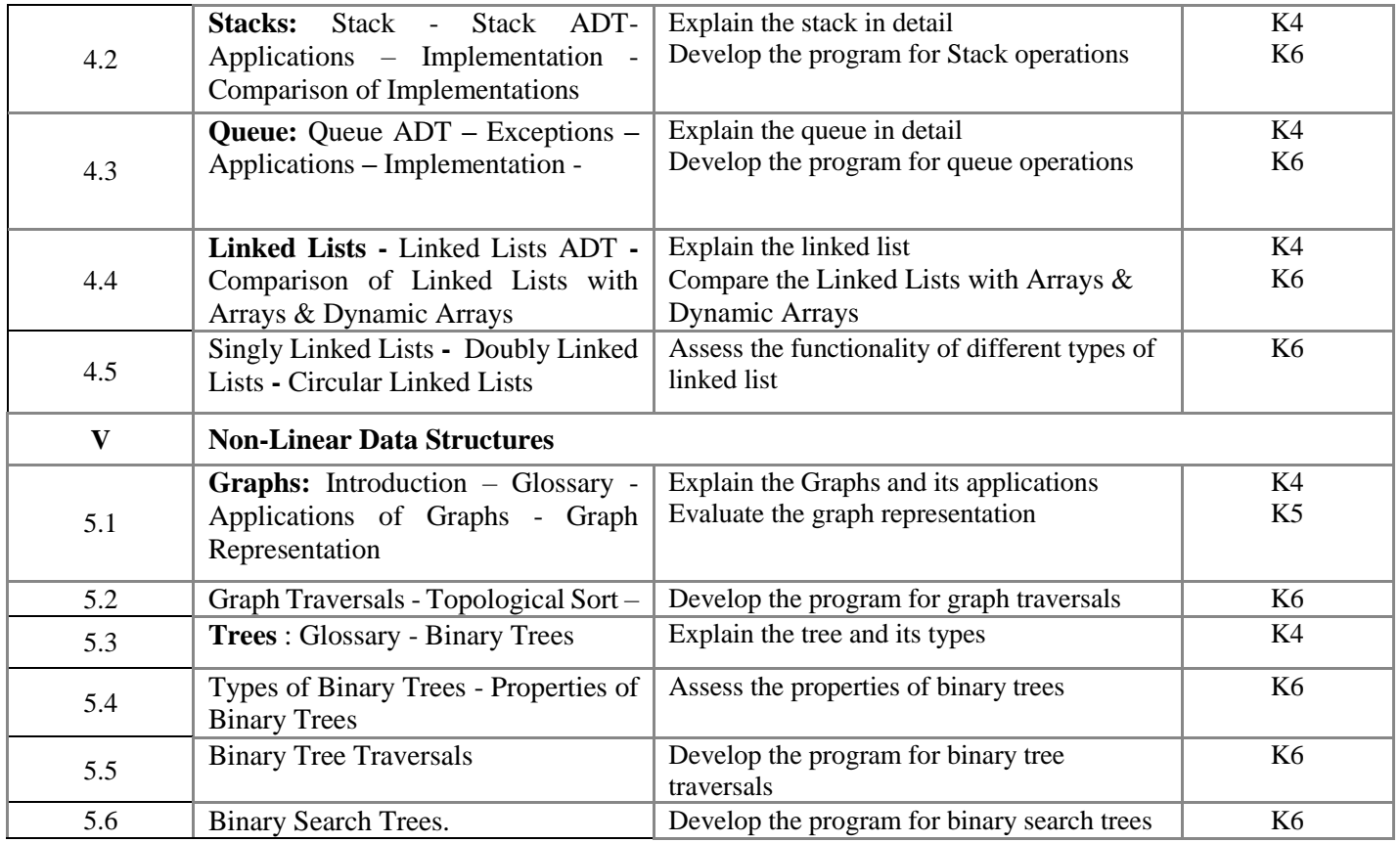

# **4. MAPPING SCHEME (CO, PO, PSO)**

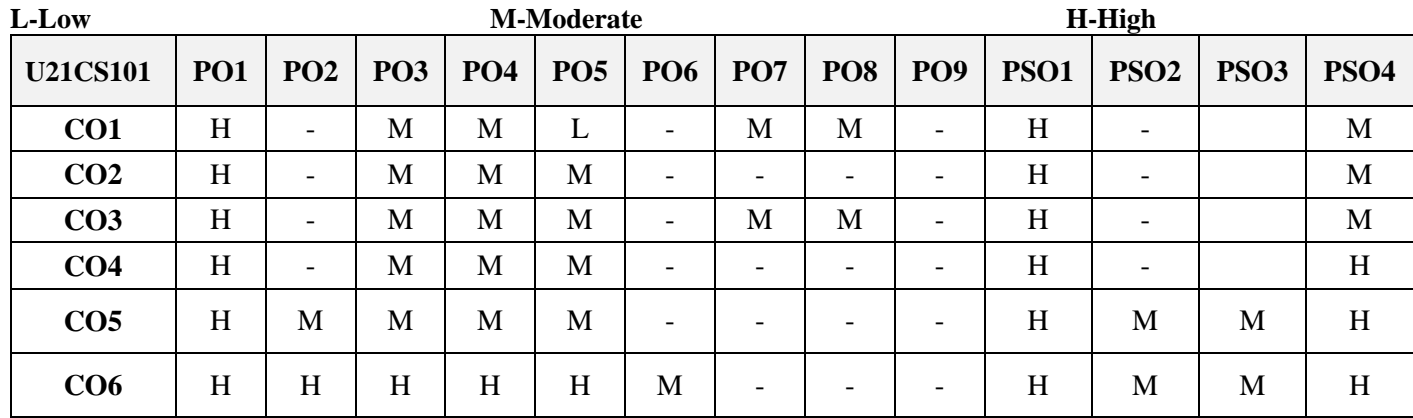

#### **5. COURSE ASSESSMENT METHODS DIRECT:**

1. Continuous Assessment Test: T1, T2 (Theory & Practical Components): Closed Book

- 2. Open Book Test.
- 3. Assignment, Group Discussion, Poster Presentation, Seminar, Quiz (written).
- 4. Pre-Semester & End Semester Theory Examination

# **INDIRECT**:

1. Course end survey (Feedback)

# **Name of the Course Coordinator : Prof. V. Bhuvaneswari**

# **PROGRAMMING PRINCIPLES AND ABSTRACTIONS USING C LAB**

**----------------------------------------------------------------------------------------------------**

# **SEMESTER:** I CODE: U21CS1P1 **CREDITS** : 2 **HOURS** /WEEK: 3

**----------------------------------------------------------------------------------------------------**

# **1. COURSE OUTCOMES**

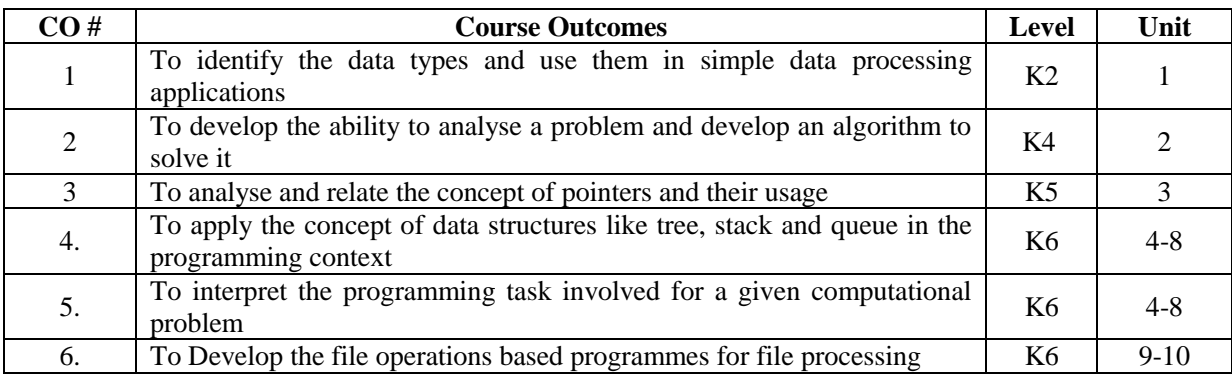

# **2. SYLLABUS**

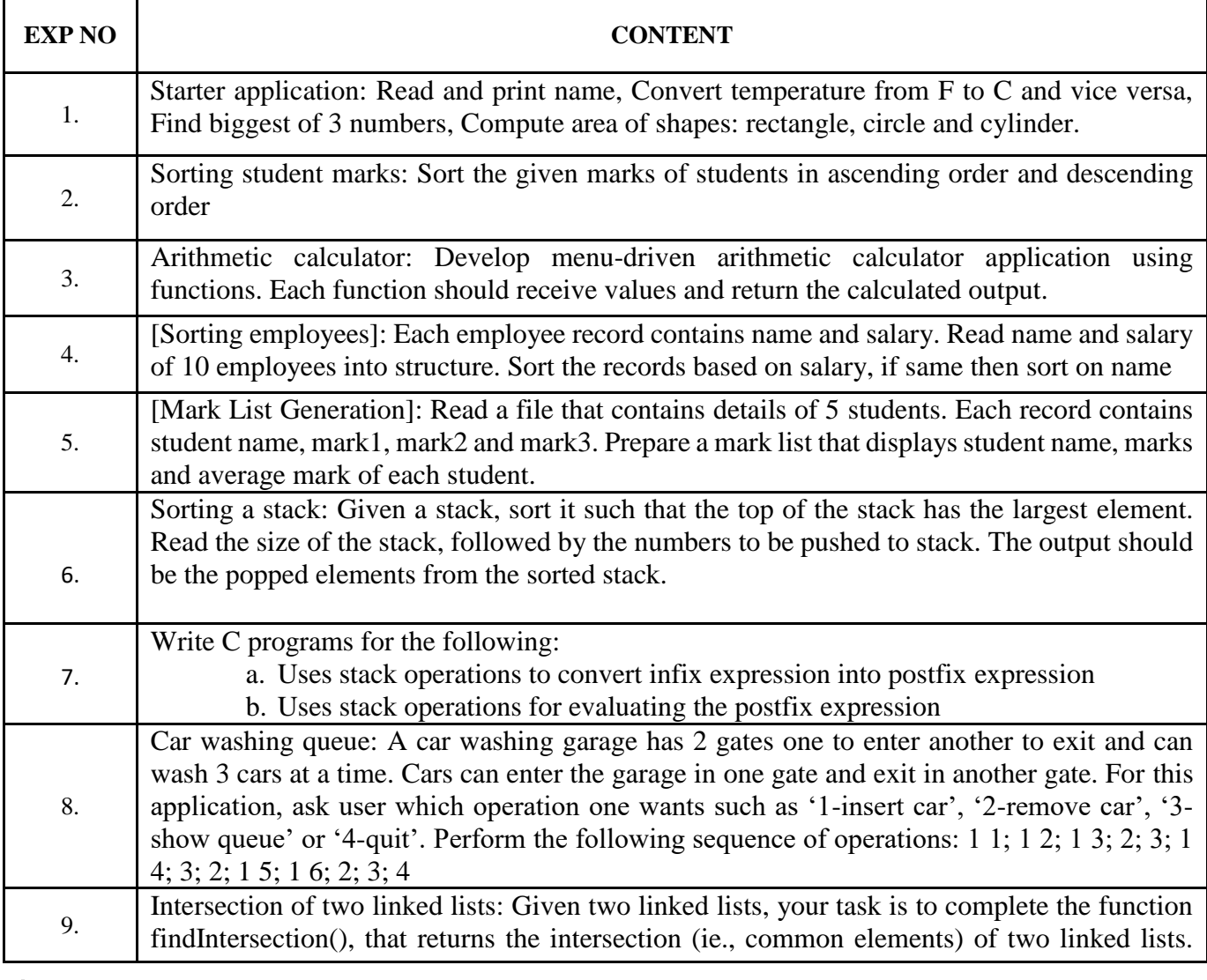

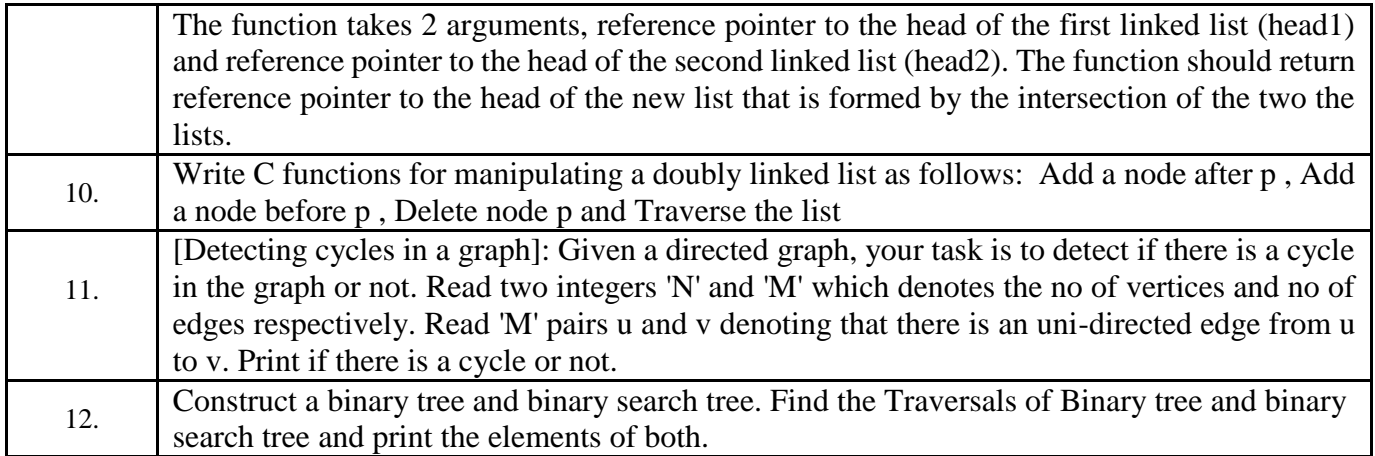

#### **3. SPECIFIC LEARNING OUTCOMES (SLO)**

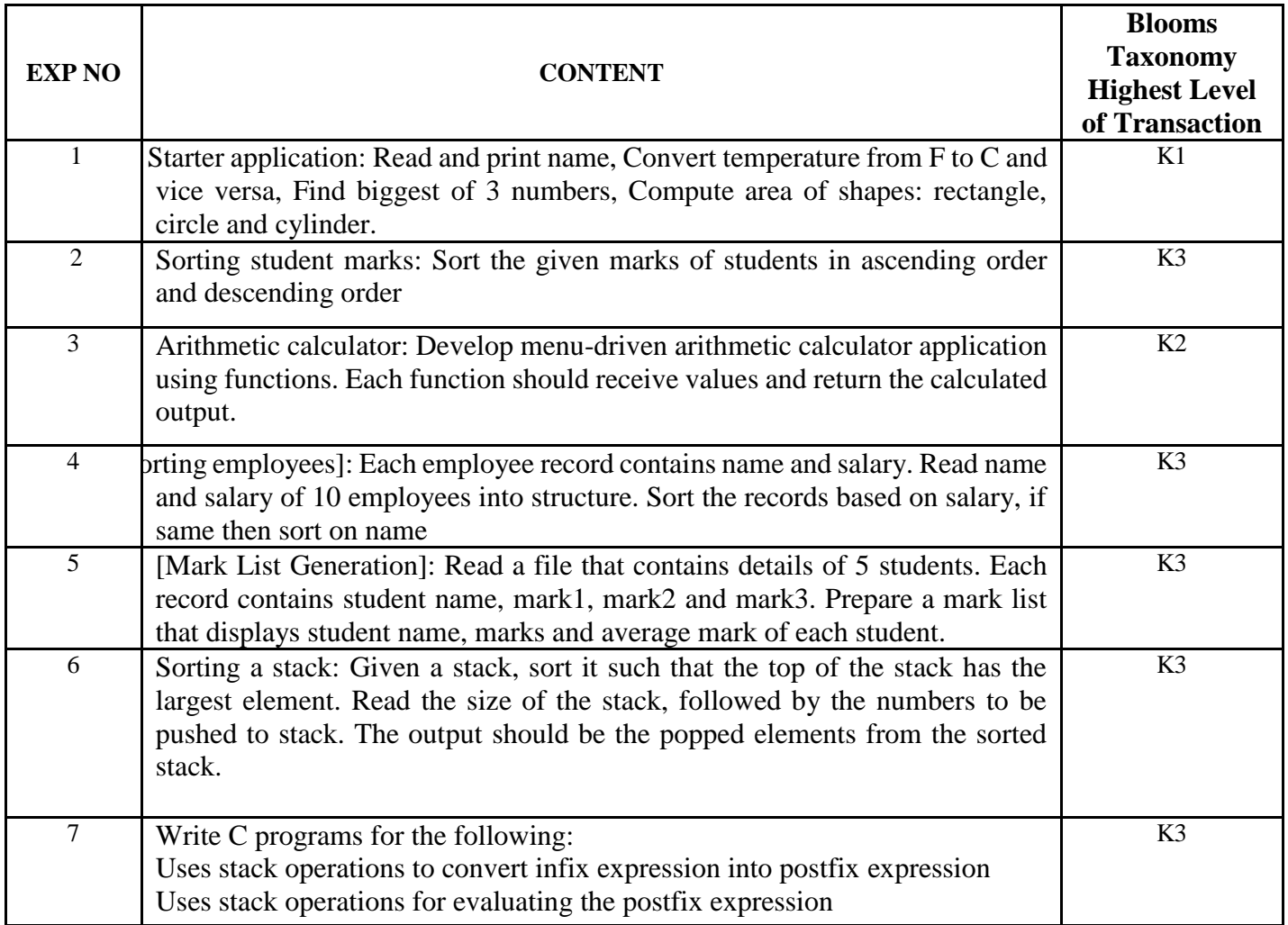

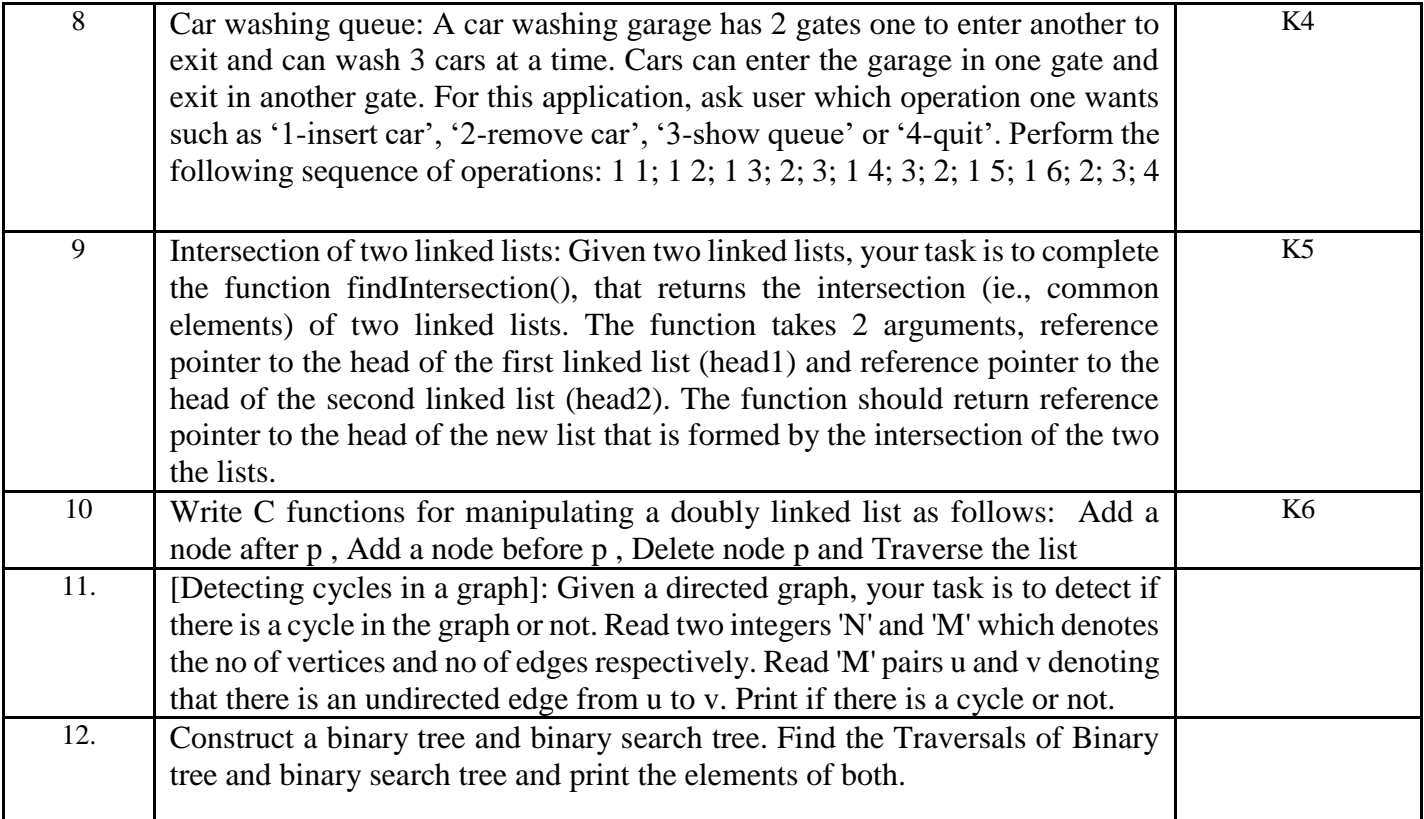

# **4. MAPPING SCHEME (CO, PO, PSO)**

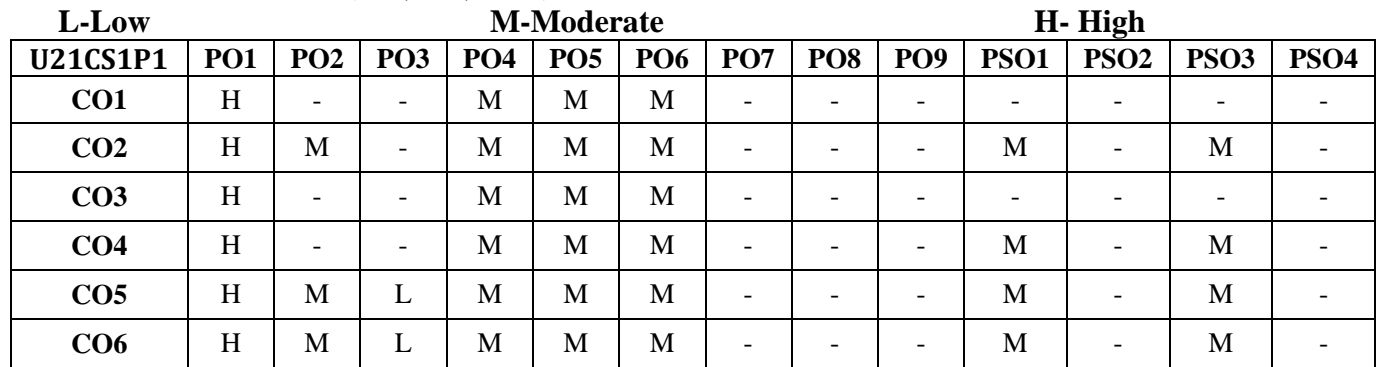

# **5. COURSE ASSESSMENT METHODS**

# **DIRECT:**

- 1. Continuous Assessment Test: T1, T2 (Practical Components): Closed Book
- 2. Cooperative Learning Report, Assignment, Group Discussion, project Report, Field Visit Report, Seminar.
- 3. Pre/Post Test, Viva, Report for each Exercise.
- 4. Lab Model Examination & End Semester Practical Examination

# **INDIRECT**:

1. Course end survey (Feedback)

### **Name of the Course Coordinator : Prof. V. Bhuvaneswari**

#### **---------------------------------------------------------------------------------------------------- PYTHON PROGRAMMING**

**----------------------------------------------------------------------------------------------------**

# **SEMESTER:** II CODE : U21CS202 **CREDITS : 5 HOURS /WEEK: 5**

#### **1. COURSE OUTCOMES**

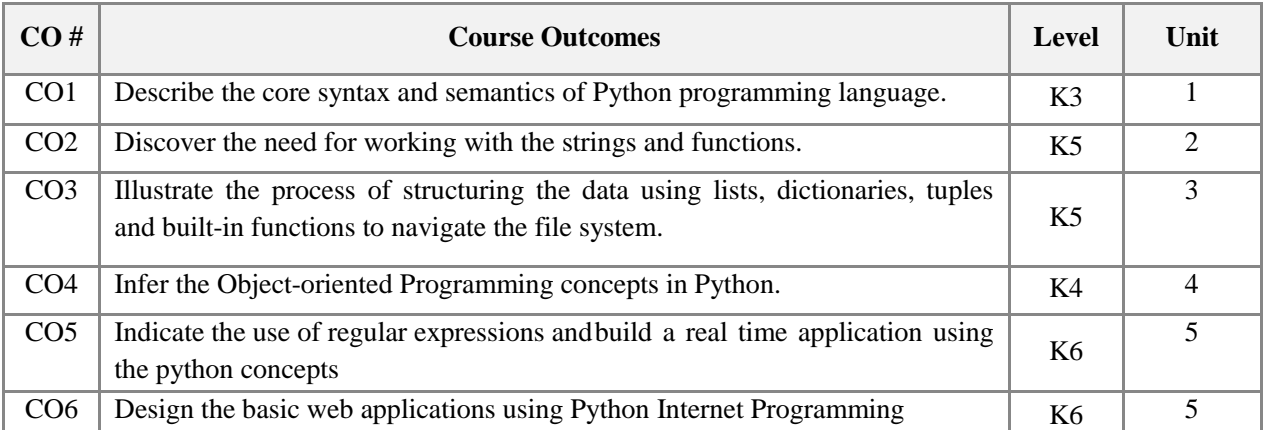

#### **2. A. SYLLABUS**

#### **Unit I: Python Basics and Functions 6**

Variables – Operators – Statements – Getting Inputs – Boolean conditions – Alternative, chained and nested conditions – Catching exceptions – Function calls – Built-in functions – Type conversion functions and math functions – Creating new functions, parameters and arguments – Need for functions.

#### **Unit II: Loops and Strings 6**

While statement – Infinite loops – Continue statement – For loops – Counting and summing loops – Maximum and minimum loops – Traversal through strings – String slice – Looping and counting in strings – The in operator – String comparison – String methods – parsing strings – Format operator.

#### **Unit III: Files and Lists 6**

Opening files – Text files – Reading files – Searching through files – Selecting files names from user – Writing files – Traversing list – List operations – List slice – List methods – Deleting elements – Built-in list functions – Objects, value and aliasing – List arguments.

#### **Unit IV: Dictionaries, Tuples and OOP 6**

Dictionaries – Files and dictionaries – Looping and dictionaries – Advanced text processing – Tuples – Comparing tuples – Tuple assignments – Dictionaries and tuples – Tuples as keys in dictionaries – Creating objects – Encapsulation – Classes as types – Object lifecycle – Instances – Inheritance.

#### **Unit V: Internet Programming 6**

Regular expressions – Character matching – Extracting data – Escape character – Designing simple web browser using sockets – Retrieving images using HTTP – Retrieving web pages using urllib – Reading binary files using urllib.

#### **B. TOPICS FOR SELF - STUDY**

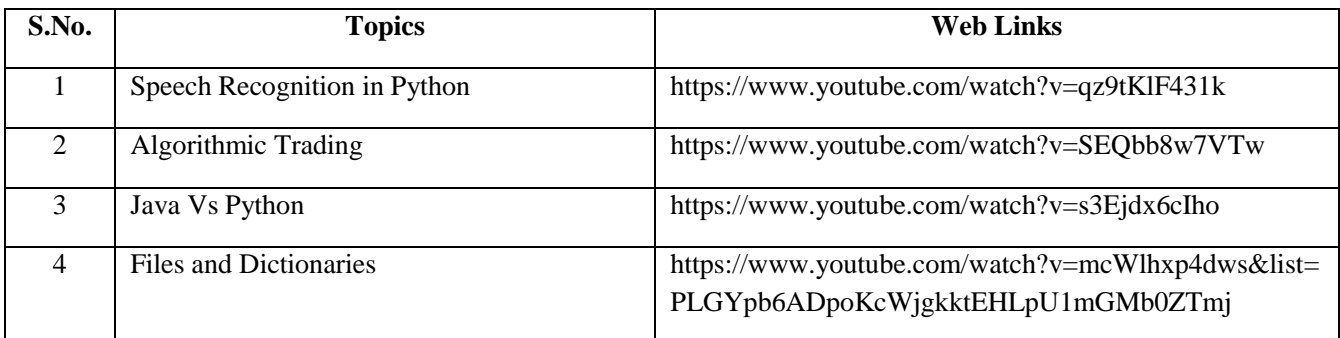

#### **C. TEXT BOOK**

1. Charles R. Severance, Python for Everybody: "*Exploring data using Python 3"*, Schroff Publishers, 1ed, 2017, ISBN 978-9352136278.

#### **D. REFERENCE BOOK**

**1.** Allen Downey, Think Python: "*How to think like a computer scientist"*, Schroff / O'Reilly Publishers, 2ed, 2016, ISBN 978-9352134755.

### **E. WEB LINKS**

- <https://www.udemy.com/course/learn-advanced-python-programming/>
- <https://realpython.com/tutorials/advanced/>
- https://python-course.eu/advanced-python/

#### **3. SPECIFIC LEARNING OUTCOMES (SLO)**

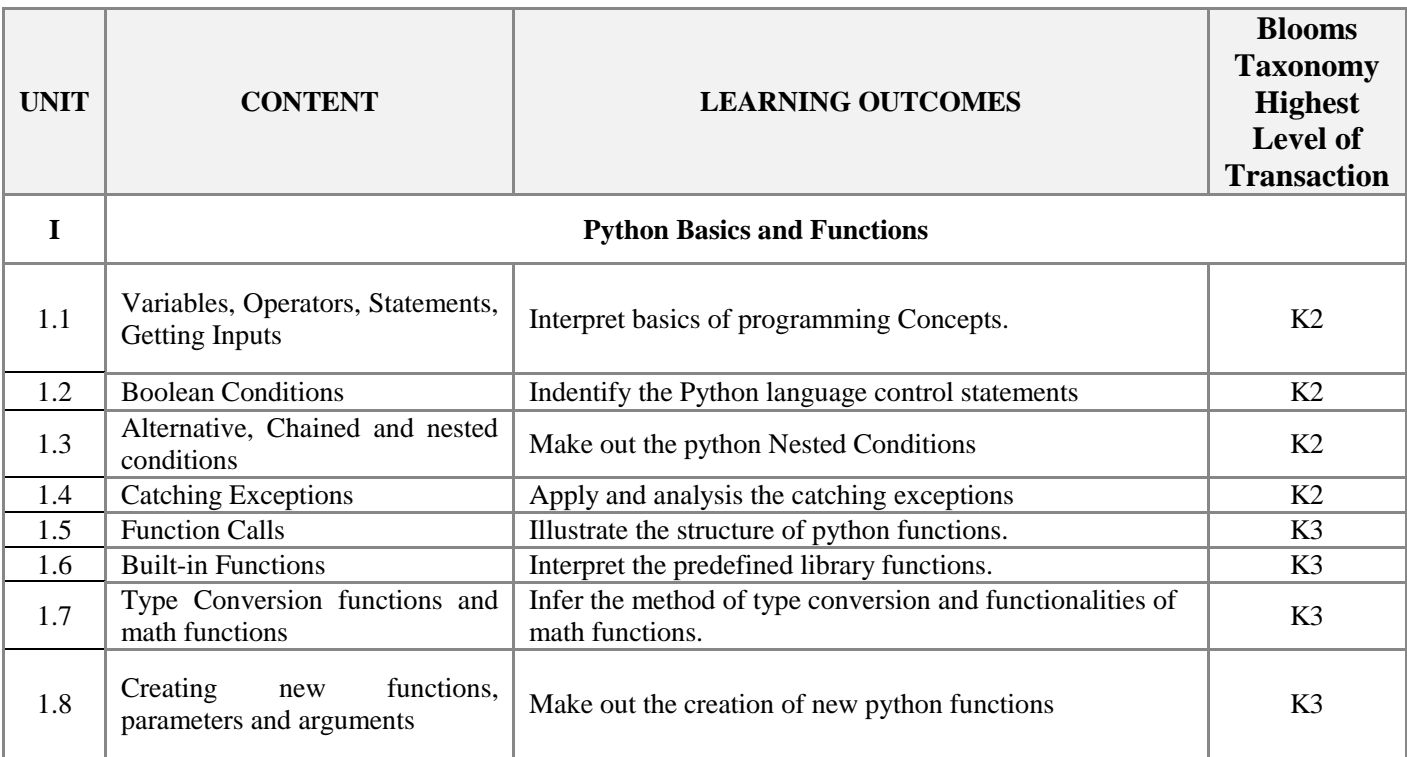

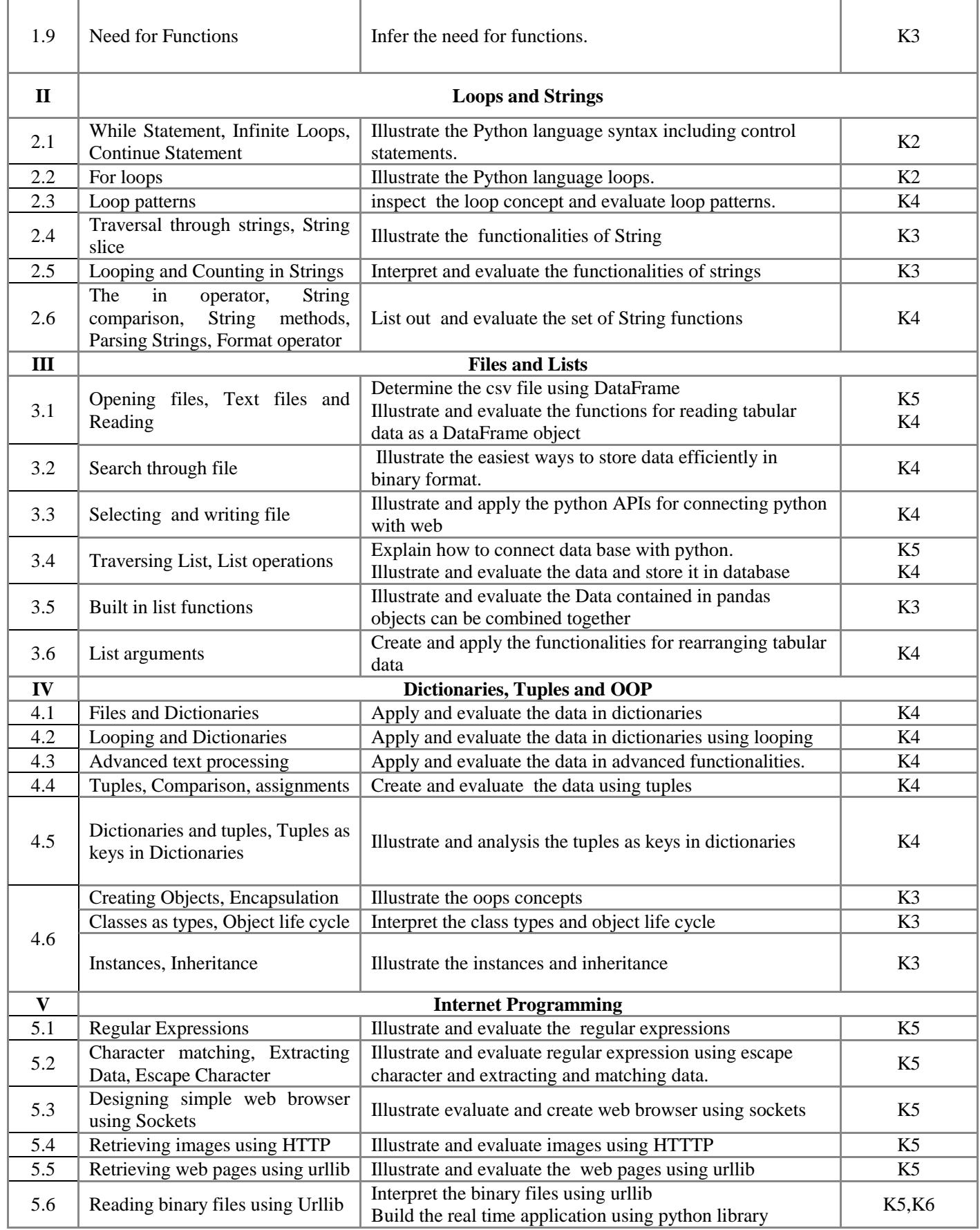

#### **MAPPING SCHEME ( CO, PO, PSO)**

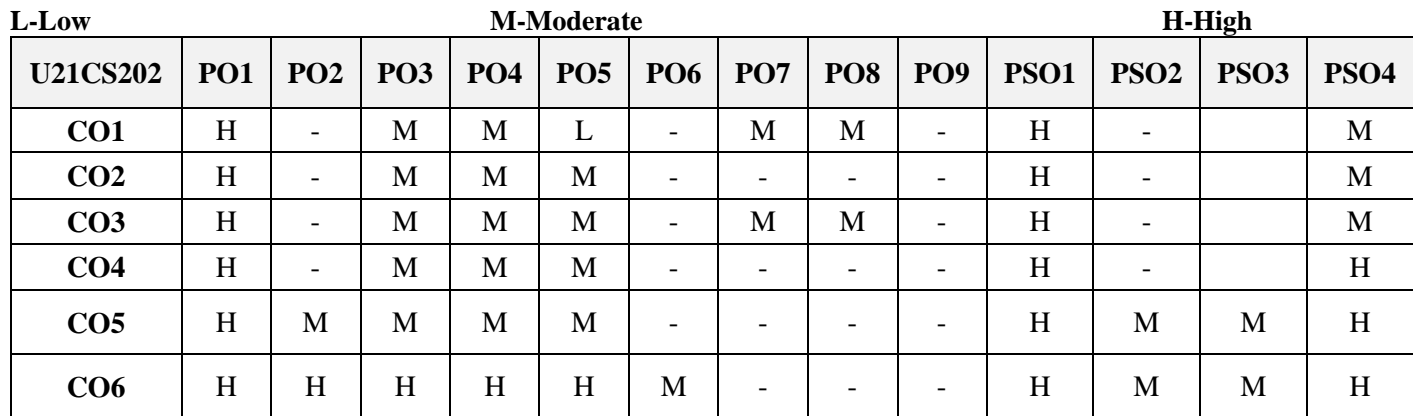

#### **5. COURSE ASSESSMENT METHODS**

#### **DIRECT:**

- 1. Continuous Assessment Test: T1, T2 (Theory & Practical Components): Closed Book
- 2. Open Book Test.
- 3. Learning Report, Assignment, Group Presentation, Group Discussion, project Report, Field Visit Report, Poster Presentation, Seminar, Quiz (written).
- 4. Pre-Semester & End Semester Theory Examination

#### **INDIRECT**:

1.Course end survey (Feedback).

### **Name of the Course Coordinator: Prof. S. Maheswari**

#### **PYTHON PROGRAMMING LAB**

**----------------------------------------------------------------------------------------------------**

**----------------------------------------------------------------------------------------------------**

**SEMESTER:** II CODE: U21CS2P2 **CREDITS : 2 HOURS /WEEK: 3**

#### **1. COURSE OUTCOMES**

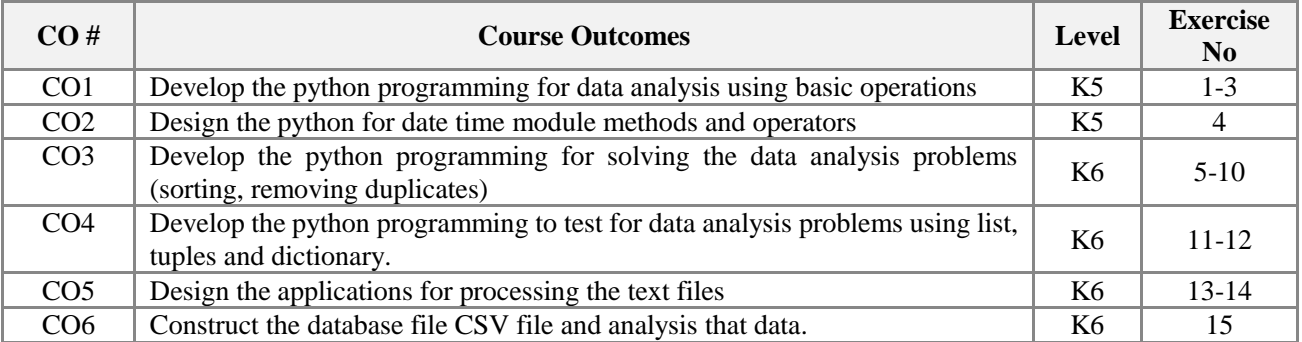

#### **2. SYLLABUS**

#### **SIMPLE APPLICATIONS 15**

1). Practice using the Python interpreter as a calculator:

- A). The volume of a sphere with radius r is  $4/3\pi r^3$ . What is the volume of a sphere with radius 5?
- B). Suppose, cover price of a book is INR 24.95, but a bookstore offers a 40% discount. Shipping costs INR 3.00 for the first copy and 75 Paise for each additional copy. What is the total wholesale cost for 60 copies?
- C). If I leave my house at 6:52 am and run 1 km at an easy pace (8:15 per km), then 3 km at tempo (7:12 per km) and 1 km at easy pace again, what time do I get home for breakfast?
- 2). Develop an application to prompt for a score between 0.0 and 1.0. If the score is out of range, print an error message. If the score is between 0.0 and 1.0, print a grade using the following table:

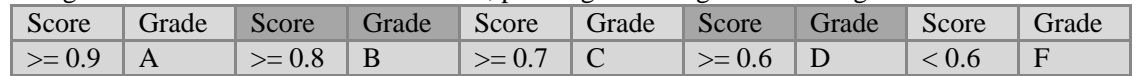

- 3). Develop an application that repeatedly reads numbers until the user enters "done". Once "done" is entered, print out the total, count, and average of the numbers. If the user enters anything other than a number, detect their mistake using try and except and print an error message and skip to the next number.
- 4). The **datetime** module provides time objects that are similar to the Time objects, but they provide a rich set of methods and operators. Write a program that takes a birthday as input and prints the user's age and the number of days, hours, minutes and seconds until their next birthday.
- 5). Given a list of strings, return the count of the number of strings where the string length is 2 or more and the first and last chars of the string are the same.
- 6). Develop a function front  $x()$ . Given a list of strings, return a list with the strings in sorted order, except group all the strings that begin with 'x' first. Eg. ['mix', 'xyz', 'apple', 'xanadu', 'aardvark'] yields ['xanadu', 'xyz', 'aardvark', 'apple', 'mix']. Hint: this can be done by making 2 lists and sorting each of them before combining them.
- 7). Develop a function sort\_last(). Given a list of non-empty tuples, return a list sorted in increasing order by the last element in each tuple. E.g. [(1, 7), (1, 3), (3, 4, 5), (2, 2)] yields [(2, 2), (1, 3), (3, 4, 5), (1, 7)]. Hint: use a custom key= function to extract the last element form each tuple.
- 8). Develop a function remove adjacent(). Given a list of numbers, return a list where all adjacent same elements have been reduced to a single element, so  $[1, 2, 2, 3]$  returns  $[1, 2, 3]$ . List  $[2, 2, 3, 3, 3]$  returns  $[2, 3]$ . List  $[$ ] returns [ ]. You may create a new list or modify the passed in list.
- 9). Write a function verbing(). Given a string, if its length is at least 3, add 'ing' to its end. Unless it already ends in 'ing', in which case add 'ly' instead. If the string length is less than 3, leave it unchanged. Return the resulting string. So 'hail' yields: hailing; 'swimming' yields: swimmingly; 'do' yields: do.

10). Develop a function not\_bad(). Given a string, find the first appearance of the substring 'not' and 'bad'. If the 'bad' follows the 'not', replace the whole 'not'...'bad' substring with 'good'. Return the resulting string. So 'This dinner is not that bad!' yields: This dinner is good!

#### **II. ADVANCED APPLICATIONS 15**

- 11) Develop an application that prompts the user for a list of numbers and prints out the maximum and minimum of the numbers at the end when the user enters "done". If the user enters anything other than a number, detect their mistake using try and except and print an error message and skip to the next number. The program should store the numbers the user enters in a list and use the max() and min() functions to compute the maximum and minimum numbers after the loop completes.
- 12) Develop an application that reads a file and prints the *letters* in decreasing order of frequency. Your program should convert all the input to lower case and only count the letters a-z. Your program should not count spaces, digits, punctuation, or anything other than the letters a-z. Also, print the top  $N$  (say  $N=10$ ) words.
- 13) Develop an application to open the file (say, romeo.txt) and read it line by line. For each line, split the line into words using the *split* function. For each word, check to see if the word is already in a list. If the word is not in the list, add it to the list. When the program completes, sort and print the resulting words in alphabetical order.
- 14). Develop an application to read through the email data and when you find line that starts with "From", you will split the line into words using the split function. We are interested in who sent the message, which is the second word on the From line.

From stephen.marquard@uct.ac.za Sat Jan 5 09:14:16 2008

You will parse the From line and print out the second word for each From line, then you

will also count the number of From (not From:) lines and print out a count at the end.

15) Develop an application to look for lines of the form, *(say, "New Revision: 39772")* and extract the number from each of the lines using a regular expression and the findall() method. Compute the average of the numbers and print out the average.

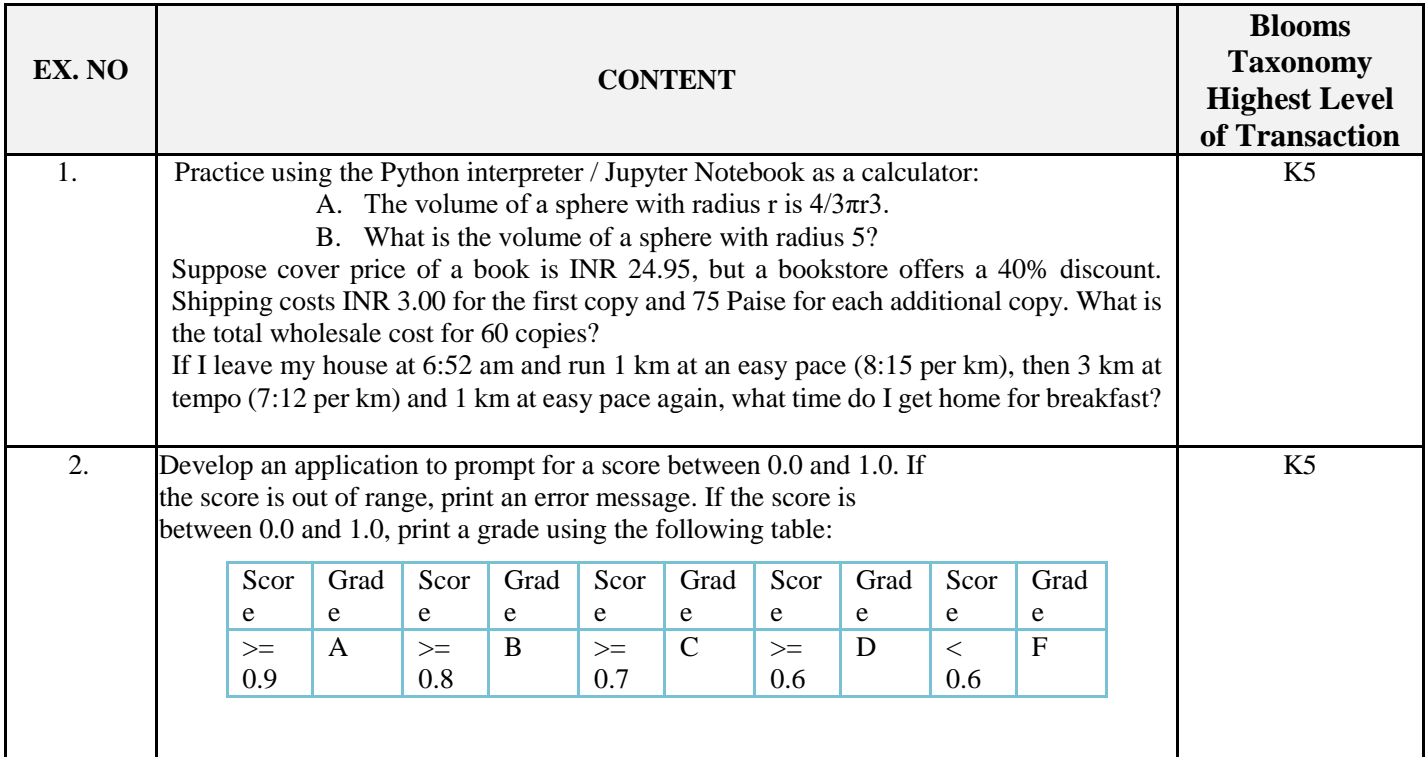

### **3. SPECIFIC LEARNING OUTCOMES (SLO)**

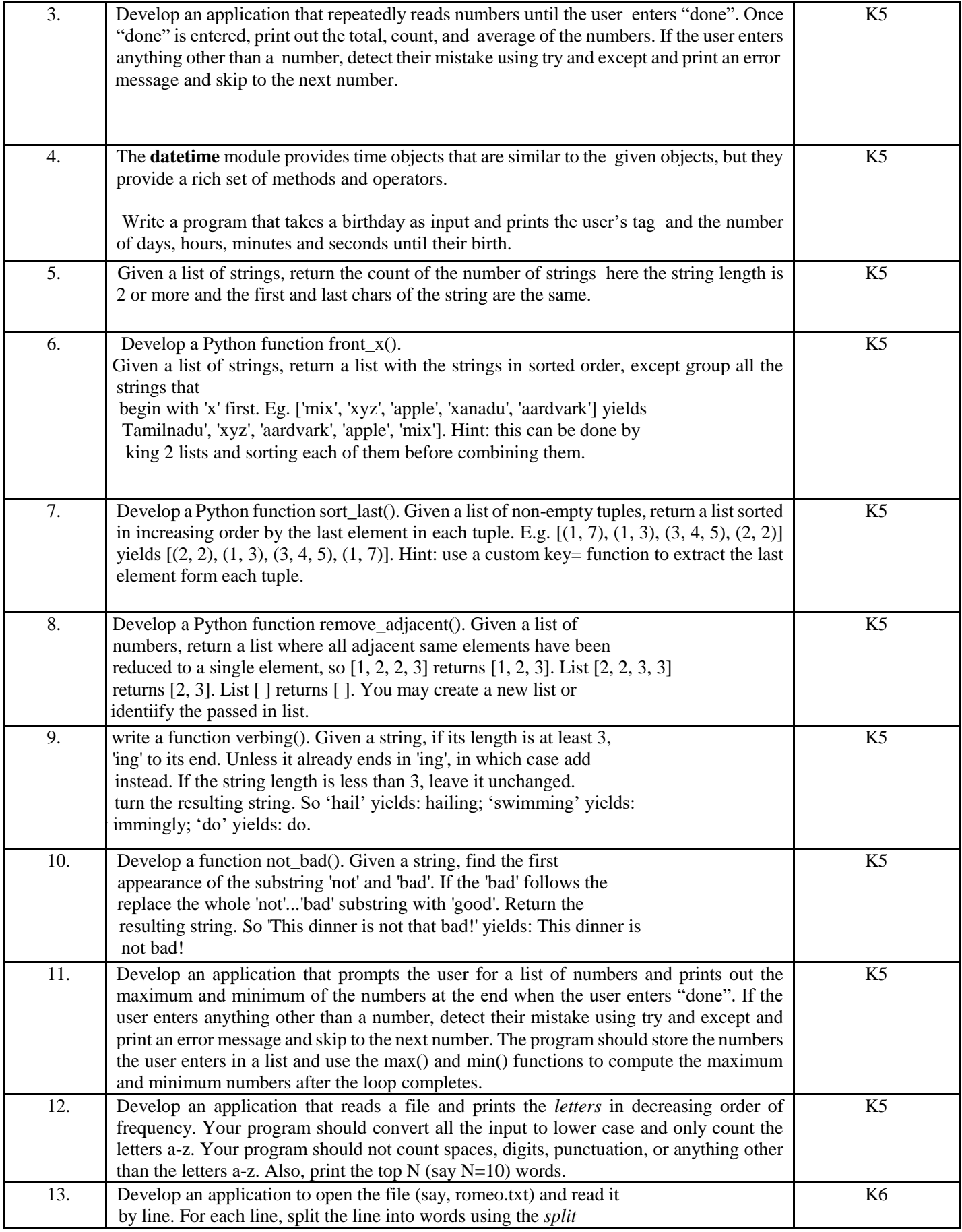

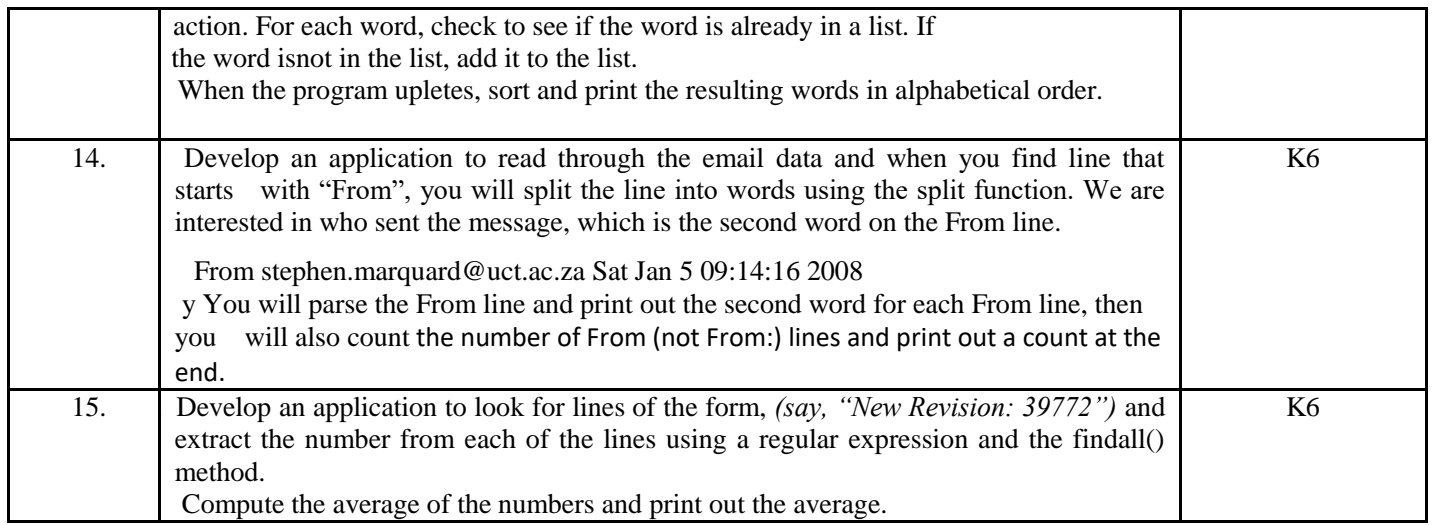

# **4. MAPPING SCHEME( CO, PO, PSO)**

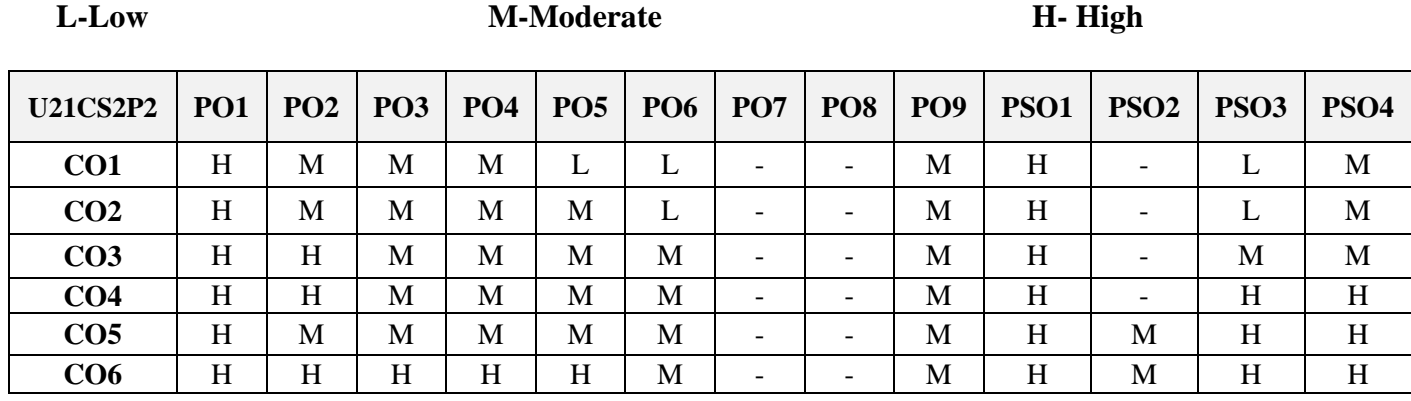

#### **5. COURSE ASSESSMENT METHODS DIRECT:**

- 1. Continuous Assessment Test: T1, T2 (Practical Components): Closed Book
- 2. Cooperative Learning Report, Assignment, Group Discussion, project Report, Field Visit Report, Seminar.
- 3. Pre/Post Test, Viva, Report for each Exercise.
- 4. Lab Model Examination & End Semester Practical Examination

# **INDIRECT**:

2. Course end survey (Feedback)

# **Name of the Course Coordinator: Prof. S. Maheswari**

### **---------------------------------------------------------------------------------------------------- SBEC -1: BUSINESS COMMUNICATION AND COLLABORATION TOOLS SEMESTER:** II **CODE:** U21CSPS1 **CREDITS : 2 HOURS /WEEK: 2 ----------------------------------------------------------------------------------------------------**

#### **1. COURSE OUTCOMES**

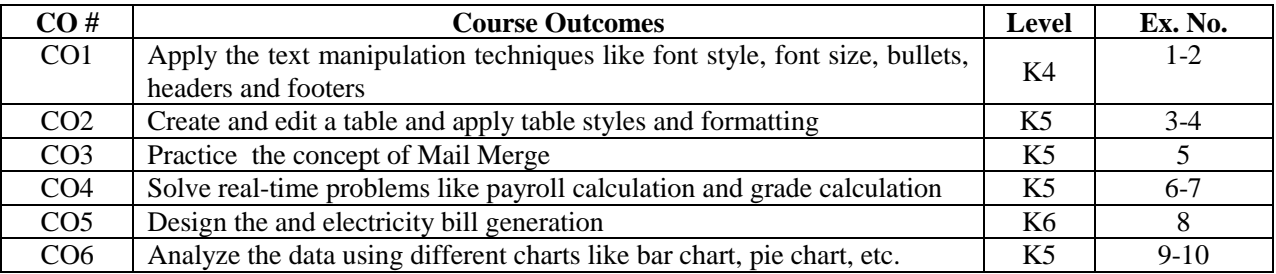

#### **2. A. SYLLABUS**

- 1. Prepare a Bio-Data to apply for job in IT Company using the text manipulation techniques like font style, font size, bullets, footers and headers.
- 2. Create a mark sheet for 10 students containing the following fields: name, roll no., mark1, mark2 and mark3 and total.
- 3. Design an effective Class Time Table.
- 4. Create mathematical formulae.
- 5. Write a letter to invite your friends for a get together using Mail Merge option.
- 6. Tabulate a list of 10 students and grade them based on their seminar performance and then sort them according to their grades
- 7. Prepare a payroll for 10 employees of a company using the following details.
	- If the basic salary is between 15000 and 20000, then 20% of basic salary is given to HRA, 25% to DA, 12% to LIC and 15% to PF.
	- If the basic salary is less than 15000, then 25% is given to HRA,  $30\%$  to DA,  $11\%$  to LIC and 16% to PF.
	- If the basic salary is more than 20000, then 15 % is given to HRA, 40% to DA, 14% to LIC and 15% to PF Compute the GrossPay, Deductions and NetPay.
- 8. Prepare a Electricity Bill for the following table:

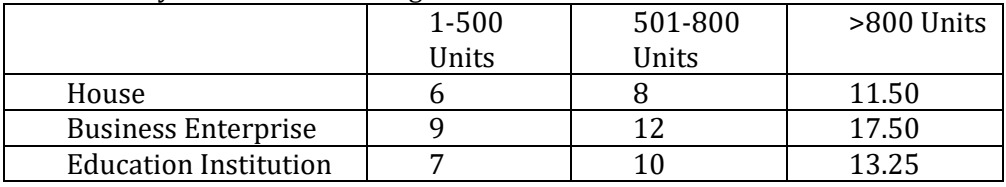

Compute the amount to be paid to the Electricity Board.

- 9. Prepare a Bar chart for analyzing the admission of students in your college for the past five years.
- 10. Prepare a pie chart for scheduling your daily activities.

#### **3. SPECIFIC LEARNING OUTCOMES**

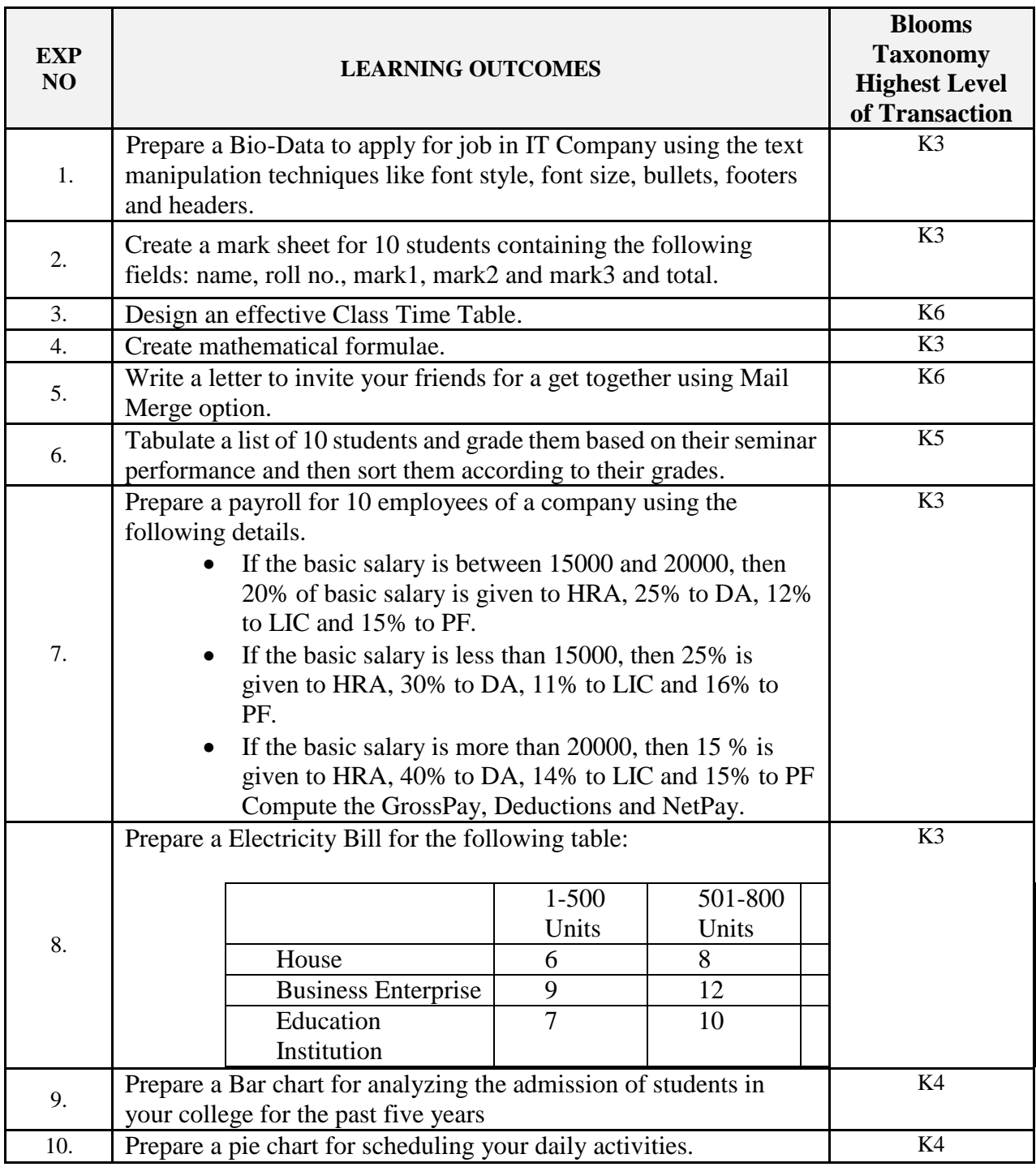

### **4. MAPPING SCHEME (CO, PO & PSO)**

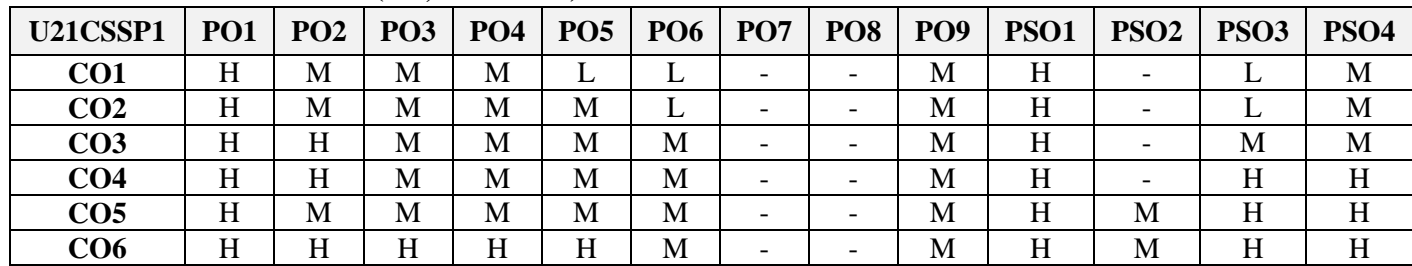

# **5. COURSE ASSESSMENT METHOD**

# **DIRECT:**

- 1. Continuous Assessment Test: T1, T2 (Practical Components): Closed Book
- 2. Cooperative Learning Report, Assignment, Group Discussion, project Report, Field Visit Report, Seminar.
- 3. Pre/Post Test, Viva, Report for each Exercise.
- 4. Lab Model Examination & End Semester Practical Examination

# **INDIRECT**:

1. Course end survey (Feedback)

**Name of the Course Coordinator: Dr. M. Jayakkumar**

**CREDITS** : 5 **HOURS /WEEK: 6** 

# **----------------------------------------------------------------------------------------------------**

#### **1. COURSE OUTCOMES**

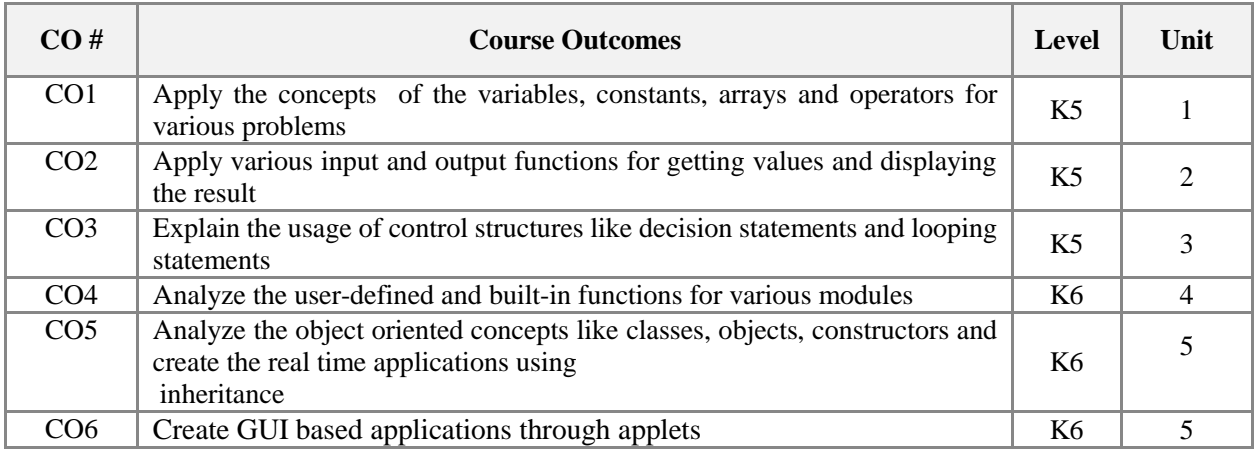

#### **3. A. SYLLABUS**

#### **Unit I : Java Fundamentals and decisions 15**

Parts of Java program, println and print methods, Escape sequences - Variables, literals and primitive data types - Arithmetic operators, expressions, precedence and evaluation of expressions - Type conversion, Math class, String class and comment statements - Reading keyboard input: Scanner class and its methods - Reading keyboard input: Message dialog box - Reading keyboard input: Input dialog box - Converting String inputs to numbers - Relational operators, if, if-else, if-else-if statements - Logical operators and its precedence, String comparison and Conditional operator.

#### **Unit II : Multi point selection and Loops 15**

Switch statement, String cases for switch statement - Arithmetic calculator application - Format specifications using printf method, Increment and decrement operators - While loop, indefinite loop, while loop for input validation - Do-while loop - For loop, variable declaration in for loop, multiple statements in initialization - Running totals and sentinels - Nested loops - Break and continue statement, Deciding which loop to use - Exception handling using try-catch-finally statements.

#### **Unit III : Methods and Arrays 15**

Method Definition: Void and value-returning methods, Calling a method, Method calling another method - Passing single argument to a method - Passing multiple arguments to a method, Passing object references to a method, Local variables - Defining and calling value returning method - Returning Boolean value, Returning a reference to an object - Problem solving with methods : Divide and conquer technique - Arrays: declaration, accessing elements, inputting and outputting array contents, Bounds checking, Array initialization - Processing array elements: Array length, Enhanced For loop, Copying arrays - Passing arrays as arguments, Returning arrays from methods, Array of objects - 2D arrays: Initialization, Displaying elements, Summing rows and columns, Passing 2D arrays to methods, Multi-dimensional arrays.

#### **Unit IV : Object Oriented Programming using Java 15**

Objects, classes, Writing a simple class and its methods, Showing access specification in UML diagram - Instance variables and methods, Constructors, default constructor - Overloading methods and constructors - Static variables, Static methods - Passing objects as arguments to methods, Returning objects from methods – Aggregation - Inheritance: Generalization & specialization, IS-A relationship - Calling superclass constructor, Overriding superclass methods, Protected members - Abstract classes and abstract methods – Interfaces.

#### **Unit V : Data structures, Files and Applets 15**

Stack - String Tokenizer, Hashtable - Writing data to file using PrintWriter class - Reading text and primitive data from file using Scanner's nextLine method - FileOuputStream and FileInputStream classes - FileWriter and FileReader classes - Creating and running Applets - Drawing Lines, Rectangles and Ovals in Applets - Drawing Arcs and Polygons in Applets - Playing Audio clips in Applets.

### **B. TOPICS FOR SELF STUDY**

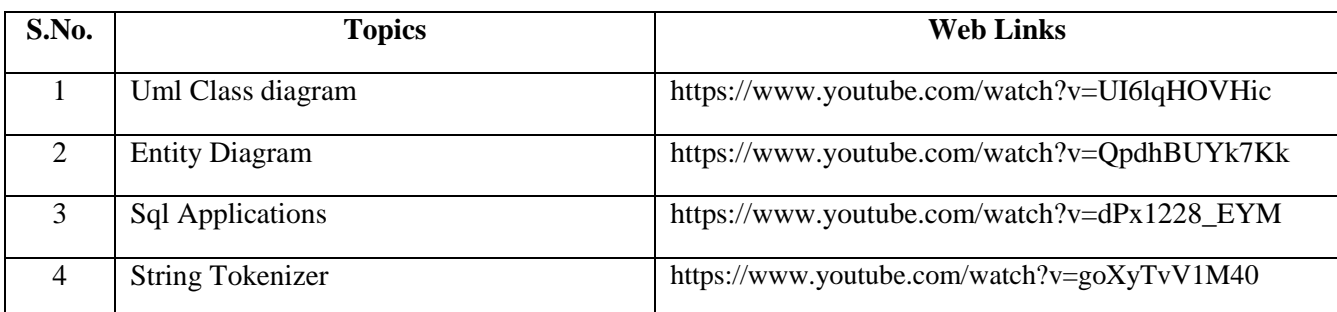

#### **C. TEXT BOOK**

1. Tony Gaddis. "*Starting out with Java: From control structures through objects"*, 5ed, Pearson, 2013

#### **D. REFERENCE BOOKS**

- 1. Stuart Reges and Marty Stepp. ""*Building Java programs*: Back to basics approach, 3ed, Pearson, 2014.
- 2. Robert Sedgewick and Kevin Wayne. "*Introduction to Programming in Java: An Interdisciplinary Approach*", 1e, Pearson, 2014

#### **E. WEB LINKS**

- <https://www.coursera.org/courses?query=advanced%20java>
- <https://www.learnvern.com/course/advanced-java-tutorial>
- <https://nareshit.in/advanced-java-training/>

# **3. SPECIFIC LEARNING OUTCOMES (SLO)**

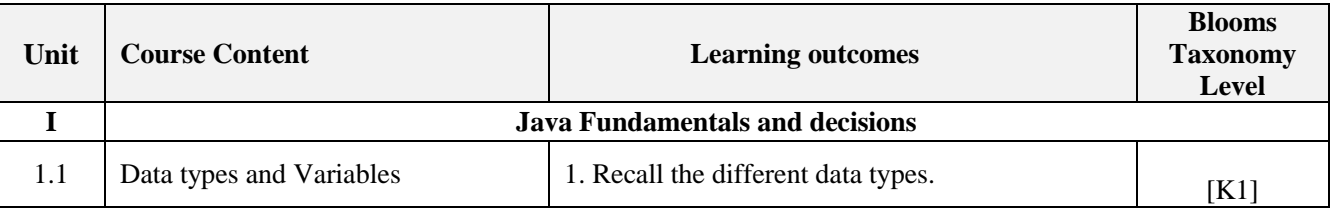

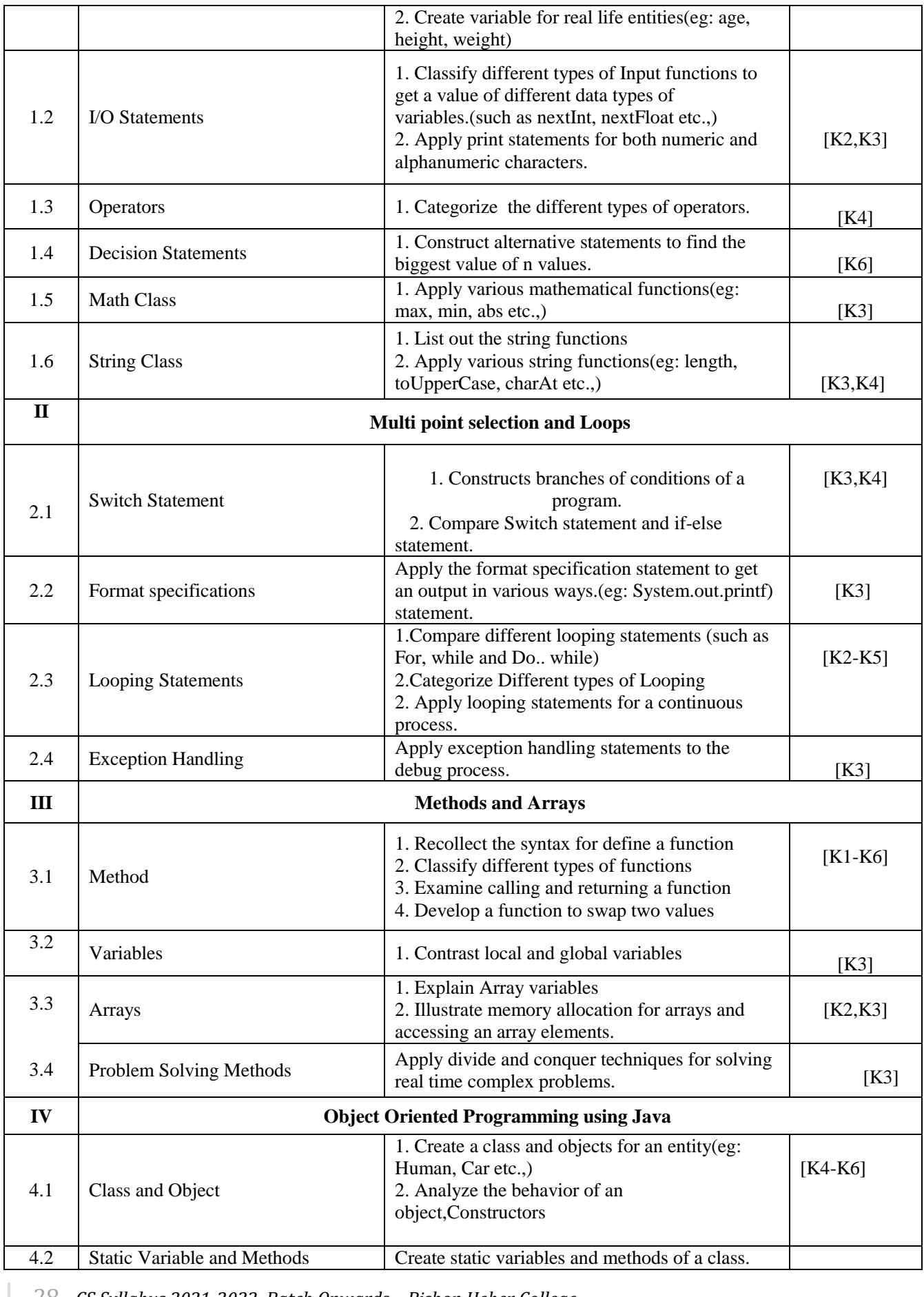

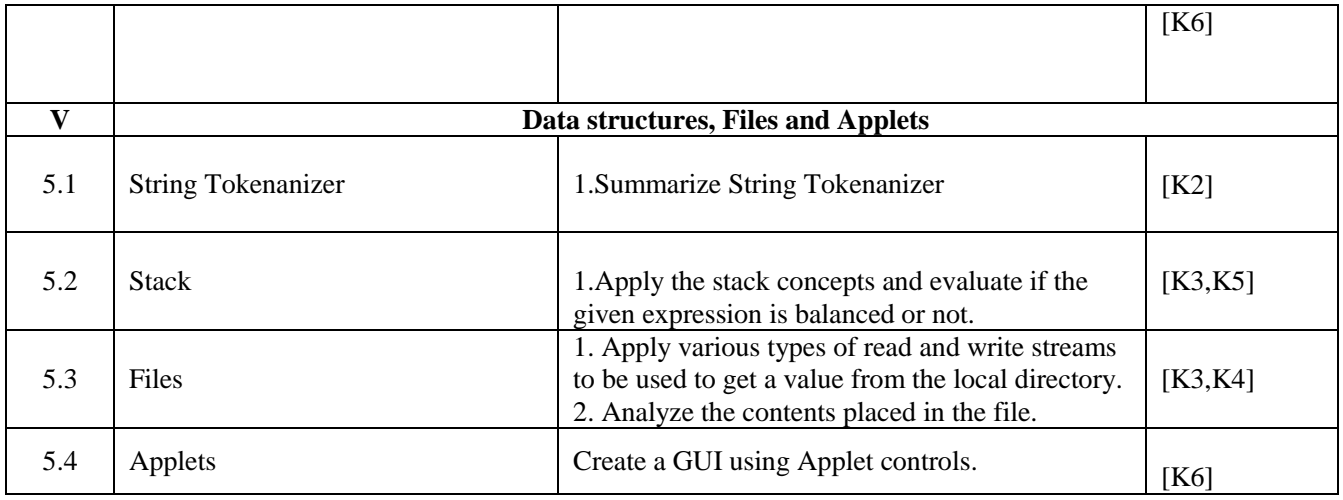

### **4. MAPPING SCHEME(CO, PO, PSO)**

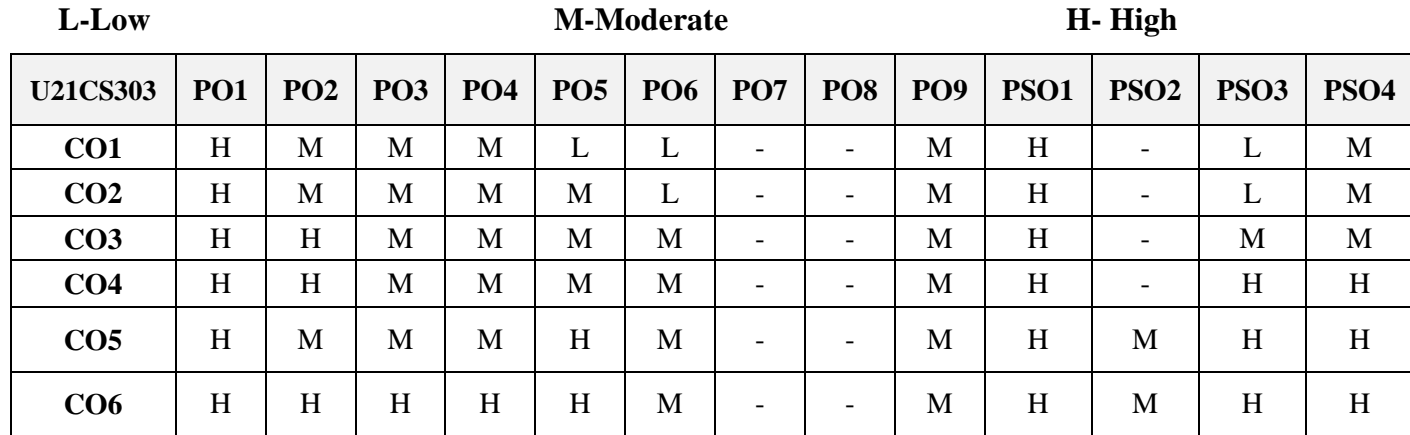

# **5. COURSE ASSESSMENT METHODS**

# **DIRECT:**

- 1. Continuous Assessment Test: T1, T2 (Theory & Practical Components): Closed Book
- 2. Open Book Test.
- 3. Cooperative Learning Report, Assignment, Group Presentation, Group Discussion, project report, Field Visit Report, Poster Presentation, Seminar, Quiz (written).
- 4. Pre-Semester & End Semester Theory Examination

#### **INDIRECT**:

1.Course end survey (Feedback)

# **Name of the Course Coordinator: Prof. C. Linda Hepsiba**

# **---------------------------------------------------------------------------------------------------- CORE PRACTICAL III: OBJECT ORIENTED PROGRAMMING CONCEPTS LAB SEMESTER: III CODE: U21CS3P3**

**----------------------------------------------------------------------------------------------------**

**CREDITS: 2 HOURS /WEEK: 3** 

#### **1. COURSE OUTCOMES**

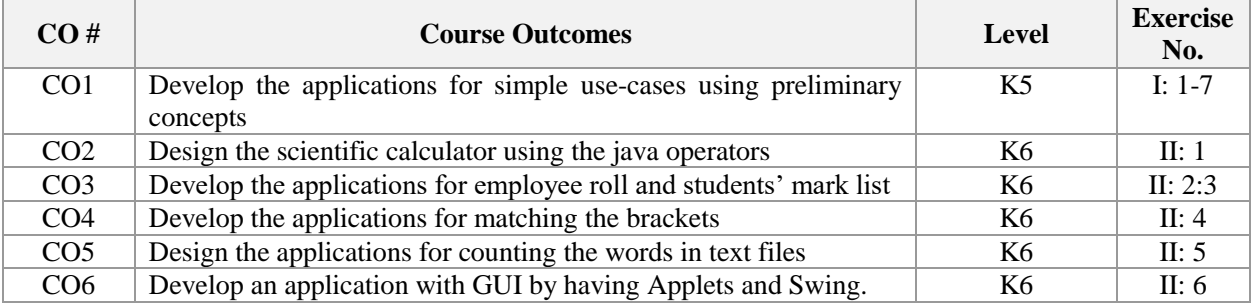

#### **2. A. SYLLABUS**

#### **Part-I: Simple Applications 15**

- 1. Read salaries (*double* values) of three employees and display the highest salary
- 2. Calculate the grade for a given mark of a student. Grade is A if mark >= 80, B if mark in between 60 and 79, C if mark in between 40 and 59, F if mark less than 40)
- 3. Check an year leap or not
- 4. Print the multiplication table of order **N×N**
- 5. Generate the first *n* Prime numbers
- 6. Calculate Factorial of a given number
- 7. Create an array *temp* and read into this array 7 temperature values (in Celsius) of a city, representing the weather from Monday to Sunday and display which day was the hottest in that week.

#### **Part-II: Advanced Applications 15**

**1)Scientific Calculator:** Develop an application that performs the following operations.

- Addition, subtraction, multiplication, division and reminder
- $\bullet$  Sin(x), Cos(x), Tan(x)
- $\bullet$  Log(x),  $e^x$ ,  $2^x$

**Note:** The application should repeatedly perform operations until a user quits the program, based on some condition (eg. operator  $==$  '#')

**2)Top Employee:** Develop an application that reads salaries of N employees in **M** departments and perform the following operations

- Display the average salary of each employee
- Display the top employee, the one whose average salary is the highest

**3) Students Mark List:** Create a class *Student* with *roll no, name* and 3 marks (say, *m1, m2, m3*). Create a *constructor* that assigns the values of roll no, name and 3 marks. Then, create a method *display()* that displays the rollno, name and 3 marks. Create another method *calculate\_ result()* that prints the result as either *"Pass"* or *"Fail".* The student has passed all exams if he secures at least 40 marks in each subject. Create a public class *Mark List* that instantiates *N* student objects by reading roll no, name and marks and displays the details and result of those students.

**4) Brackets Matcher:** Develop an application that reads a sequence of characters, and determines whether its parentheses, braces, and curly braces are balanced. (Hint: for left delimiters, push onto Stack; for right delimiters, pop from Stack and check whether popped element matches right delimiter).

**5)Word Counter:** Develop an application to read the contents of a large text file and count the occurrences of each word (Hint: use String Tokenizer to parse the file and Hashtable/ HashMap to store the words and their count, also use File Reader for reading the file contents).

**6)Smiley face Applet**: Create an applet that will display 3 smiley faces in three different colors.

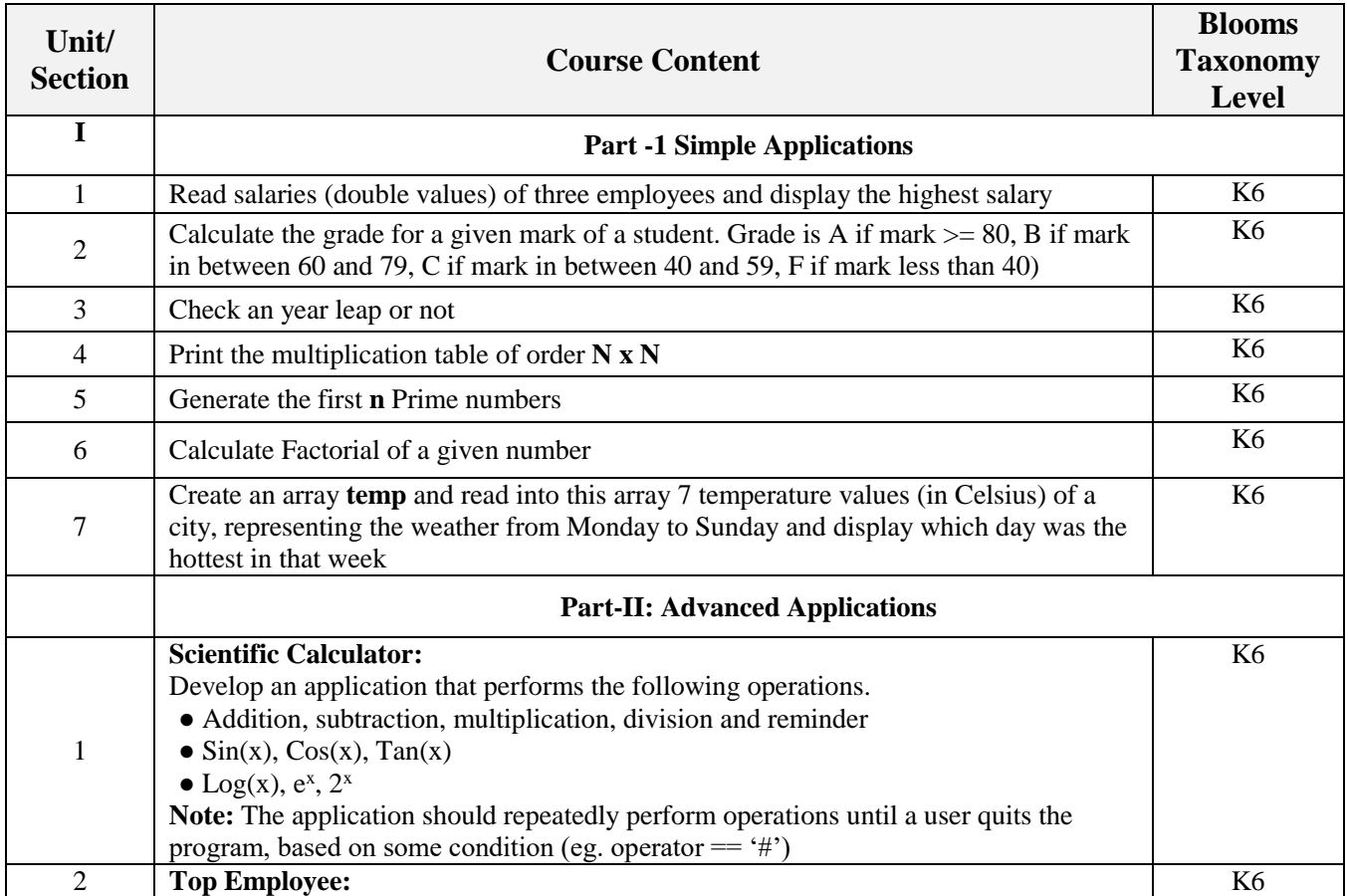

#### **3. SPECIFIC LEARNING OUTCOMES (SLO)**

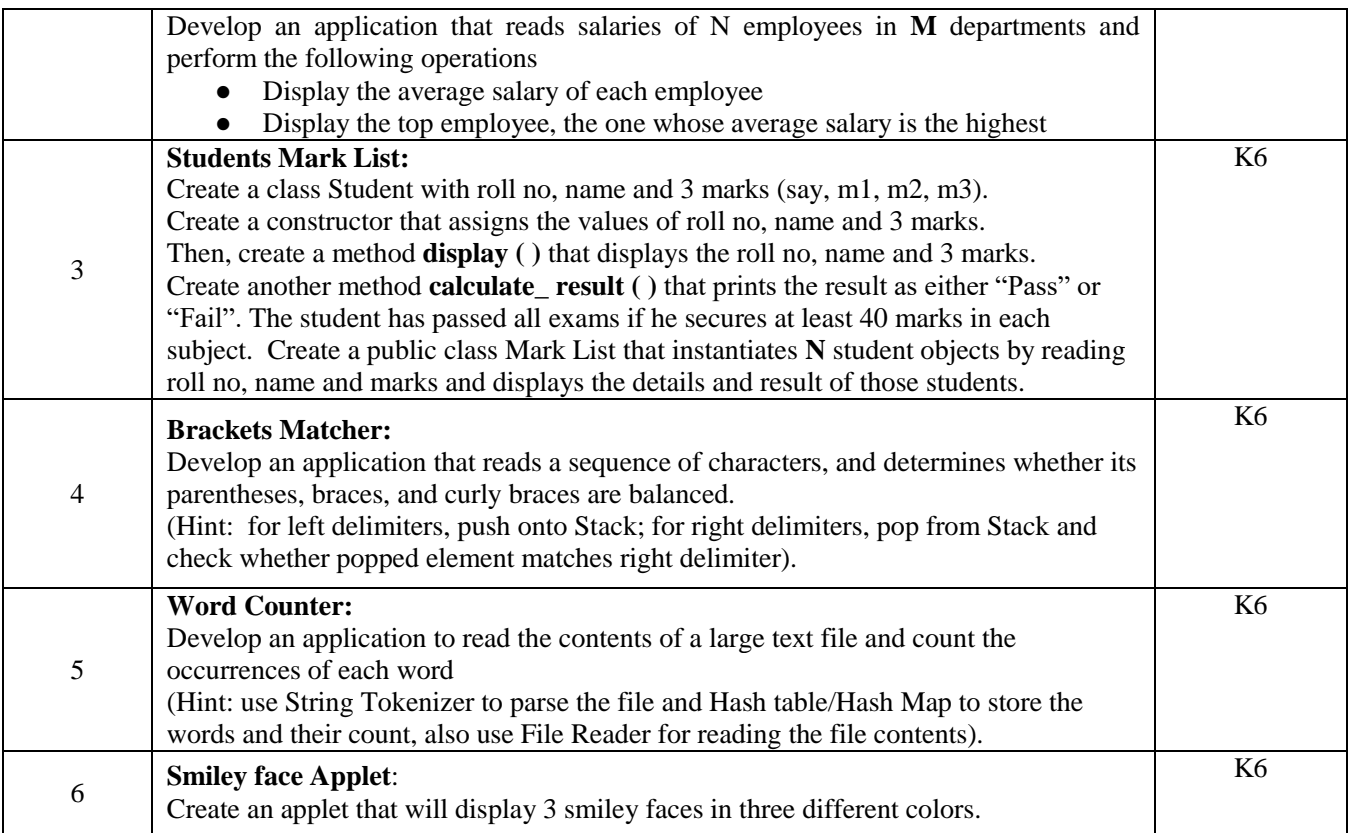

# **4. MAPPING (CO, PO, PSO)**

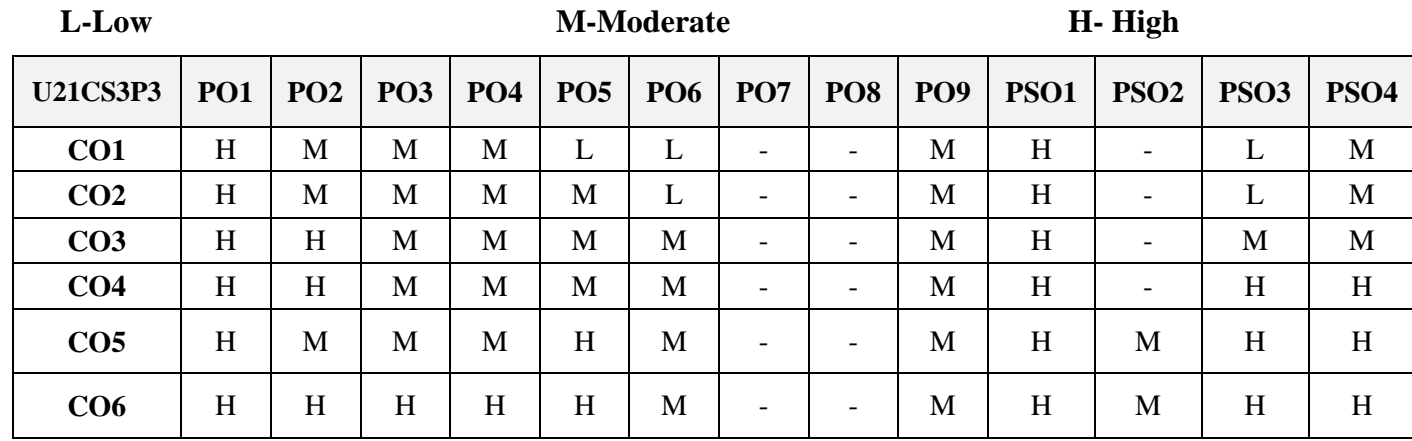

# **5. COURSE ASSESSMENT METHODS**

# **DIRECT:**

- 1. Continuous Assessment Test: T1, T2 (Theory & Practical Components): Closed Book
- 2. Open Book Test.
- 3. Cooperative Learning Report, Assignment, Group Presentation, Group Discussion, project report, Field Visit Report, Poster Presentation, Seminar, Quiz (written).
- 4. Pre-Semester & End Semester Theory Examination

# **INDIRECT**:

1.Course end survey (Feedback)

# **Name of the Course Coordinator: Dr. C. Linda Hepsiba**

**----------------------------------------------------------------------------------------------------**

**SEMESTER:** IV CODE:U21CS404

**CREDIT:5 HOURS /WEEK: 6** 

#### **1. COURSE OUTCOMES**

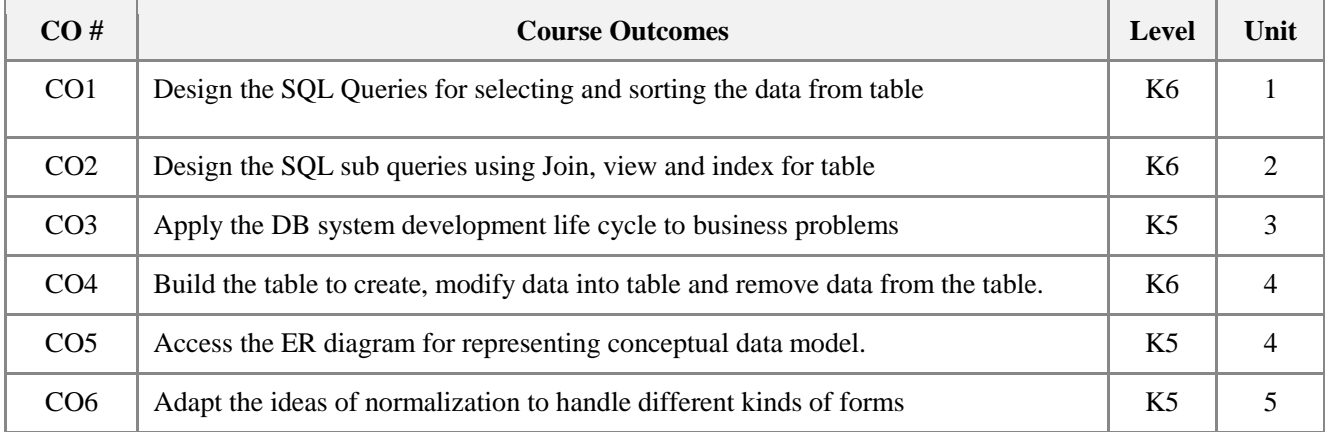

#### **2. A. SYLLABUS**

#### **Unit I: Introduction and Structured Query Language Part-I 15**

Physical file based system versus database system approaches – DBMS: terminologies, components, roles, advantages and disadvantages – Database architectures: teleprocessing, file server, 2-tier, 3-tier, N-tier, middleware and Transaction processing monitor – Software components of DBMS and Database Manager

– Objectives of SQL and BNF notation to define SQL statements – SELECT statement to retrieve all rows

– Selecting rows using WHERE clause – Sorting result using ORDERBY clause – SQL aggregate functions

– Grouping results using GROUPBY clause and HAVING clause.

#### **Unit II: Structured Query Language Part-II 15**

Designing Sub Queries – Using keywords ANY and ALL – JOIN – inner and outer joins for joining relations – EXISTS and NON EXISTS keywords – Combining results of queries using UNION, INTERSECT and EXCEPT – Updating databases using INSERT, UPDATE and DELETE – SQL data types and Integrity control – Creating, altering and removing tables – Indexes: CREATE and REMOVE. Views: CREATE and REMOVE

#### **Unit III: DBS development life cycle and ER modeling 15**

DBS development lifecycle stages and their activities – DBS development: Requirements analysis – DBS development: Database design – DBS development: DBMS selection and Application design – ER diagram: Entity types and relationship types – Attributes types and keys of ER diagram – Strong and weak entity types; attributes on relationships – Relationship types: One-to-one, One-to-many, Many-to-many – N-ary relationships, cardinality and participation concepts – Connection traps.

#### **Unit IV: Normalization and Conceptual DB design 15**

Purpose of normalization and its support for DB design – Update anomalies: problems related to redundant data – Functional dependencies: characteristics and identification – Normalizations: 1NF, 2NF and 3NF –

Normalization Example – Overview of DB Design Methodology – Conceptual DB Design Methodology: building conceptual data model (ie. ER diagram) – Identifying entity types, relationship types and attribute types – Determining domain and key attributes (candidate, primary and alternate) – Checking for redundancy, validating ER diagram and reviewing ER diagram with users.

### **Unit V: Logical Database design 15**

Logical DB Design Methodology: building logical data model (ie. Relational schema) – Creating relations: for strong entity types and weak entity types – Creating relations: for 1-M binary, 1-1 Binary and 1-1 Recursive relationships – Creating relations: Super class/sub class relationship types – Creating relations: for M-M Binary relationships – Creating relations: for complex relationship types and multi valued attributes – Validating relations using normalization – Checking integrity constraints – Reviewing logical data model with user – Merging logical data models into global model.

# **B. TOPICS FOR SELF STUDY**

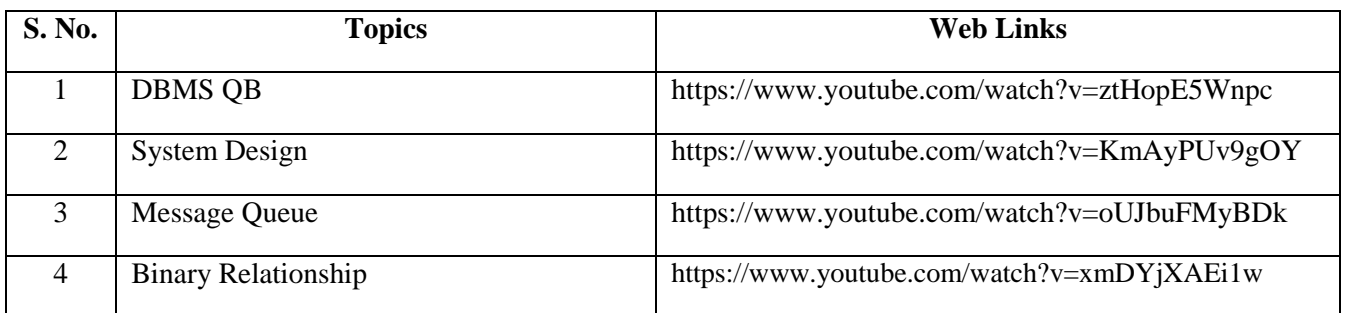

# **C. TEXT BOOK**

1. Thomas M. Connolly and Carolyn E. Begg. Database Systems: "*A Practical Approach to Design, Implementation, and Management",* 6th Edition, Pearson, 2015. **(Chapters 1, 3.1, 3.6, 6, 7, 10, 12, 14, 16, 17 only)**

# **D. REFERENCES BOOKS**

- 1. Hoffer, J. A., Venkataraman, R., and Topi, H. "*Modern database management"* (12th ed.), Pearson, 2016.
- 2. Coronel, Morris and Rob. "Database Systems: Design, Implementation and Management", 12thed, Cengage Learning, 2017.

# **E. WEB LINKS**

- <https://www.edx.org/course/advanced-database-administration>
- <https://www.udemy.com/course/introduction-to-databases-and-sql-querying/>
- [https://www.mygreatlearning.com/academy/learn-for-free/courses/database-management](https://www.mygreatlearning.com/academy/learn-for-free/courses/database-management-systems-dbms)[systems-dbms](https://www.mygreatlearning.com/academy/learn-for-free/courses/database-management-systems-dbms)

# **3. SPECIFIC LEARNING OUTCOMES (SLO)**

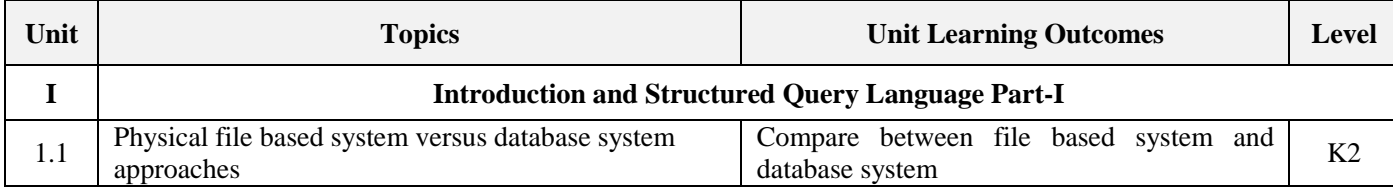

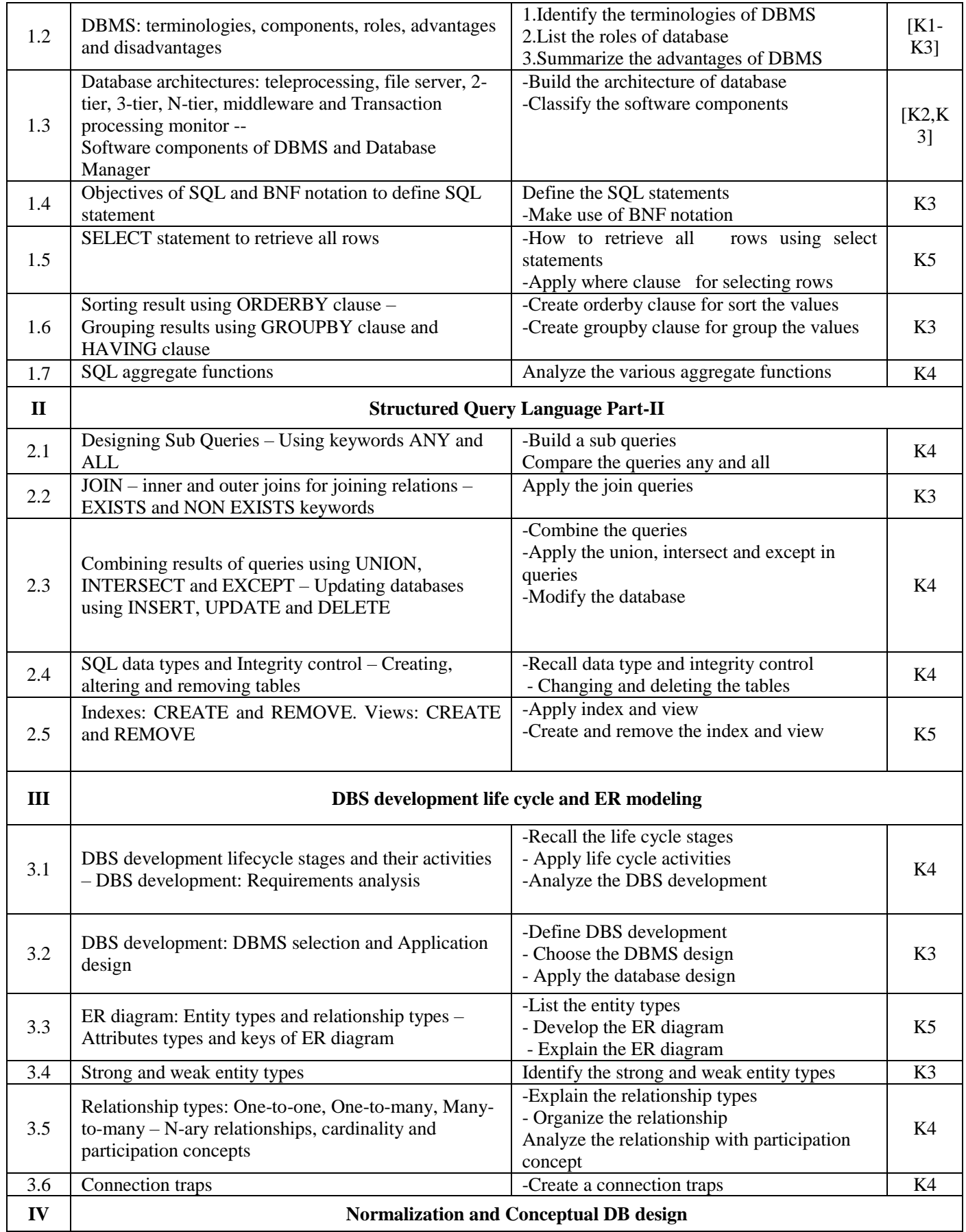

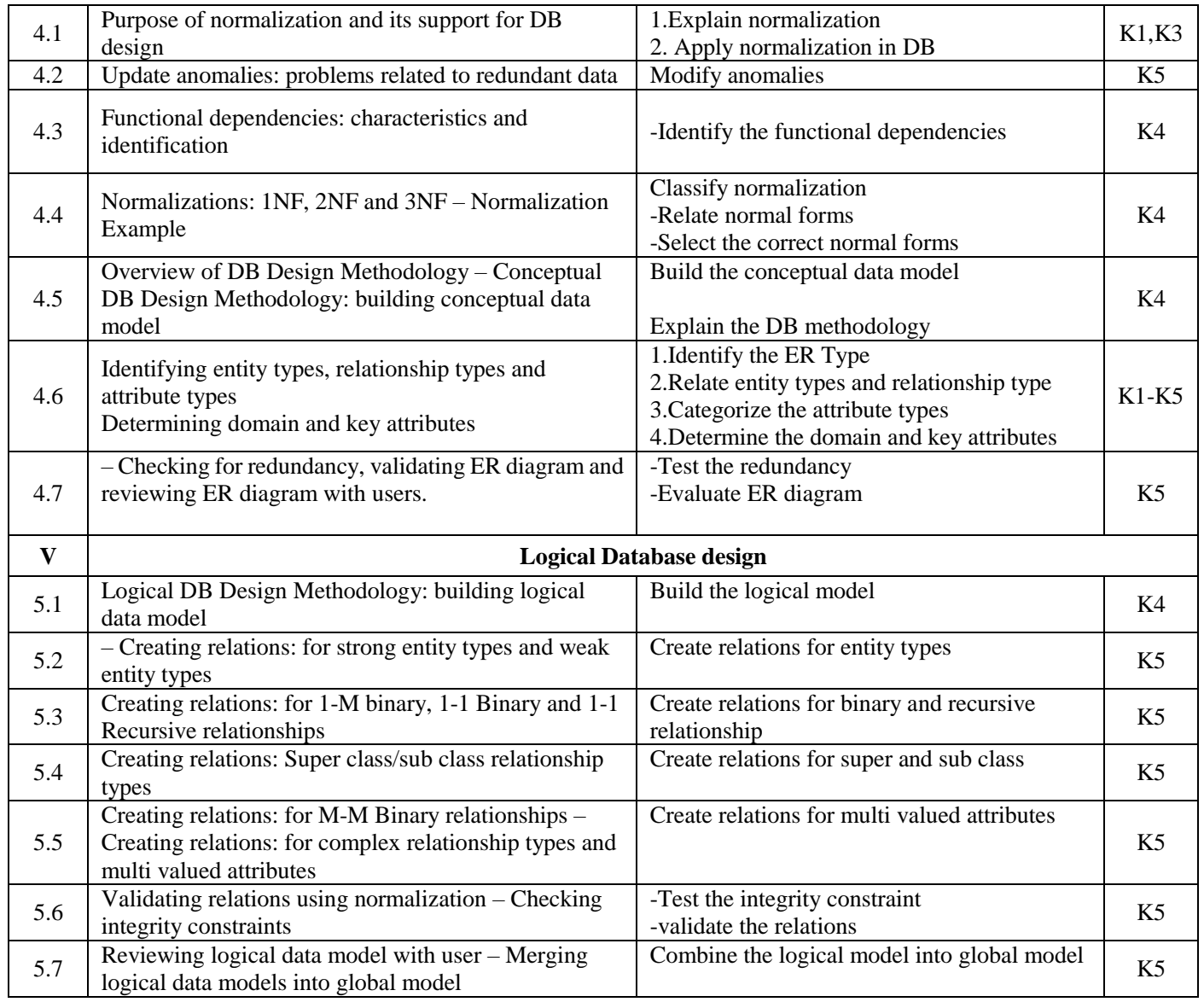

# **4. MAPPING SCHEME (CO, PO, PSO)**

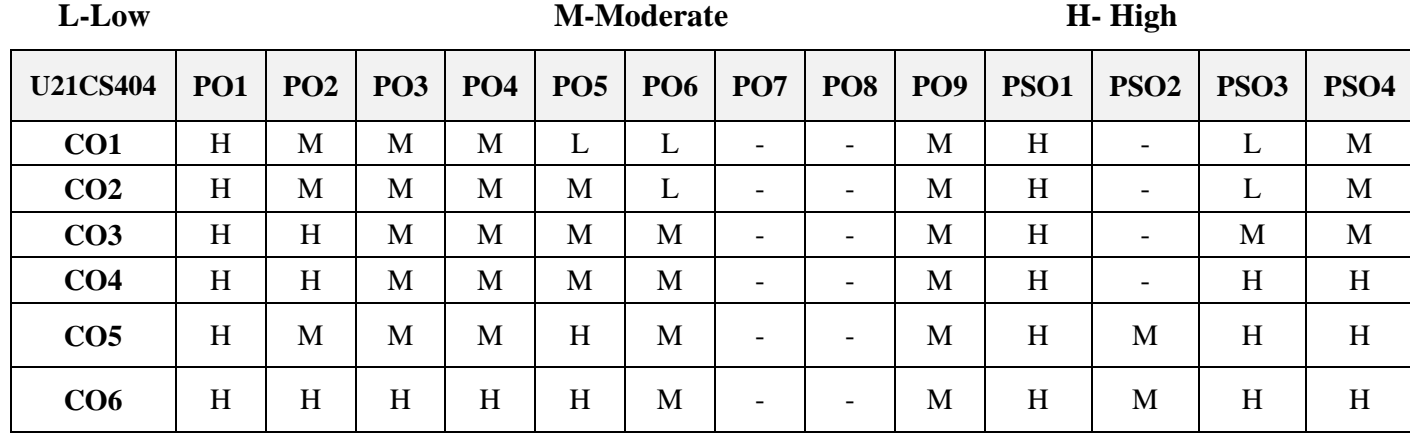
#### **5. COURSE ASSESSMENT METHODS DIRECT:**

- 1. Continuous Assessment Test: T1, T2 (Theory & Practical Components): Closed Book
- 2. Open Book Test.
- 3. Cooperative Learning Report, Assignment, Group Presentation, Group Discussion, project report, Field Visit Report, Poster Presentation, Seminar, Quiz (written).
- 4. Pre-Semester & End Semester Theory Examination

# **INDIRECT**:

1.Course end survey (Feedback)

# **Name of the Course Coordinator : R. Cynthia Monica Priya**

#### **---------------------------------------------------------------------------------------------------- CORE PRACTICAL IV: DESIGN & IMPLEMENTATION OF DATABASE LAB**

**SEMESTER: 4** COURSE CODE: U21CS4P4 **CREDITS: 2 HOURS /WEEK: 3**

**----------------------------------------------------------------------------------------------------**

#### **1. COURSE OUTCOMES**

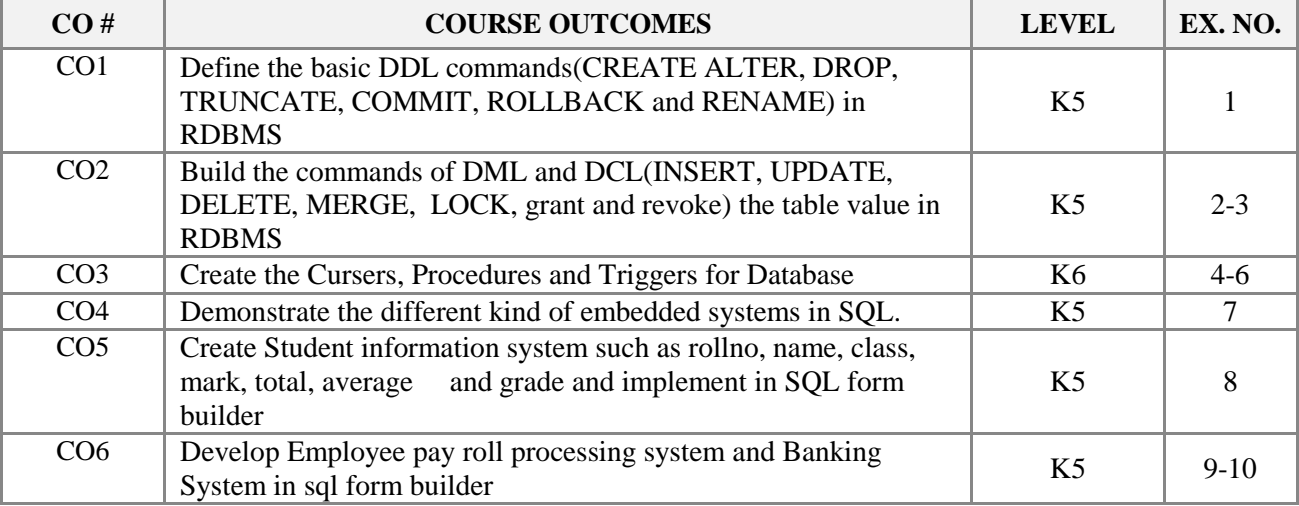

#### **2. SYLLABUS**

- 1. DDL commands in RDBMS.
- 2. DML and DCL commands in RDBMS Part-I.
- 3. DML and DCL commands in RDBMS Part-II.
- 4. High level language extensions with cursers.
- 5. High level language extensions with triggers.
- 6. Procedures and triggers.
- 7. Embedded SQL.
- 8. Design and implementation of Student information system.
- 9. Design and implementation of Employee pay roll processing system.
- 10. Design and implementation of Banking system.

#### **3. SPECIFIC LEARNING OUTCOMES (SLO)**

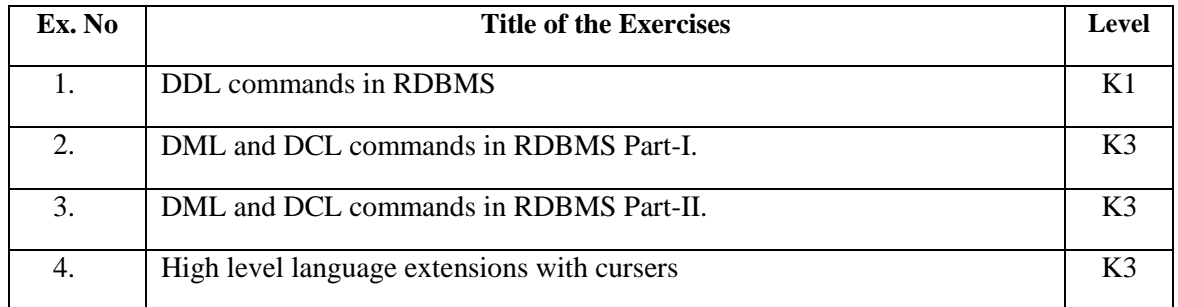

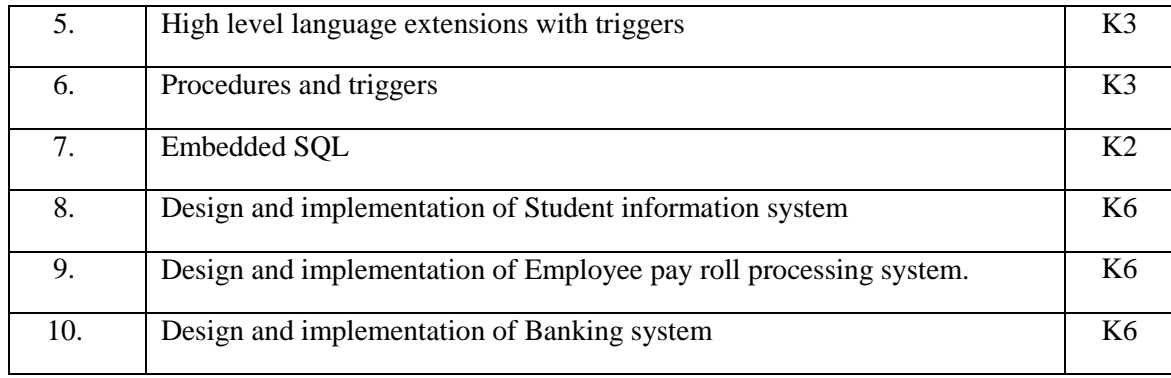

# **4. MAPPING SCHEME (CO, PO, PSO)**

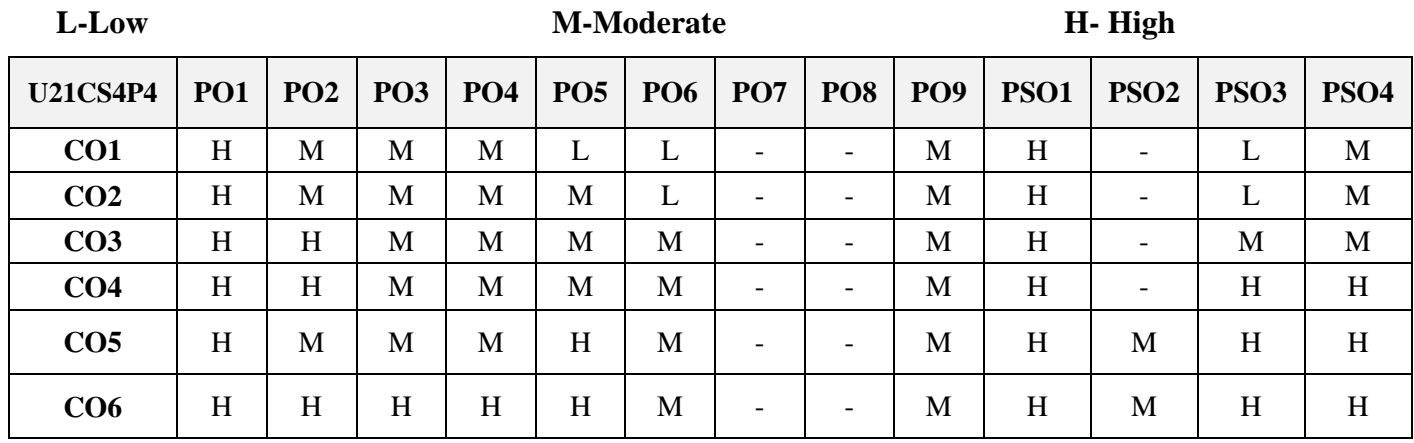

## **5. COURSE ASSESSMENT METHODS**

### **DIRECT:**

1. Continuous Assessment Test: T1, T2 (Practical Components): Closed Book

2. Assignment, Group Discussion, Project Report

3. Pre/Post Test, Viva, Report for each Exercise.

4. Lab Model Examination & End Semester Practical Examination

### **INDIRECT**:

1.Course end survey (Feedback)

# **Name of Course Coordinator: Dr. R. Cynthia Monica Priya**

## **---------------------------------------------------------------------------------------------------- CORE V: WEB PROGRAMMING**

**----------------------------------------------------------------------------------------------------**

**SEMESTER:** V CODE: U21CS505 **CREDITS: 5 HOURS /WEEK: 5**

### **1. COURSE OUTCOMES**

On successful completion of this course, students will be able to:

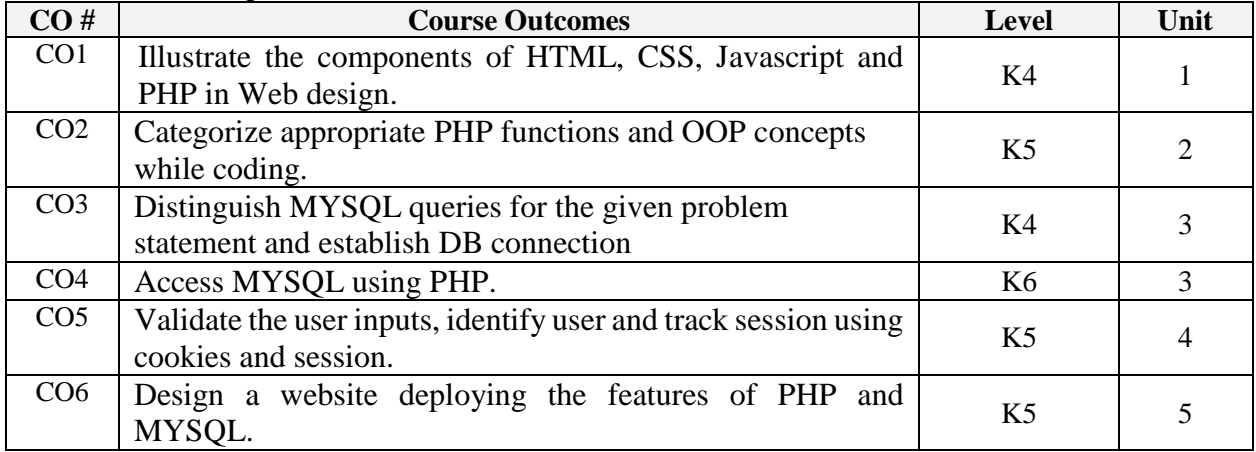

### **2. A. SYLLABUS**

#### **Unit I: Fundamentals of PHP**

The structure of PHP, Basic syntax of PHP, Incorporating PHP within HTML - Using Comments, Variables, Variable Assignment - Operators, Multiple line commands - Constants, Predefined constants, The echo and print statements, variable scope – Functions - Expressions, Literals and Variables - Operator Precedence with Examples - Associativity, Relational Operators - Conditionals – ((if,else ..)– check minimum bank balance example)(switch – Menu selection example) - Looping (example for all loops – multiplication tables).

#### **Unit II: PHP Fuctions and OOP**

Define Function, Return types(Values, array) - Return global variables, variable scope - Include Statement, Using - (include once, require – once) - OOP – Declaring class, objects - Accessing objects, cloning objects, constructors, Destructor - Methods, Declaring constants - Inheritance - Arrays, For each loop, Accessing array elements - Using Array function - File Handling.

#### **Unit III: MYSQL Basics**

Database terms, Accessing MYSQL via command line - MYSQL commands – Datatypes – Indexes - Querying MYSQL database - Joining Tables - Using logical operators - MYSQL Functions - Simple example: Student details - Accessing MYSQL via PHPMYADMIN.

#### **Unit IV: Accessing MYSQL using PHP**

Querying MYSQL database through PHP - The \$-POST array - Table Processing (Create, describe, drop...) - Data Manipulation through PHP (Insert, update, select, delete), Using AUTO¬\_INCREMENT - Simple Example: - Employee details - Performing additional queries - Using Mysqli procedurally - Form Handling: Building forms, Retrieving submitted data - Register globals, Default values, input types, sanitizing input - Example program: program to convert values between Farenheit to Celsius. **Unit V: Cookies, Sessions, Authentication and Validation**

Using cookies in PHP - HTTP Authentication - Using Sessions - Validating user Input - Regular Expression, Matching through metacharacters, fuzzy character matching, grouping - Character classes, Indicating range, Negation - General Modifiers - Simple example: Tracking user session in online store, login validation - Using regular expression in PHP - Redisplaying a form after PHP validation.

# **B. TOPICS FOR SELF-STUDY**

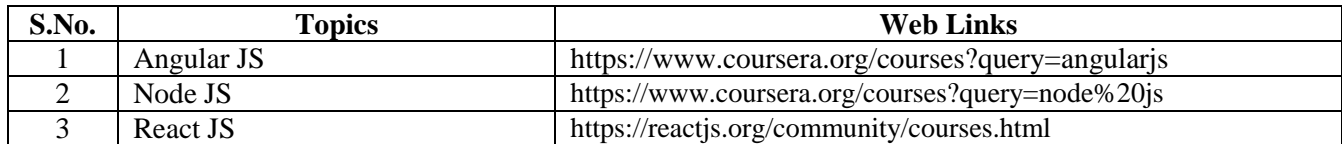

# **C. TEXT BOOKS**

1. Robin Nixon, "Learning PHP, MySQL & JavaScript With jQuery, CSS & HTML5", 5<sup>th</sup> Edition, O'Reilly Media, Inc., 2018.

# **D. REFERENCES**

- 1. Steven Holzner, "PHP: The Complete Reference", McGraw-Hill, 1<sup>st</sup> Edition, 2007.
- 2. Luke Welling, Laura Thomson, "PHP and MySQL Web Development", 4<sup>th</sup> Edition, Pearson Education, Inc, 2009.

# **E. WEB LINKS**

- <https://www.w3schools.com/php/>
- <https://www.tutorialspoint.com/php/index.htm>
- <https://www.javatpoint.com/php-tutorial>

# **3. SPECIFIC LEARNING OUTCOMES**

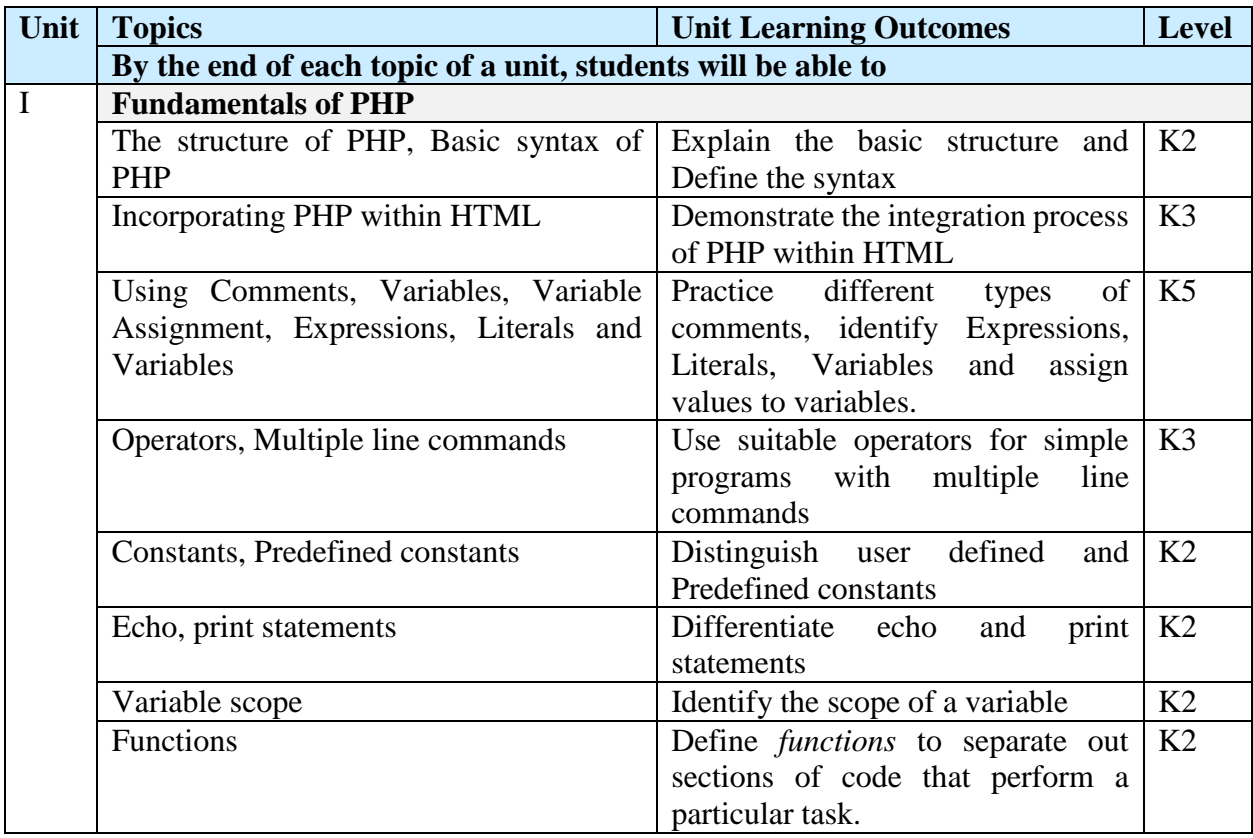

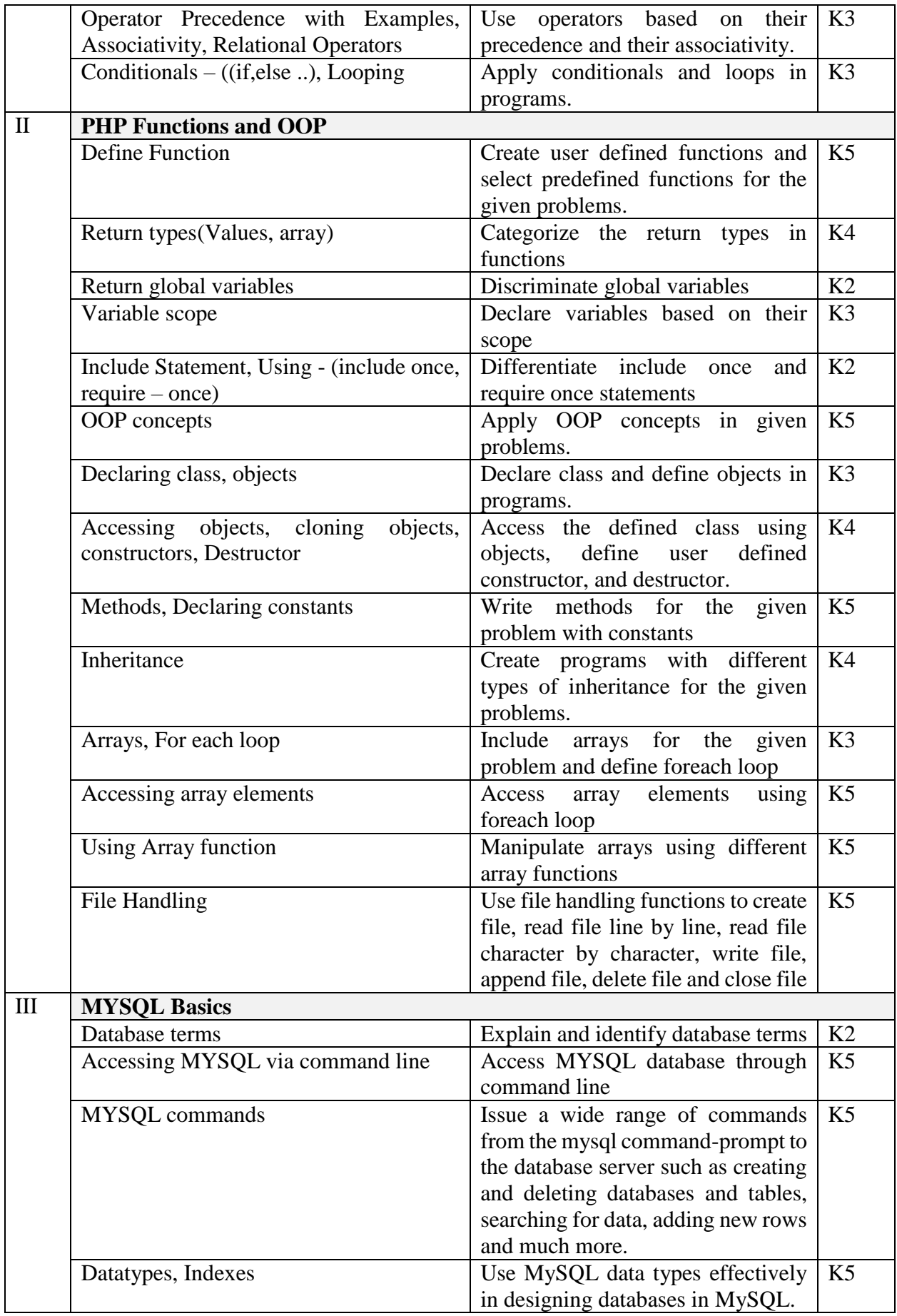

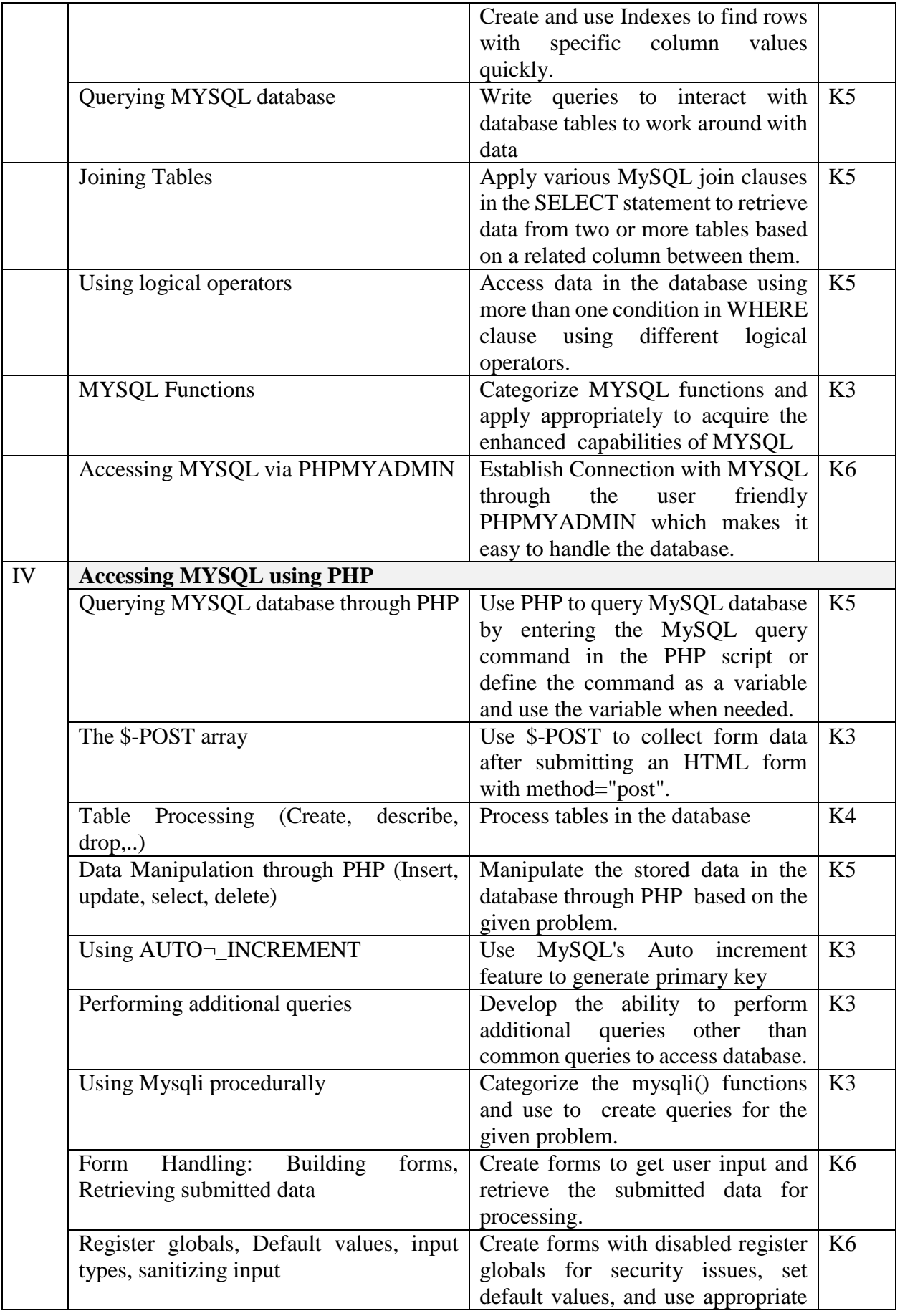

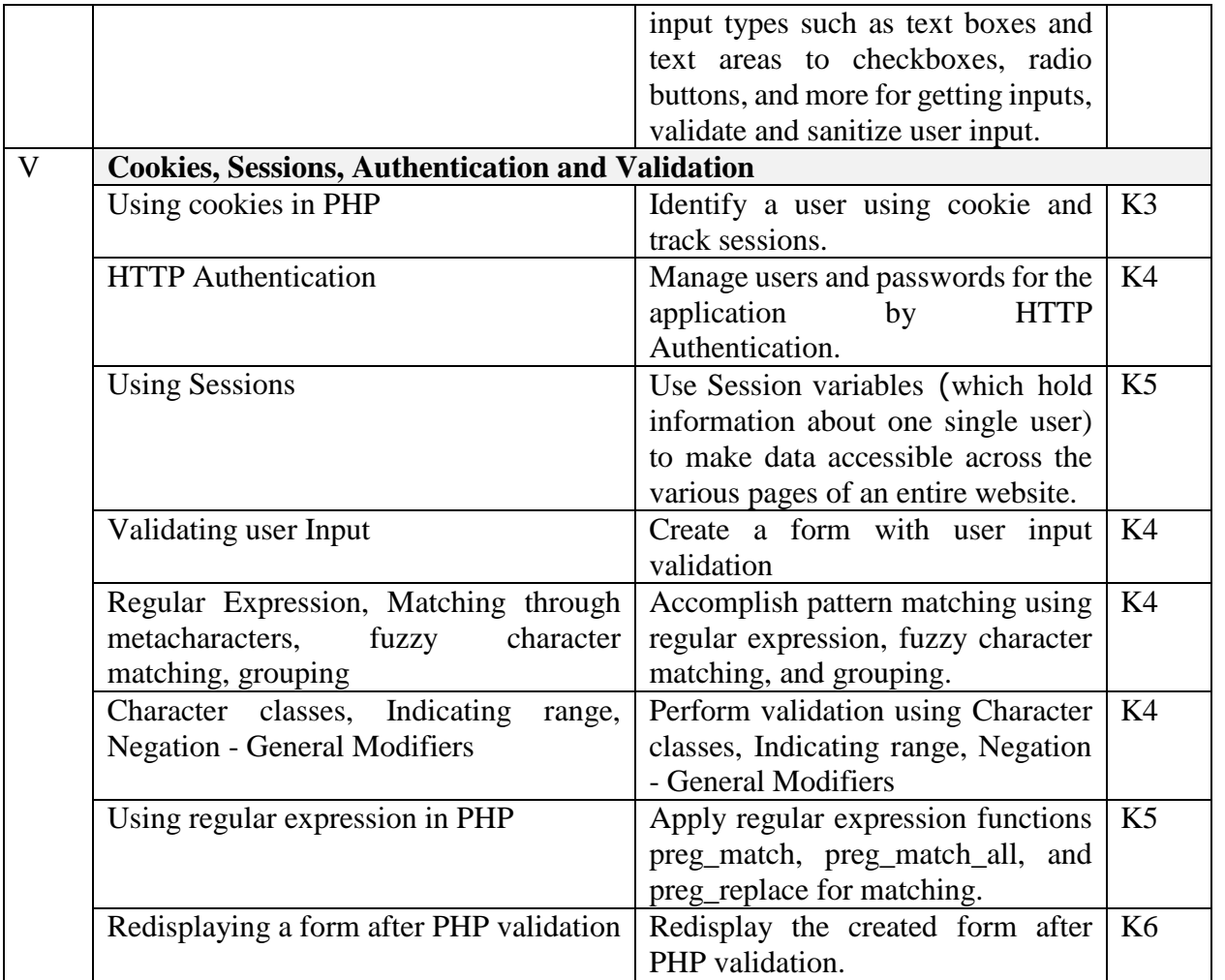

# **4. MAPPING SCHEME (CO, PO & PSO)**

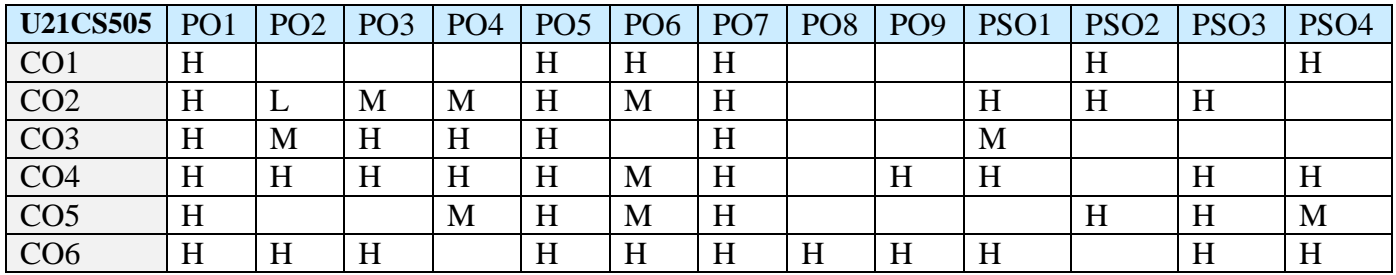

# **5. COURSE ASSESSMENT METHOD**

# **DIRECT**

1. Continuous Assessment Test: T1, T2 (Theory & Practical Components): Closed Boo

2. Open Book Test.

3.Assignment, Group Discussion, Project Report, Seminar, Quiz (written).

4.Pre-Semester & End Semester Theory Examination

# **INDIRECT**

1.Course end survey (Feedback)

# **Name of the Course Coordinator: Dr. Rama Sivakumar**

#### **---------------------------------------------------------------------------------------------------- CORE VI: OPERATING SYSTEM**

**----------------------------------------------------------------------------------------------------**

#### **SEMESTER:** I CODE: U21CS506

**CREDITS: 5 HOURS /WEEK: 5**

#### **1. COURSE OUTCOMES**

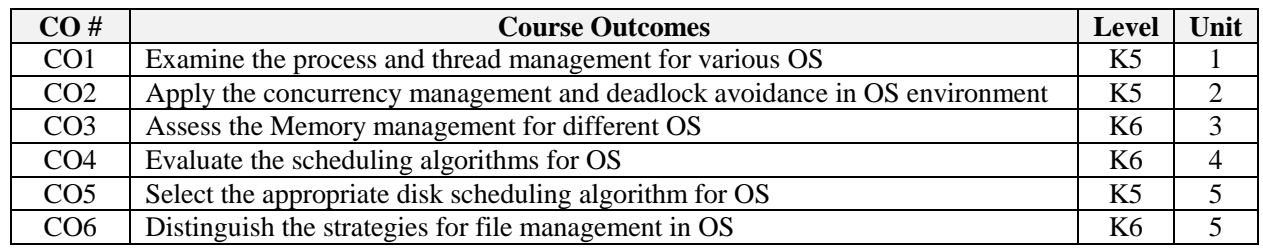

#### **2. A. SYLLABUS**

#### **Unit I: Process and Threads**

**Operating System Overview:** Operating System Objectives and Functions - Evolution of Operating Systems - Major Achievements - Developments Leading to Modern Operating Systems - Fault Tolerance - OS Design Considerations for Multiprocessor and Multicore - Microsoft Windows Overview - Traditional Unix Systems - Modern Unix Systems - Linux – Android. **Process Description and Control:** Process - Process States - Process Description - Process Control. **Threads:** Processes and Threads - Types of Threads - Multicore and Multithreading - Windows Process and Thread Management -Android Process and Thread Management.

#### **Unit II: Concurrency and Deadlock**

**Concurrency:** Mutual Exclusion: Software Approaches - Principles of Concurrency - Mutual Exclusion: Hardware Support – Semaphores. **Concurrency: Deadlock and Starvation:** Principles of Deadlock - Deadlock Prevention - Deadlock Avoidance - Deadlock Detection **-** An Integrated Deadlock Strategy - Dining Philosophers Problem - Windows Concurrency Mechanisms - Android Interprocess Communication.

#### **Unit III: Memory Management**

**Memory Management:** Memory Management Requirements - Memory Partitioning - Paging – Segmentation. **Virtual Memory:** Hardware and Control Structures - Operating System Software-Windows Memory Management - Android Memory Management.

#### **Unit IV: Scheduling**

**Uniprocessor Scheduling:** Types of Processor Scheduling - Scheduling Algorithms - Traditional Unix Scheduling - **Multiprocessor, Multicore, and Real-Time Scheduling:** Multiprocessor and Multicore Scheduling - Real-Time Scheduling - Linux Scheduling - Windows Scheduling.

#### **Unit V: Input/Output And Files**

**Management and Disk Scheduling:** I/O Devices - Organization of the I/O Function - Operating System Design Issues I/O Buffering - Disk Scheduling - Raid - Disk Cache – Windows I/O. **File Management:**  Overview - File Organization and Access - B-Trees - File Directories - File Sharing - Record Blocking - Secondary Storage Management - Windows File System - Android File Management.

# **B. TOPICS FOR SELF STUDY**

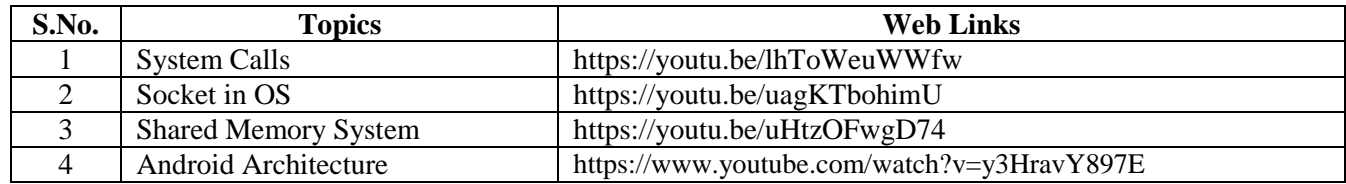

### **C. TEXT BOOKS**

1. William Stallings, "Operating Systems Internals and Design Principles", 9th Ed., Pearson, 2018

#### **D. REFERENCES**

- 1. Ida M. Flynn, Ann MClverMCHocs*,"Understanding Operating Systems, Course Technology",*  6 th Edition, Cengage Learning,2011,.
- 2. Abraham Silberschatz, Peter Baer Galvin, Greg Gagne, *"Operating System Concepts",* 9 th Edition, Wiley Publication Inc, 2013.

### **E. WEB LINKS**

- <https://www.coursera.org/courses?query=operating%20system>
- <https://www.edx.org/learn/operating-systems>
- [https://www.tutorialspoint.com/operating\\_system/index.htm](https://www.tutorialspoint.com/operating_system/index.htm)

### **3. SPECIFIC LEARNING OUTCOMES (SLO)**

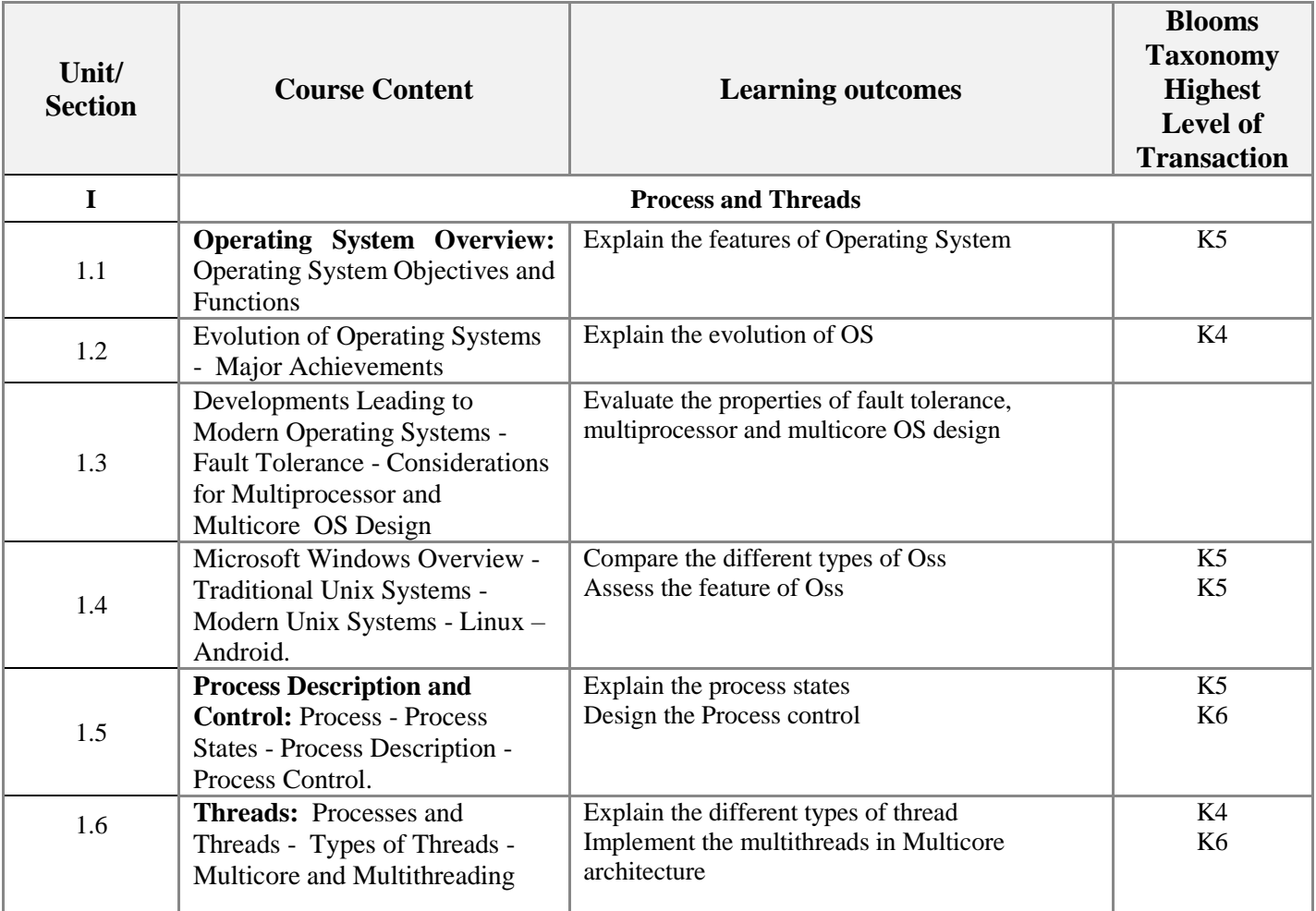

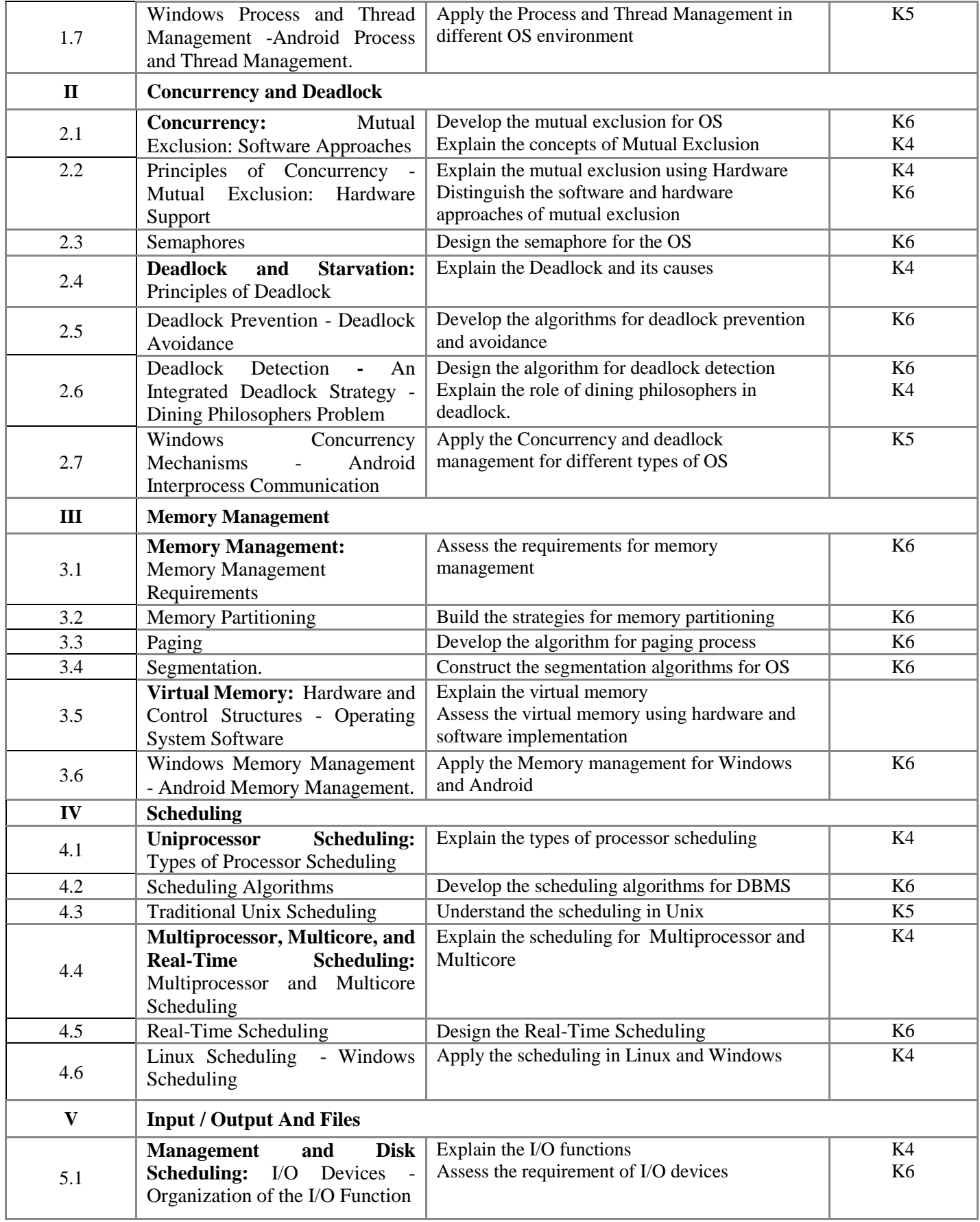

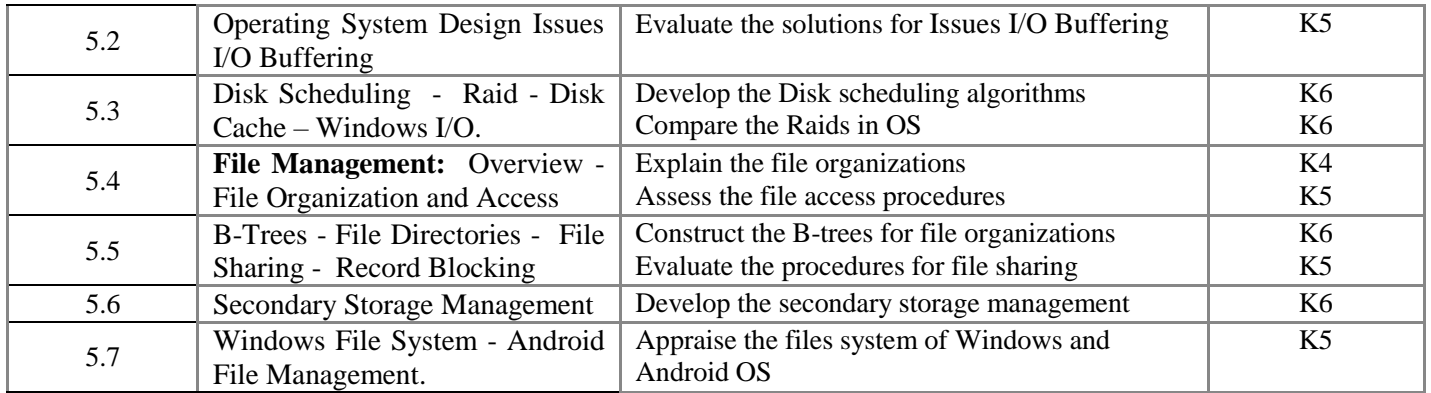

### **4. MAPPING SCHEME (CO, PO, PSO)**

#### **L-Low M-Moderate H-High**

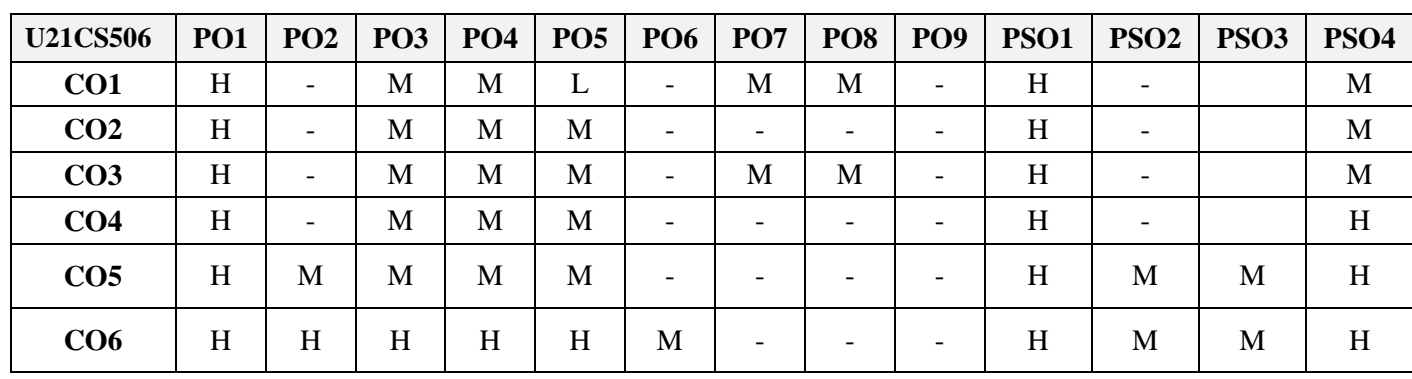

**5. COURSE ASSESSMENT METHODS**

# **DIRECT:**

1. Continuous Assessment Test: T1, T2 (Theory & Practical Components): Closed Book

2. Open Book Test, Assignment, Group Discussion, Seminar, Quiz.

3. Pre-Semester & End Semester Theory Examination

### **INDIRECT**:

1. Course end survey (Feedback)

# **Name of the Course Coordinator: Dr. P. Thamil Selvan**

#### **---------------------------------------------------------------------------------------------------- CORE VII: FOUNDATION OF COMPUTER GRAPHICS**

**----------------------------------------------------------------------------------------------------**

# **SEMESTER:** V CODE: U21CS507 **CREDITS: 5 HOURS /WEEK: 5**

**1. COURSE OUTCOMES**

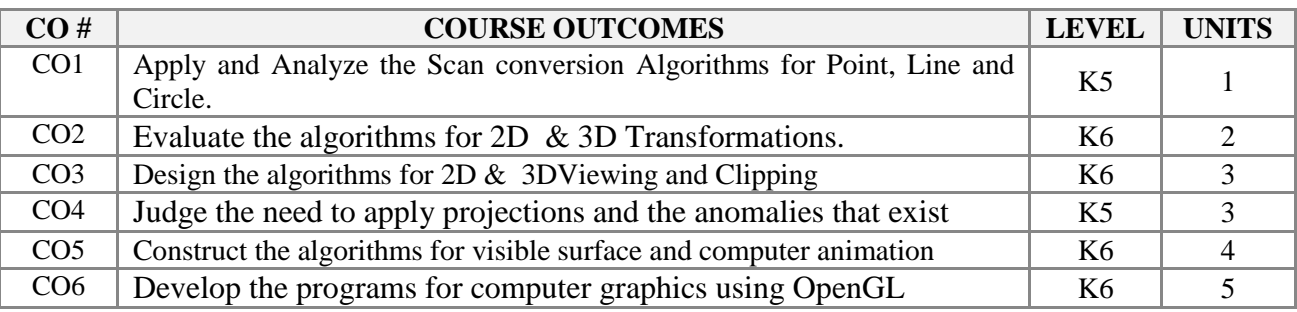

### **2. A. SYLLABUS**

### **Unit I: Computer Graphics & Rasterization**

**Introduction to Computer Graphics:** Definition of Computer Graphics **-** Definition of Computer Aided Design (CAD) - Image Generation on Screen **-** Image Generating Techniques - Graphic User Interface (GUI) - Refresh Rate - Working of Laser Printers - **Vector Representation of Geometric Entities:**  Introduction - Line Generation Algorithm Using Equation of Line - Line Generation Using DDA Algorithm - Bresenham's Line Generation Algorithm - Bresenham's Midpoint Circle Generation Algorithm - Bresenham's Midpoint Ellipse Generation Algorithm - Arc Generation Algorithm Using Trigonometric Function.

#### **Unit II: Transformations**

**Two-Dimensional Transformation -** Introduction - Representation of 2D Geometry -Types of 2D Transformations - Need of Homogeneous Coordinates - Special Transformation - Inverse Transformation. **Three-Dimensional Transformation:** Introduction - Scaling Transformation - Translation Transformation - Rotation Transformation - Reflection Transformation - Reflection About Any Arbitrary Plane in 3D Space - Shear Transformation.

### **Unit III: Windowing and Clipping & Projections**

**Windowing and Clipping :** Introduction - Windowing - Clipping - Need for Windowing and Clipping - Viewing Transformation 2D Clipping - Cohen-Sutherland Subdivision Line Clipping Algorithm - Intersection Calculation and Clipping - Midpoint Subdivision Algorithm - Advantage of the Midpoint Subdivision Algorithm -Comparison Between Cohen-Sutherland and Midpoint Subdivision Line Clipping Algorithms - Polygon Clipping - Sutherland-Hodgman Algorithm - 3D Clipping - Multiple Windowing - Character Clipping - Applications of Clipping. **Projections:** Introduction - Projections - Perspective Projection - Parallel Projection - Differentials Between Parallel Projection and Perspective Projection.

#### **Unit VI: Visible Surface Detection Methods & Computer Animation**

**Visible Surface Detection Methods:** Classification of Visible-Surface - Detection Algorithms - Back-Face Detection -Depth-Buffer Method - A-Buffer Method - Scan-Line Method - Depth-Sorting Method - Area-Subdivision Method. **Computer Animation:** Raster Methods for Computer Animation - Design of Animation Sequences - Traditional Animation Techniques -General Computer-Animation Functions - Computer-Animation Languages - Key-Frame Systems - Motion Specifications - Character Animation - Periodic Motions.

#### **Unit V: OpenGL**

**OpenGL with Computer Graphics:** Introduction - Graphical Functions of OpenGL. **Programming Graphics Using OpenGL:** Application of Computer-Generated Images - Drawing Figures Using OpenGL - Drawing Tools - Transformation of Objects.

#### **B. TOPICS FOR SELF STUDY**

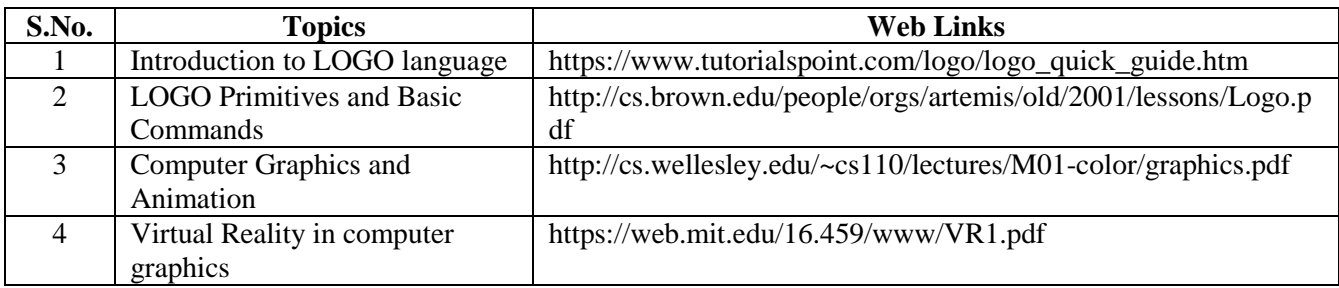

#### **C. TEXT BOOKS**

- 1. D. P. Kothari, G. Awari, D. Shrimankar, A. Bhende, "Mathematics for Computer Graphics and Game Programming\_ A Self-Teaching Introduction" , Mercury Learning & Information, 2019. **(Unit I, II, III, V)**
- 2. Donald D. Hearn/M. Pauline Baker, Warren Carithers, "Computer Graphics with Open GL", 4th Ed., Pearson, 2014. **(Unit IV)**

#### **D. REFERENCES**

- 1. ZHIGANG XIANG & ROY PLASTOCK, *"Computer Graphics"* Schaum's outline series McGraw-Hill International Edition, 2001.
- 2. Leen Ammeraal, Kang Zhang, "Computer Graphics for Java Programmers", Springer International Publishing, 2017.

#### **E. WEB LINKS**

- <https://www.javatpoint.com/computer-graphics-tutorial>
- [https://www.tutorialspoint.com/computer\\_graphics/index.htm](https://www.tutorialspoint.com/computer_graphics/index.htm)
- <http://cs.wellesley.edu/~cs110/lectures/M01-color/graphics.pdf>

#### **3. SPECIFIC LEARNING OUTCOMES (SLO)**

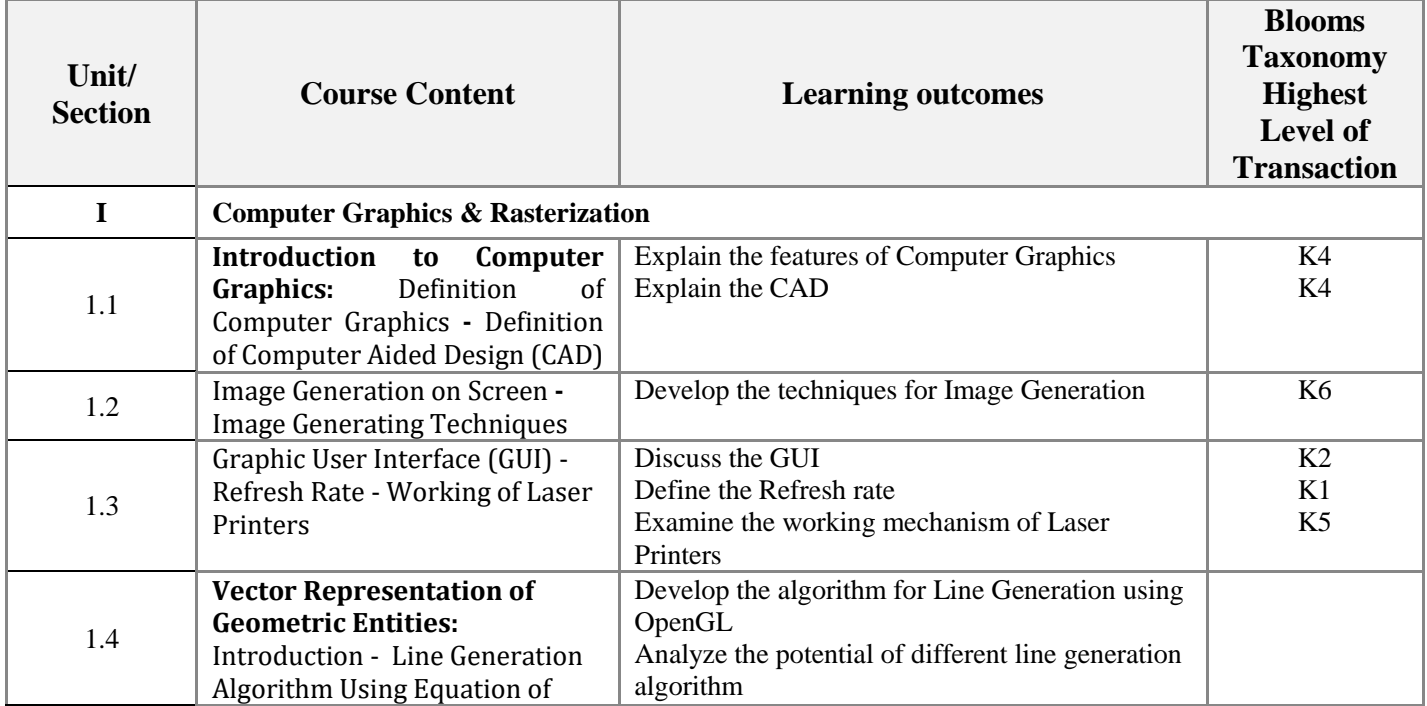

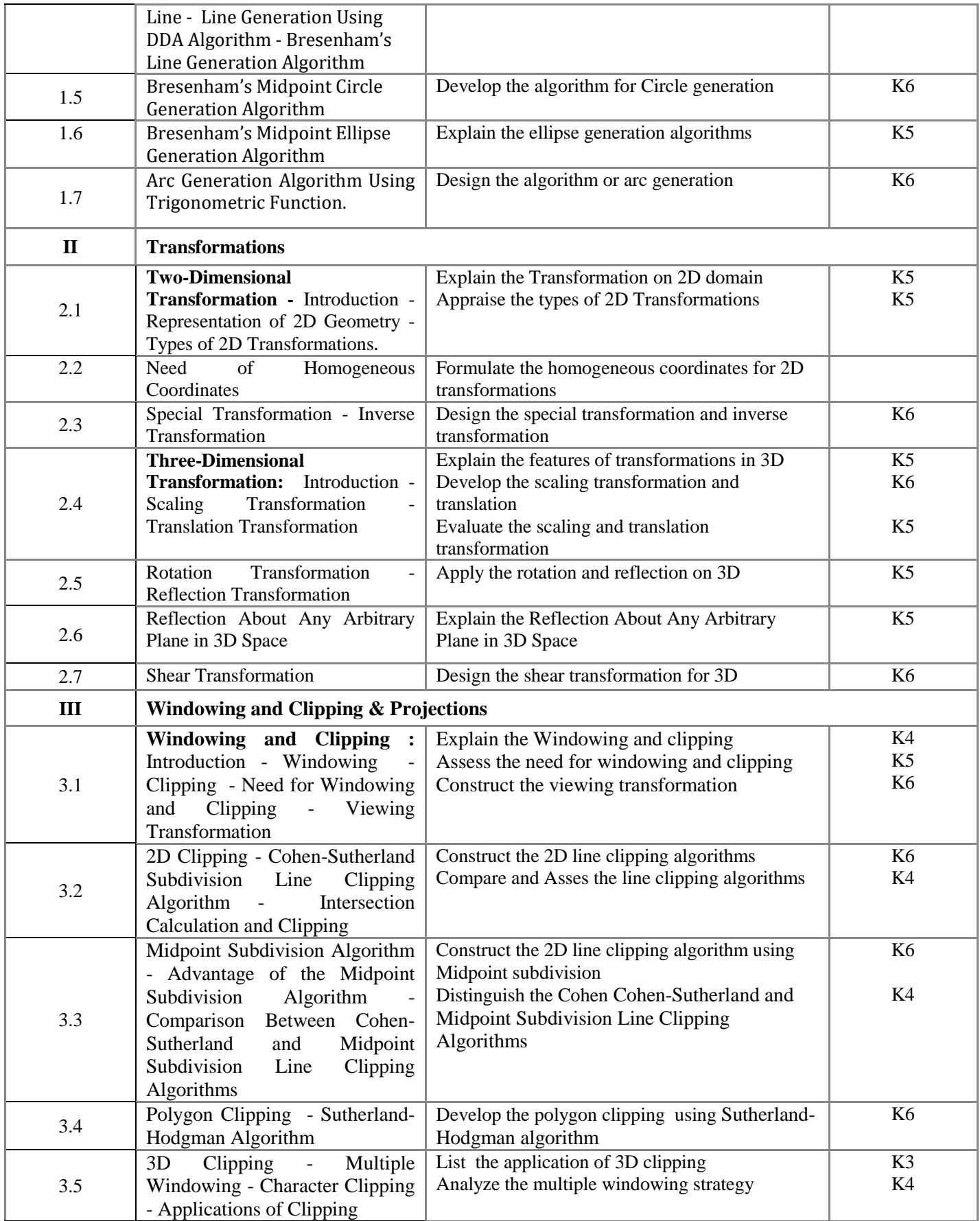

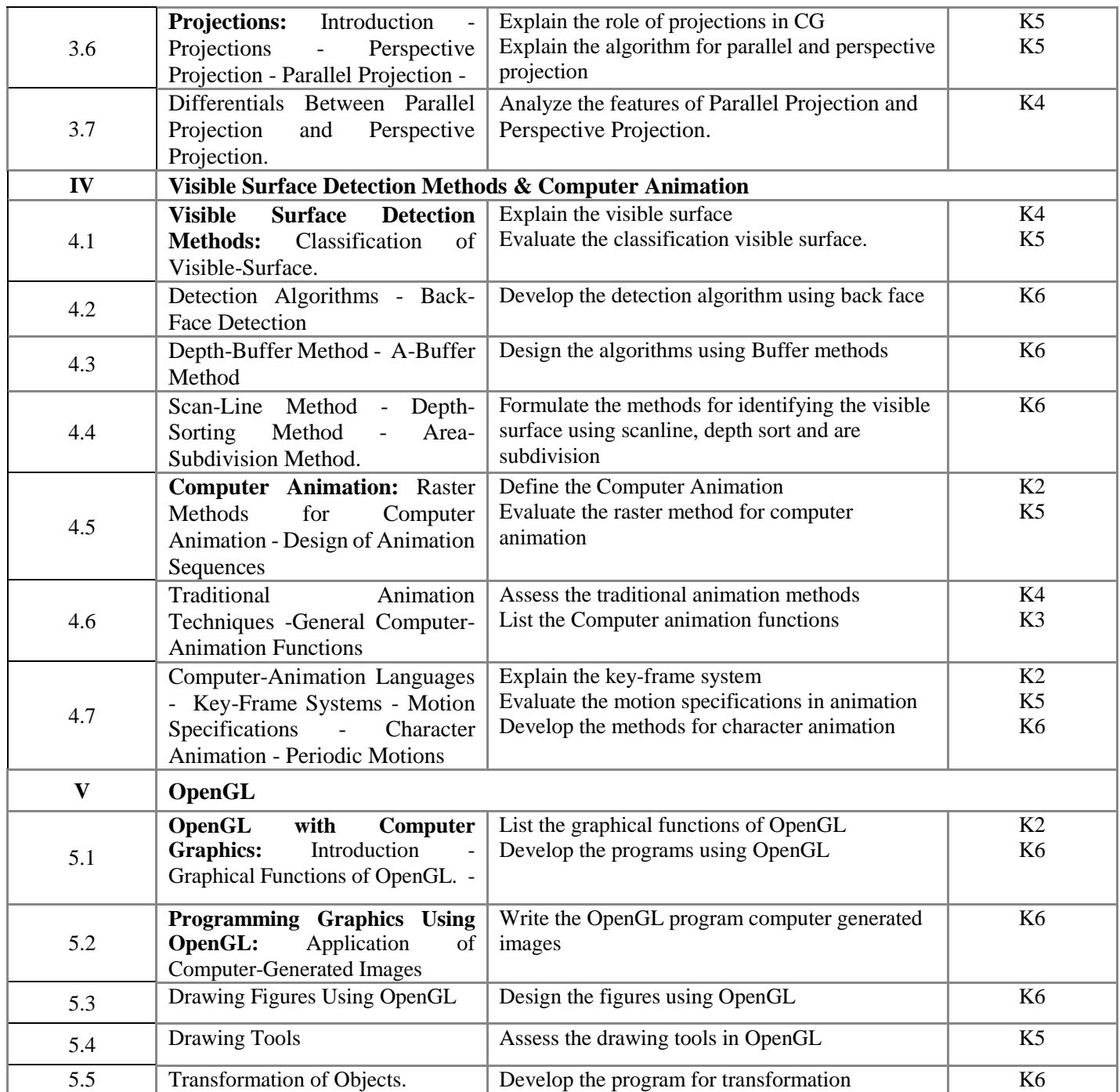

# **4. MAPPING SCHEME (CO, PO, PSO)**

# **L-Low M-Moderate H-High**

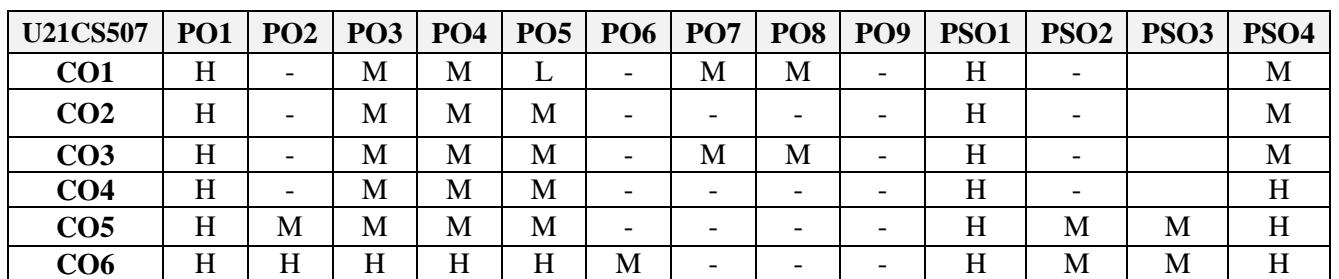

# **5. COURSE ASSESSMENT METHODS**

# **DIRECT:**

- 1. Continuous Assessment Test: T1, T2 (Theory & Practical Components): Closed Book
- 2. Open Book Test, Assignment, Group Discussion, Seminar, Quiz.
- 3. End Semester Theory Examination

# **INDIRECT**:

1. Course end survey (Feedback)

# **Name of the Course Coordinator : Dr. R. Cynthia Monica Priya**

#### **---------------------------------------------------------------------------------------------------- CORE PRACTICAL V: WEB PROGRAMMING LAB**

**CREDITS: 4 HOURS /WEEK:6** 

**SEMESTER:** V **CODE:** U21CS5P5

**----------------------------------------------------------------------------------------------------**

#### **1. COURSE OUTCOMES**

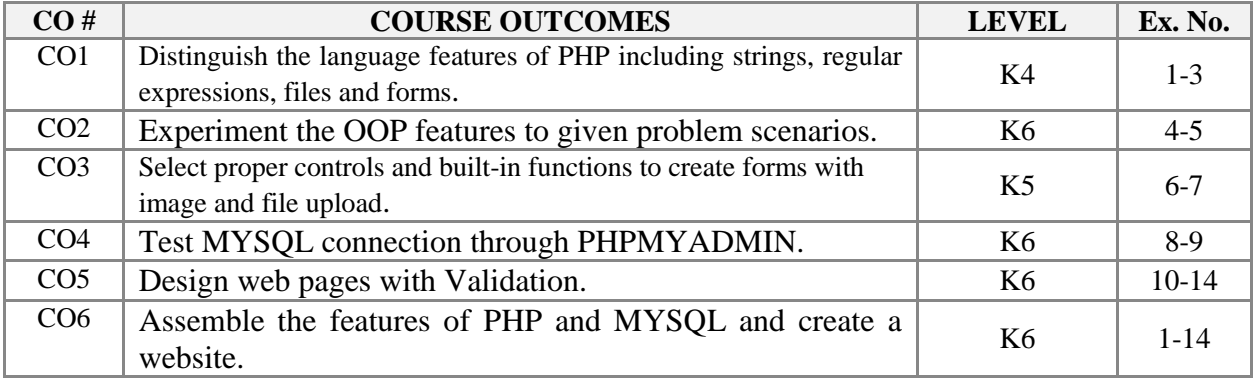

#### **2. A. SYLLABUS**

- 1. Construct a PHP program that converts given temperature in celcius to Farenheit and vice versa.
- 2. Develop an application to find the biggest of given three numbers using PHP.
- 3. Develop an application using String functions of PHP.
- 4. Develop an application to maintain student records using files.
- 5. Develop a simple calculator using PHP.
- 6. Develop a Login form using PHP.
- 7. Develop an application to display employee details submitted in forms.
- 8. Develop an application to display customer purchase details stored in MYSQL in table format.
- 9. Develop an application to manipulate student mark sheet stored in MYSQL via PHP.
- 10. Develop an application to upload a file that contains salary details of employees and check if the file already exists.
- 11. Develop a page counter application in PHP using Cookies.
- 12. Develop an application to track user sessions of an online store.
- 13. Develop a job application with image upload (photo) with required field validation.
- 14. Develop an application for digital library access with registration and login validation.

### **B. WEB LINKS**

- [https://www.youtube.com/watch?v=cGwSm8xDSwI&ab\\_channel=CodeWithDary](https://www.youtube.com/watch?v=cGwSm8xDSwI&ab_channel=CodeWithDary)
- [https://www.youtube.com/watch?v=XBj\\_le81sAc&ab\\_channel=DaniKrossing](https://www.youtube.com/watch?v=XBj_le81sAc&ab_channel=DaniKrossing)
- [https://www.youtube.com/watch?v=U10yvfIStx8&ab\\_channel=DaniKrossing](https://www.youtube.com/watch?v=U10yvfIStx8&ab_channel=DaniKrossing)

## **3. SPECIFIC LEARNING OUTCOMES**

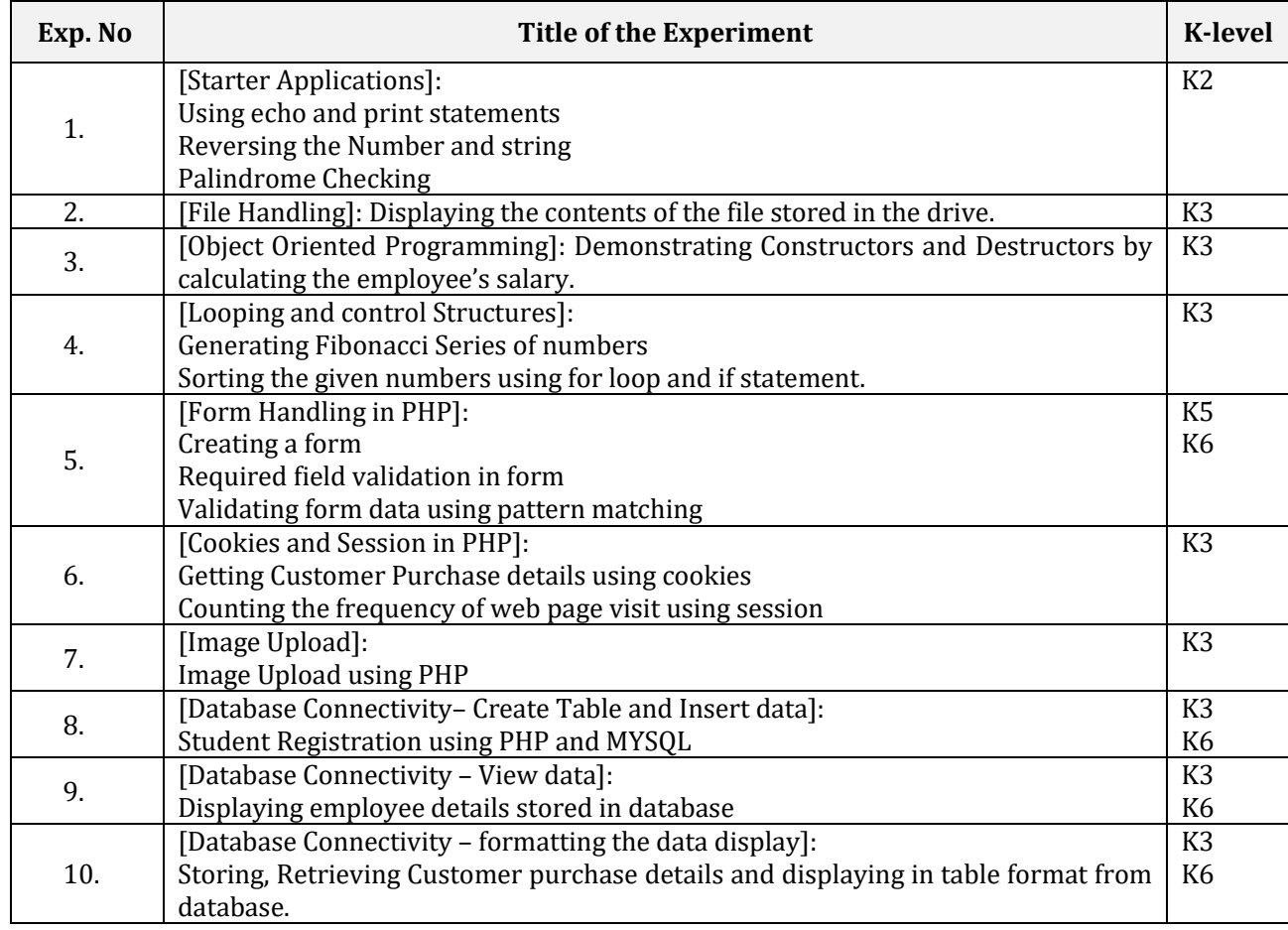

# **4. MAPPING SCHEME (CO, PO & PSO)**

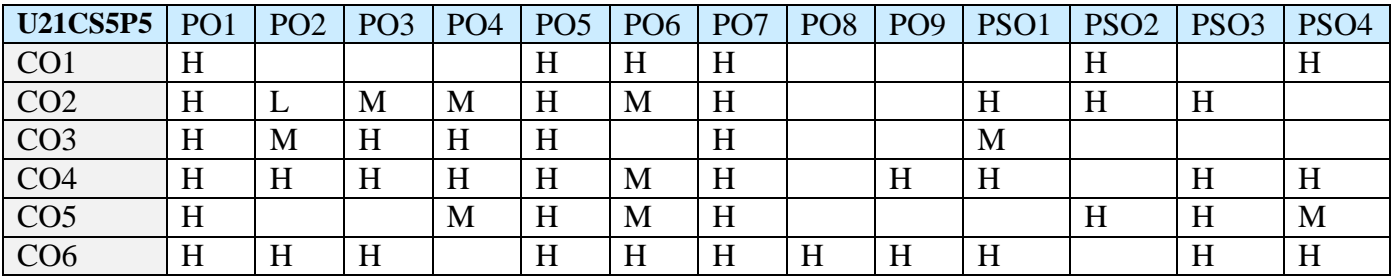

# **5. COURSE ASSESSMENT METHODS**

# **DIRECT:**

1.Continuous Assessment Test: T1, T2 (Theory & Practical Components): Closed Book

2.Open Book Test.

3.Cooperative Learning Report, Assignment, Group Presentation, Seminar, Quiz (written).

4.Pre-Semester & End Semester Theory Examination

# **INDIRECT**:

1.Course end survey (Feedback)

# **Name of the Course Coordinator : Dr. Rama Sivakumar**

**----------------------------------------------------------------------------------------------------**

# **SEMESTER:** V CODE: U21CS5:1

**CREDITS : 5 HOURS /WEEK: 5**

### **1. COURSE OUTCOMES**

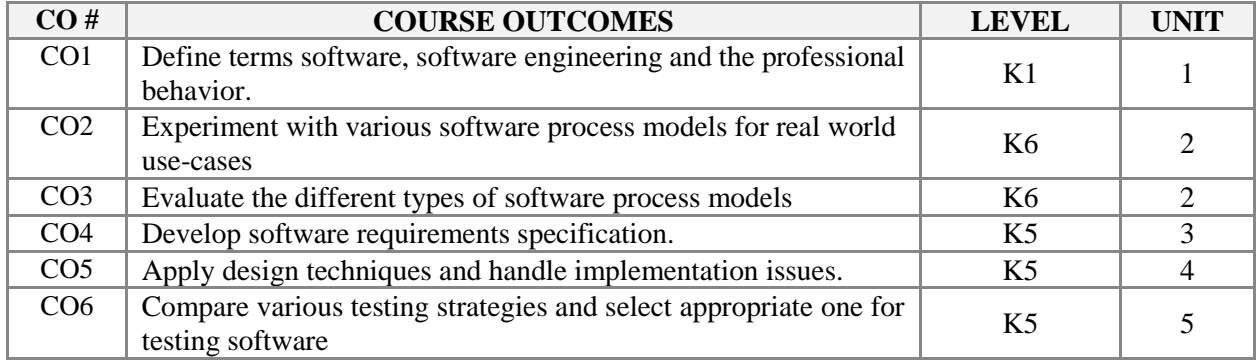

#### **2. A. SYLLABUS**

#### **Unit I: INTRODUCTION TO SOFTWARE ENGINEERING 15**

Building a software system: Characteristics of building a system. – Size, complexity, technical considerations – Building hypothetical system – Co-ordination efforts: Process, Product and people. – Engineering of software: Characteristics of software failures. – Software engineering definitions, Relevancy of software engineering and software. – Software engineering Profession and ethics: Code of ethics, Professional behavior – Principle of Software engineering: Davis Early Principle. – Principle of Software engineering: Royces More Principle – Principle of Software engineering: Wassermann's Fundamental Software engineering.

#### **Unit II: SOFTWARE PROCESS MODELS 15**

Software Process : Goal and the simplest process model. – Traditional Process Model: Water Fall Model. – Traditional Process Model: Chief Programmers Team Approach. – Traditional Process Model: Incremental Model. – Traditional Process Model: Spiral Model. – Entry and Exit Criteria: Entry Criteria. – Entry and Exit Criteria: Exit Criteria. – Process Assessment Models: SEI'S Capability Maturity Model. – Process Assessment Models: SEI'S Capability Maturity Model Integrated. – Process Definition and Communication.

#### Unit III: REQUIREMENTS ENGINEERING **15**

Requirements Processing. – Requirements Elicitation and Gathering: Elicitation of high-level Requirements. – Elicitation of Detailed Requirements. – Requirements Analysis: By Business Flow. – View-Point Oriented Requirements Definitions. – Requirements Analysis and Prioritization. – Requirements Traceability. – Requirements Definitions, Prototyping and Reviews. – Requirements Specifications. – Requirements Agreements.

#### **Unit IV: DESIGN AND IMPLEMENTATION 15**

Introduction To Design: Architectural Design. – Introduction To Design: Detailed Design. – Design Characteristics. – Design Attributes. – Introduction to Implementation: Characteristics of good implementation. – Programming Style. – Coding Guidelines. – Comments. – Debugging. – Performance Optimization

#### **Unit V: TESTING AND MAINTENANCE 15**

Introduction To Testing: Testing and Quality Assurance – Purpose of Testing, Testing Techniques. – Inspections and Reviews. – Formal Methods. – Static Analysis. – Software Support and Maintenance. – Customer Support. – Product Maintenance Updates – Release Cycle. – Change Control.

### **B. TOPICS FOR SELF STUDY**

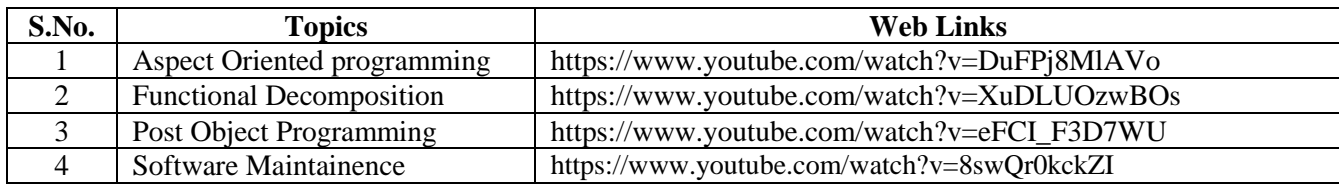

#### **C. TEXT BOOK**

#### **D. REFERENCES BOOK**

1. *"Ian Somerville, "Software Engineering"*, 10<sup>th</sup> Edition, Pearson Edition, 2015.

#### **E. WEB LINKS**

- <https://www.edx.org/learn/software-engineering>
- <https://www.coursera.org/courses?query=software%20engineering>
- <https://www.mygreatlearning.com/software-engineering/courses>

#### **3. SPECIFIC LEARNING OUTCOMES (SLO)**

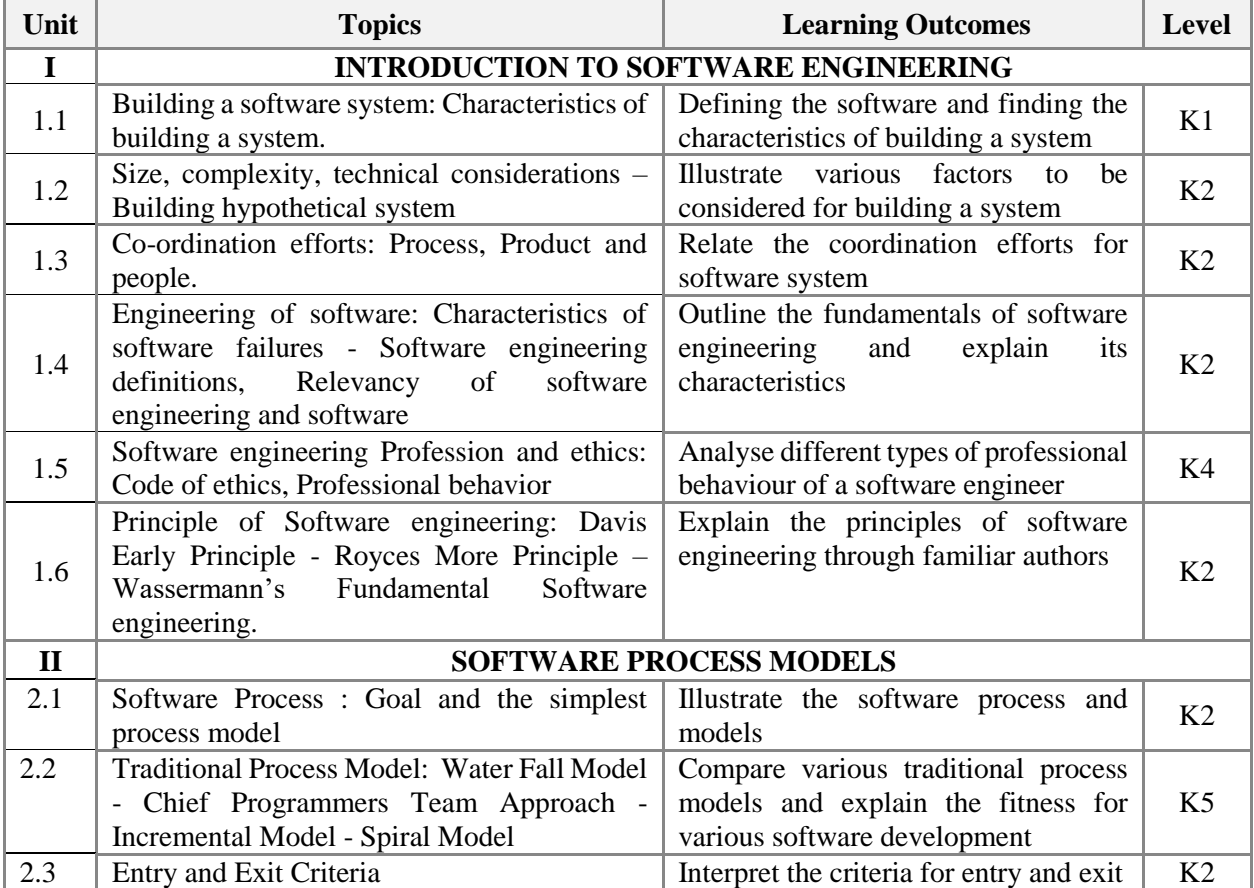

<sup>1.</sup> Frank Tsui, OrlandoKaram, Barbara Bernal, "Essentials of Software Engineering", 4<sup>th</sup> Edition, Jones & Bartlett Learning, 2016.

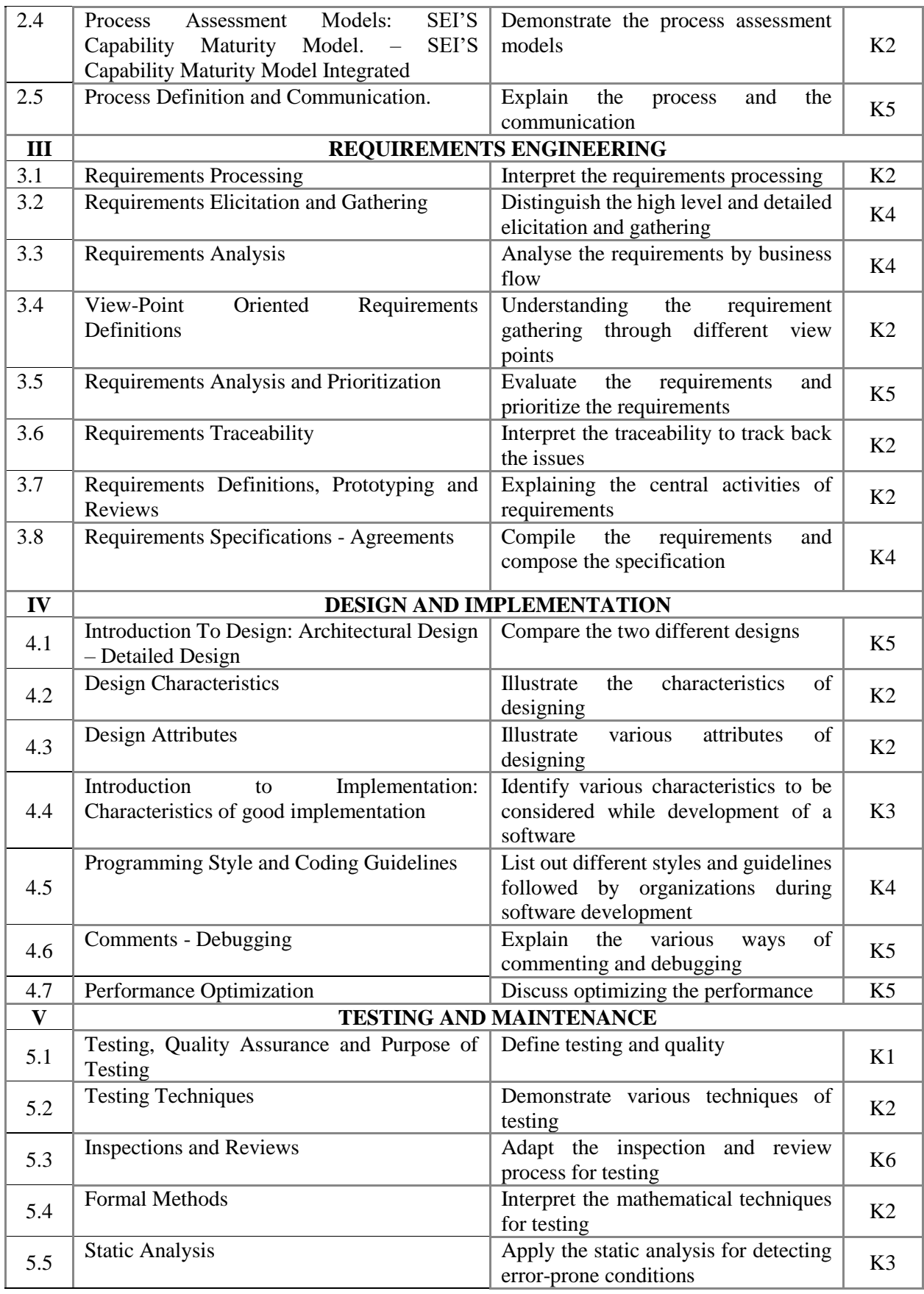

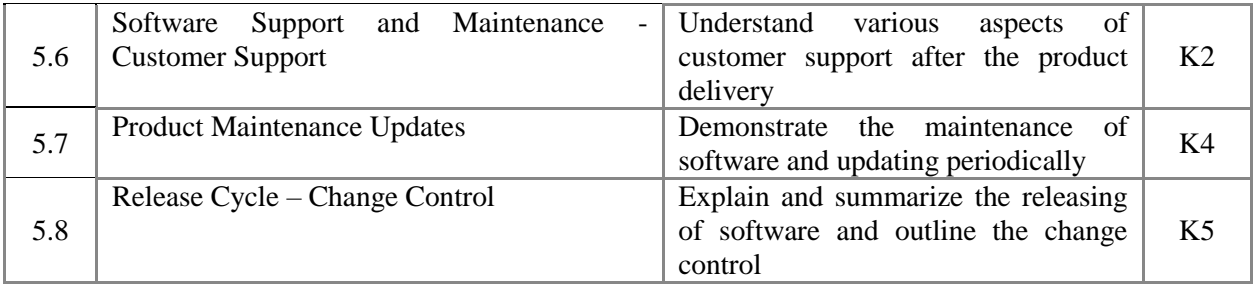

### **4. MAPPING SCHME (CO, PO & PSO)**

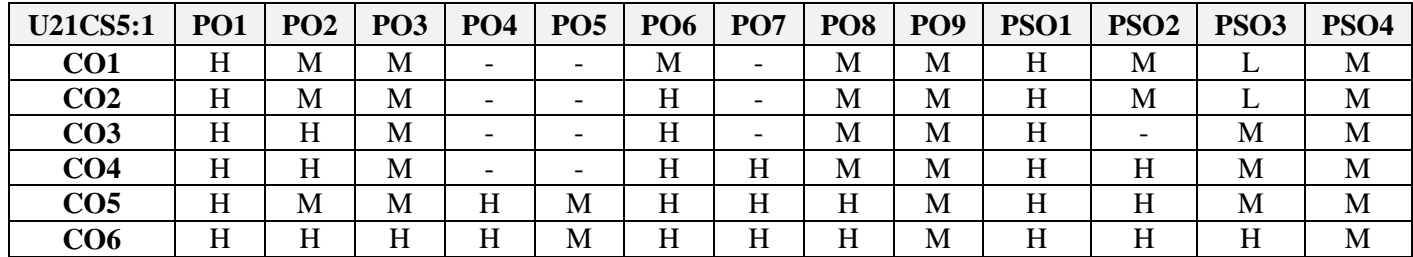

#### **5. COURSE ASSESSMENT METHODS DIRECT:**

1.Continuous Assessment Test: T1, T2 (Theory & Practical Components): Closed Book

2.Open Book Test.

3.Cooperative Learning Report, Assignment, Group Presentation, Group Discussion, project Report, Field Visit Report, Poster Presentation, Seminar, Quiz (written).

4.Pre-Semester & End Semester Theory Examination

# **INDIRECT**:

1.Course end survey (Feedback)

# **Name of the Course Coordinator: Dr. J. Isac Gnanaraj**

### **---------------------------------------------------------------------------------------------------- SBEC – II: MINI PROJECT**

**SEMESTER:** V **Code: U21CSPS2 CREDITS** : 2 **HOURS/WEEK** : 2

**----------------------------------------------------------------------------------------------------**

#### **Course Outcomes**

Upon completion of this course, students should be able to:

- Identify and define the problem statement
- Define and justify scope of the proposed problem
- Gather and analyze system requirements
- Propose an optimized solution among the existing solutions
- Practice software analysis and design techniques
- Develop technical report writing and oral presentation skills

#### **Text Book(s):**

1. Lynn E. Miner & Jeremy T. Miner, *"Proposal Planning and Writing",* Third Edition, Greenwood Publishing Group, 2003,

#### **References Book(s):**

1. William Navidi, *"Statistics for Engineers and Scientists",* 2nd Edition, McGraw-Hill, 2007.

#### **---------------------------------------------------------------------------------------------------- SBEC – III: Technical Communication for Computer Scientists**

**----------------------------------------------------------------------------------------------------**

# **1. COUSE OUTCOMES**

Upon completion of this course students should be able to

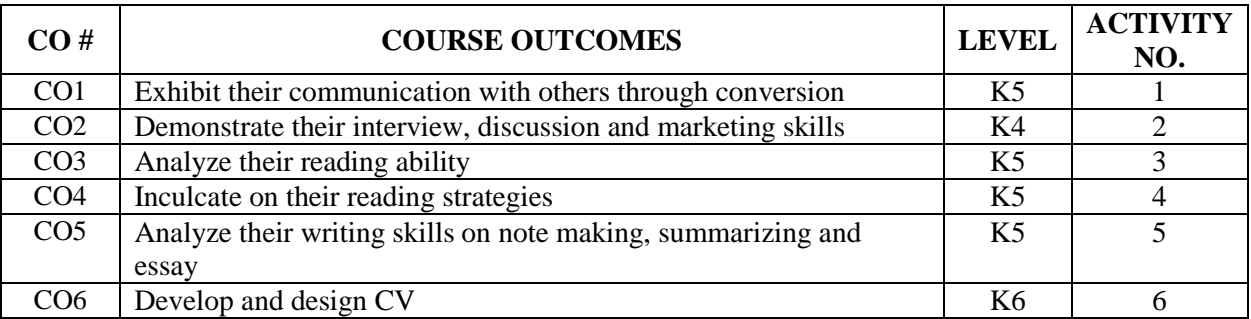

### **2. SYLLABUS**

- 1. **Oral communication:** Starting and ending a conversation, telling and asking people to do thingsexpressing opinions and ideas- decisions and intentions- offers and invitations- feelings- right and wrong- numbers and money.
- 2. Purpose and audience- dealing with customers and clients- face to face discussions- meetings and attending meetings- checking understanding- raising questions- giving and receiving feedbackusing body language- leading and directing discussions- concluding discussions, using graphics in oral presentation.
- 3. Reading comprehension and reference skills: Skimming and scanning, factual and inferential comprehension- prediction- guessing meaning of words from context- word referencecomprehending graphics in technical writing.
- 4. Reading strategies- reading speed, reading between lines for hidden meaning- interpreting graphics- using a dictionary- using an index- using a contents list to find information- choosing the right reference source.
- 5. **Written Communication:** Note making and note taking- summarizing- notes and memosdeveloping notes into text- organization of ideas- cohesion and coherence- paragraph writingordering information in space and time- short essays- description and argument- comparison and contrast- illustration- using graphics in writing- tables and charts- diagram and flow charts- maps, plans and graphs.
- 6. Spelling rules and tips- writing a rough draft- editing and proof reading- writing the final draftstyling text- filing in complex forms- standard letters- CV- writing a report- writing leaflets and brochures- writing references- essay writing- expository writing- description of processes and products- classification- the instructional process- arguments and presentation of argumentsnarrating events chronologically.

## **---------------------------------------------------------------------------------------------------- CORE VIII: COMPUTER NETWORKING**

# **SEMESTER: VI** CODE :U21CS608

**CREDITS : 5 HOURS /WEEK: 6**

**----------------------------------------------------------------------------------------------------**

#### **1. COURSE OUTCOMES**

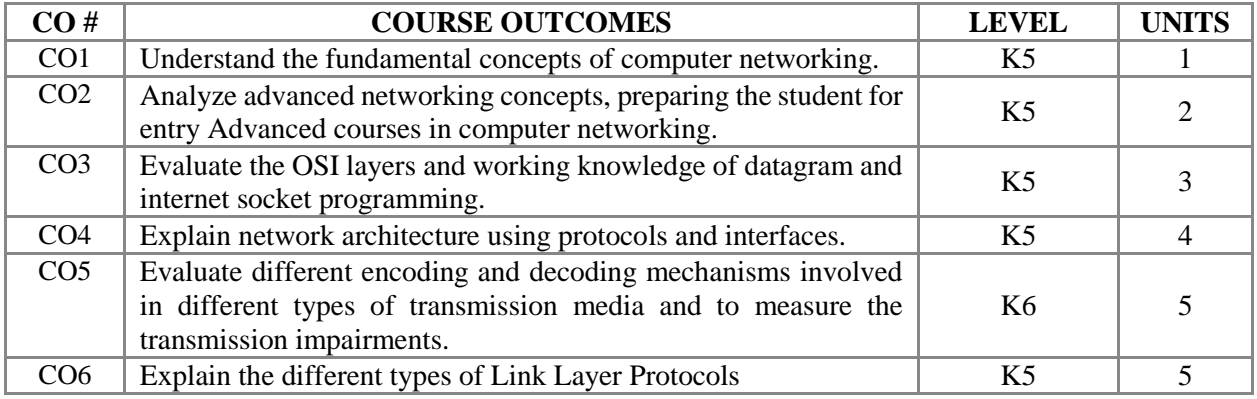

#### **2. A. SYLLABUS**

#### **Unit I: Introduction of Internet and Networking Protocols 15**

Internet (Network Description, Network Services & Protocol) - Components of a Computer Network : Access Network, Physical media - Network Switching : Packet Switching, Circuit Switching - Quantitative QoS( Delay, Loss, Throughput, and Bandwidth) : Overview of Delay and Packet Loss, Queuing Delay and Packet Loss, End-to-End Delay, Throughput in Computer Network - Protocols Layers and their Service Models : Layered Architecture, Encapsulation.

#### Unit II: Application Layer **15**

Network Application : Application Architectures - Process Communication - The web and HTTP : Overview of HTTP, HTTP Message format,Non persistent and Persistent Connection, Cookies, web caching-File Transfer Protocol (FTP) - Electronic Mail: SMTP, Mail Access Protocol - DNS : Services, Functions, Records and Messages - Peer-to-Peer Applications: File Distributions – Architectures, BitTorrent- Peer-to-Peer Applications : Distributed Hass Table- Socket Programming.

#### **Unit III: Transport Layer 15**

Transport Layer Services - Multiplexing and De multiplexing ( Connectionless & Connection-Oriented) - Connection Less Transport : UDP - Reliable Data Transfer - Connection-Oriented Transport: TCP Connection, TCP Segment Structure, Round-Trip Time Estimation, Reliable Data Transfer (Doubling the Time interval), Reliable data Transfer ( fast Retransmit, Go-Back-N), TCP Connection Management - Congestion Control - TCP Congestion Control.

#### **Unit IV: The Network Layer 15**

Responsibilities of Network Layer ( Forwarding & Routing, Network Service Model) - Virtual Circuit and Datagram Network - Router: Input Processing, Switching, & Output Processing, Routing Control plane, Internet Protocol(IP): Datagram format - Internet Protocol(IP): IPv4 Addressing, ICMP, IPv6, & IP Security - Routing Algorithm: Distance Vector, Link State, Hierarchical - Routing in the Internet: RIP, OSPS, BGP - Broadcast and Multicast Routing.

#### **Unit V: The Link Layer 15**

Link Layer: Services, Implementation - Error-Detection & Correction: Parity, Checksum, & CRC - Multi Access Link and Protocols: Channel Partitioning protocol, Talking-Turns Protocols DOCSIS, Random Access Protocol - Switched Local Area Network: Link-Layer Addressing and ARP, Ethernet, and Link Layer Switches - Link Virtualization - Data Center Networking.

#### **B. TOPICS FOR SELF STUDY**

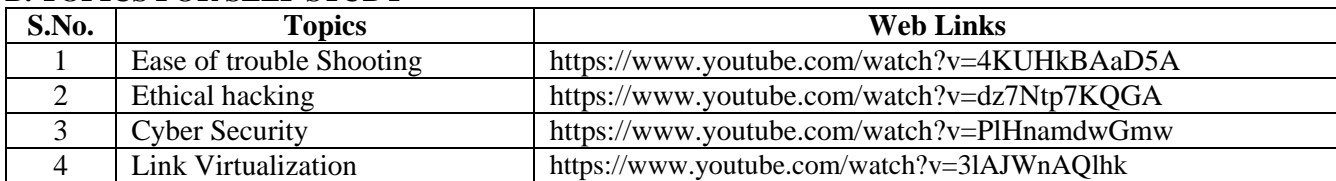

#### **C. TEXT BOOK**

1. James F Kurose and Keith W. Ross, *"Computer Networking"* – A Top-Down Approach, Sixth Edition, 2017, Pearson Publication.

#### **D. REFERENCES BOOK**

1. Mani Subramanian; Tlmothy A. Gonsalves; N. Usha Rani, **"***Network Management: Principles and Practice",* Pearson Education India, 2010

#### **E. WEB LINKS**

- <https://www.coursera.org/courses?query=computer%20network>
- <https://www.edx.org/learn/computer-networking>
- <https://www.udacity.com/course/computer-networking--ud436>

# **3. SPECIFIC LEARNING OUTCOMES**

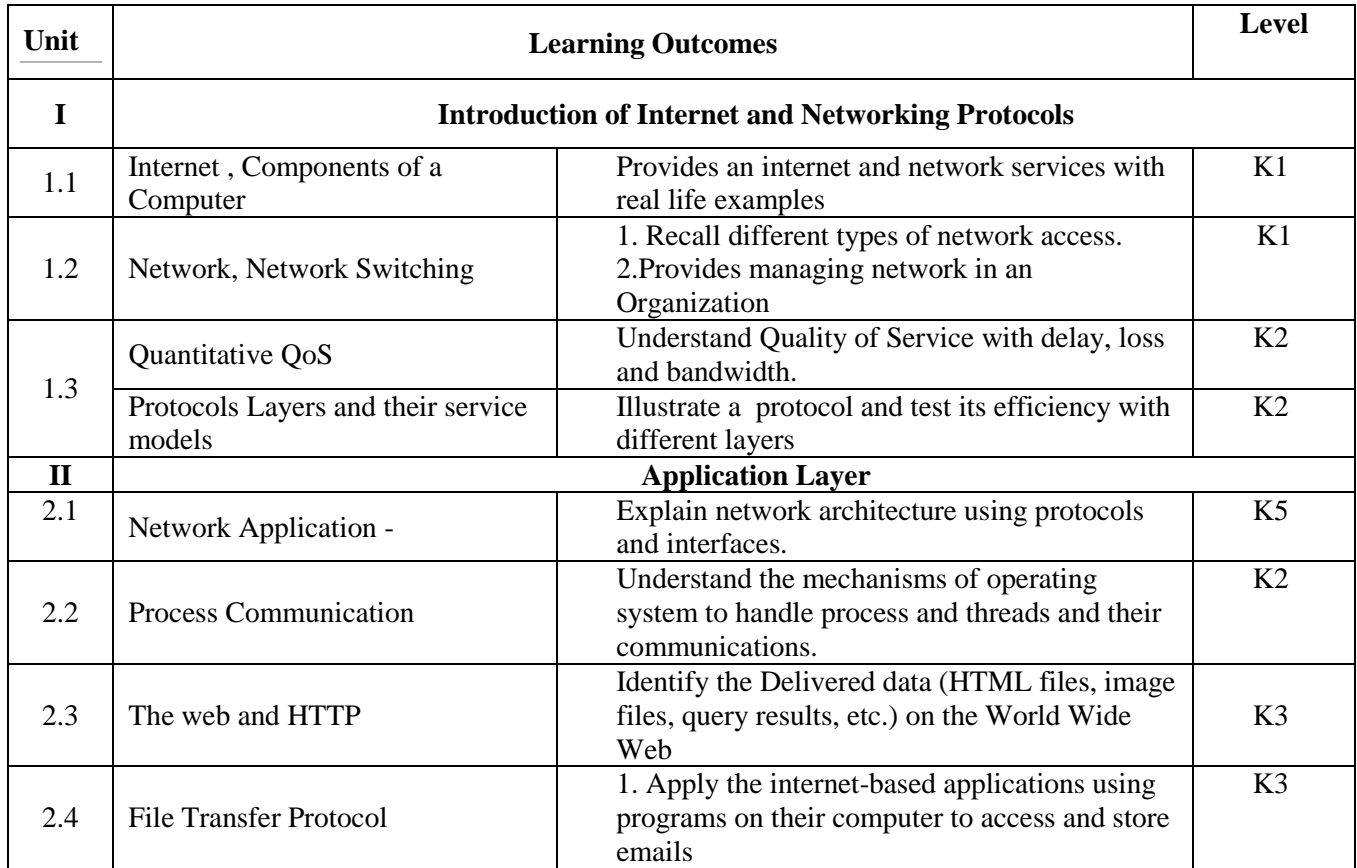

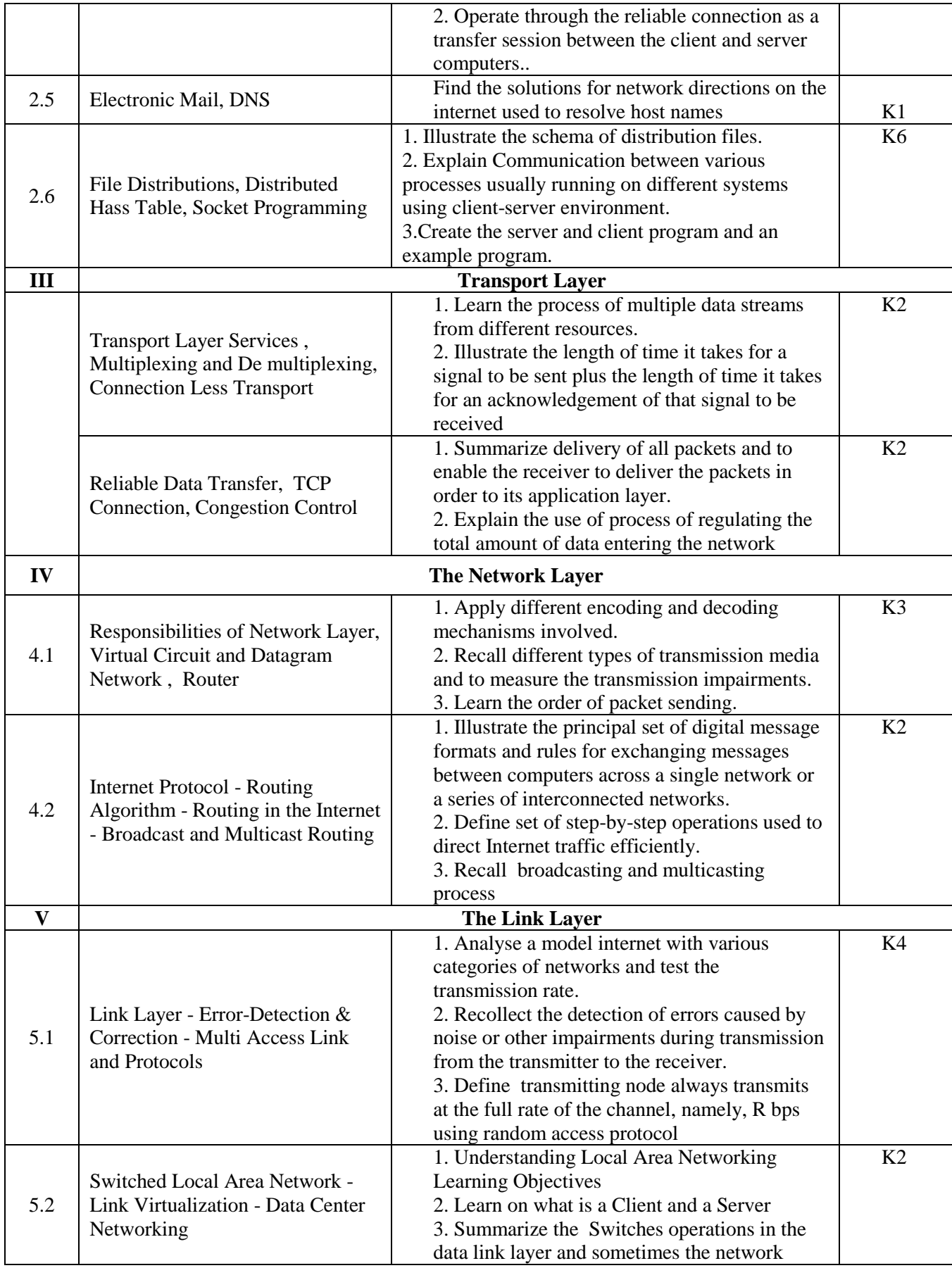

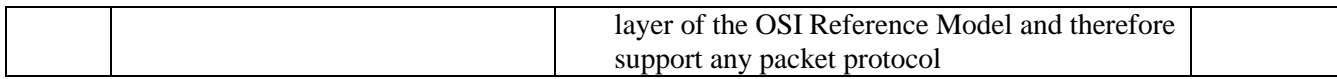

#### **4. MAPPING SCHEME (CO, PO & PSO)**

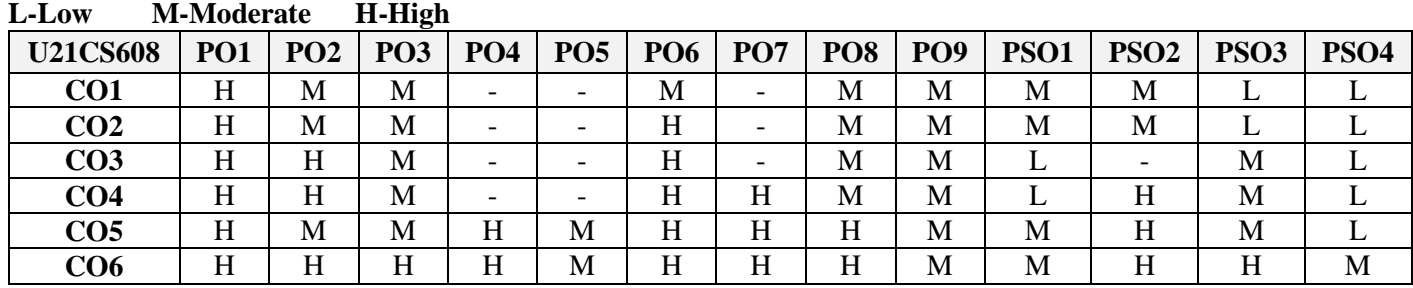

# **5. COURSE ASSESSMENT METHODS**

# **DIRECT:**

- 1. Continuous Assessment Test: T1, T2 (Theory & Practical Components): Closed Book
- 2. Open Book Test, Assignment, Group Discussion, Seminar, Quiz.
- 3. End Semester Theory Examination

# **INDIRECT**:

1.Course end survey (Feedback)

### **Name of the Course Coordinator: Dr. B. Karthikeyan**

#### **---------------------------------------------------------------------------------------------------- ELECTIVE 2: MACHINE LEARNING**

**----------------------------------------------------------------------------------------------------**

#### **1. COURSE OUTCOMES**

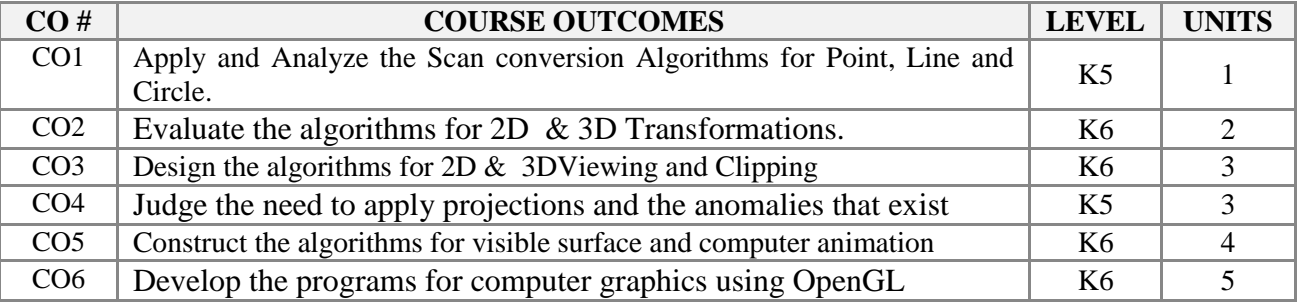

#### **2. A. SYLLABUS**

#### **Unit I: Machine Learning Basics**

**Machine Learning Basics**- Supervised learning - Unsupervised learning - Semi-supervised learning - Function approximation. **Data Preprocessing:** Feature extraction – Sampling - Data transformation - Outlier removal - Data deduplication - Relevance filtering - Normalization, discretization and aggregation - Entity resolution.

#### **Unit II: Supervised Learning**

Supervised learning: Classification - Regression analysis - Logistic regression - Evaluation of learner - Evaluating a learner

#### **Unit III: Unsupervised and Semi-Supervised Learning**

Unsupervised learning: Types of clustering - k-means clustering - Hierarchical clustering - Visualizing clusters - Evaluation of clusters. Semi-supervised learning: Expectation maximization - Pseudo labeling.

#### **Unit IV: Learning Techniques**

Learning Techniques: Learning techniques - Learning issues - Cross-validation - Ensemble learning -Reinforcement learning - Active learning - Machine teaching - Automated machine learning.

#### **Unit V: Machine Learning Applications**

Anomaly detection - Security – Predictive Maintenance - Biomedical applications – Medical Applications - Natural language processing – Text Mining - Other applications

#### **B. TOPICS FOR SELF STUDY**

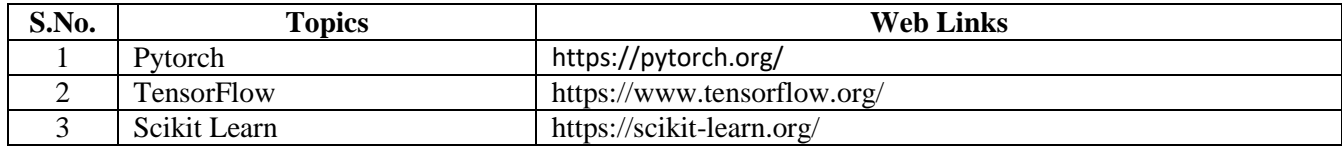

#### **C. TEXT BOOKS**

1. Peter Wlodarczak, " Machine Learning and its Applications", 1st Ed., CRC Press, 2020.

#### **D. REFERENCES**

**1.** Kevin P. Murphy, "Machine Learning: A Probabilistic Perspective" by The MIT Press, 2012.

- **2.** Ethem Alpaydin, "Introduction to Machine Learning" 2nd Edition, The MIT Press, 2009.
- **3.** Tom M. Mitchell, "Machine Learning", First Edition by Tata McGraw-Hill Education, 2013.
- **4.** Christopher M. Bishop, "Pattern Recognition and Machine Learning" by Springer, 2007.

### **E. WEB LINKS**

- <https://www.coursera.org/learn/machine-learning>
- <https://developers.google.com/machine-learning/crash-course>
- https://machinelearningmastery.com/self-study-guide-to-machine-learning/#

#### **3. SPECIFIC LEARNING OUTCOMES (SLO)**

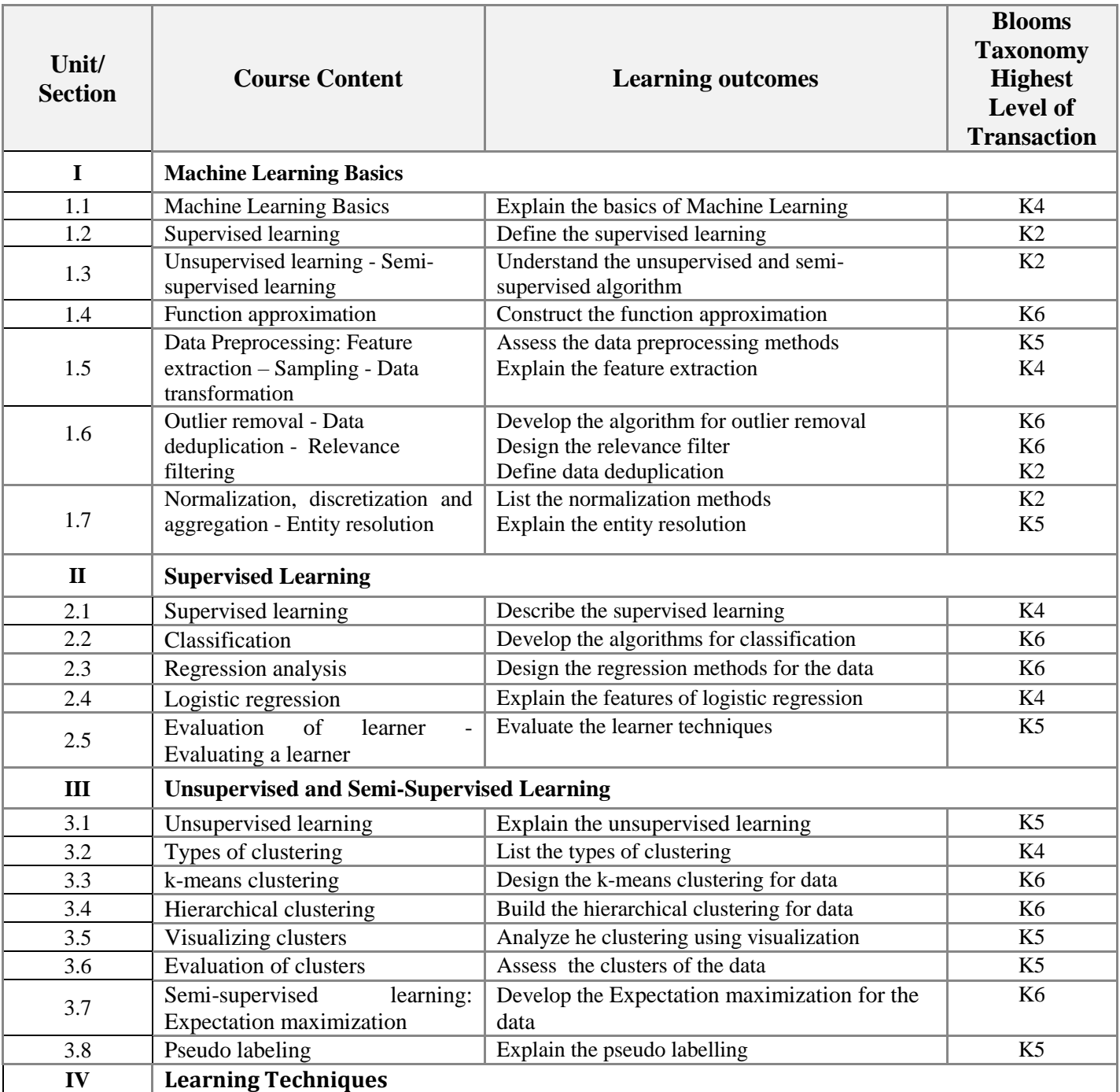

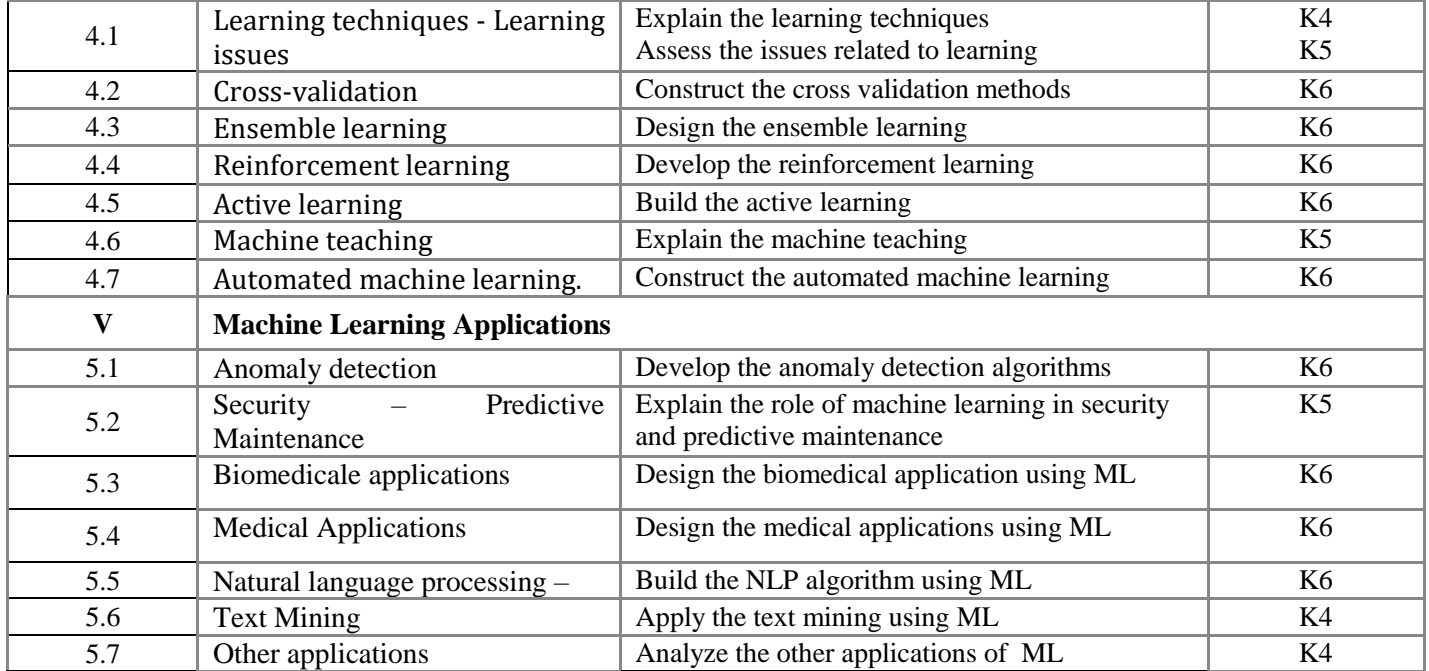

# **4. MAPPING SCHEME (CO, PO, PSO)**

# **L-Low M-Moderate H-High**

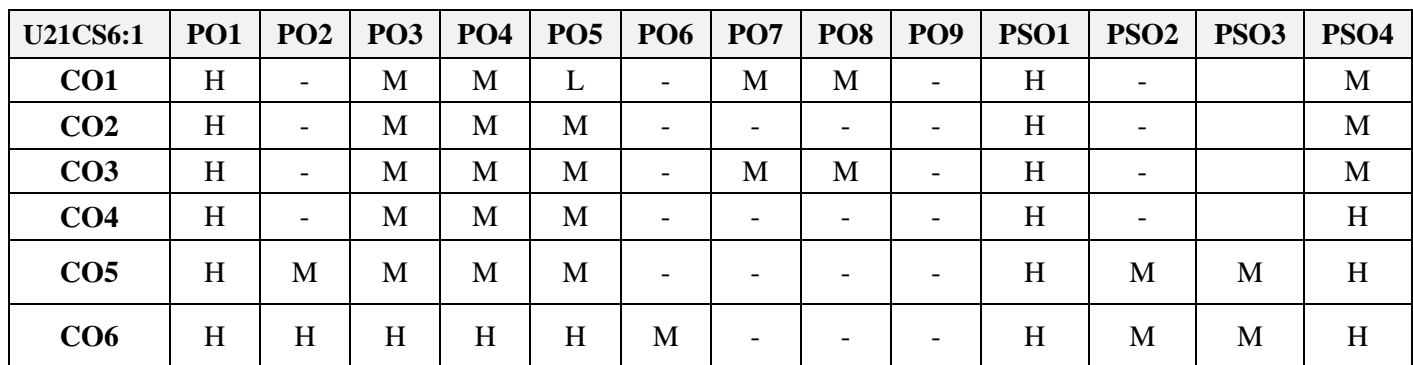

### **5. COURSE ASSESSMENT METHODS**

### **DIRECT:**

- 1. Continuous Assessment Test: T1, T2 (Theory & Practical Components)
- 2. Open Book Test, Assignment, Group Discussion, Seminar, Quiz
- 3. End Semester Theory Examination

### **INDIRECT**:

1. Course end survey (Feedback)

# **Name of the Course Coordinator : Dr. P. S. Eliahim Jeevaraj**

**----------------------------------------------------------------------------------------------------**

**SEMESTER:** VI **CODE:** U18CS6:4 **CREDITS** : 5 **HOURS /WEEK: 6** 

#### **1. COURSE OUTCOMES**

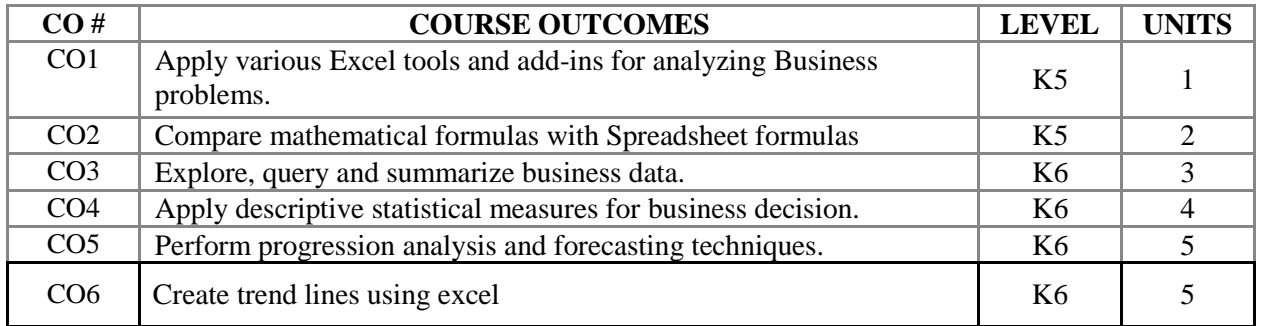

#### **2. A. SYLLABUS**

#### **Unit I: INTRODUCTION TO BUSINESS ANALYTICS 15**

What is Business Analytics?- Evolution of Business Analytics-Scope of Business Analytics- Data for Business Analytics-Models in Business Analytics-Problem solving with Analytics.

#### **Unit II: ANALYTICS ON SPREADSHEETS 15**

Basic Excel skills - Basic Excel Functions - Using Excel Lookup functions for Database Queries - Spreadsheet Add-Ins for Business Analytics.

**Unit III: DESCRIPTIVE ANALYTICS – Visualizing and Exploring Data 15** Data Visualization - Creating charts in Microsoft Excel - Other Excel visualization tools - Data queries: Tables, Sorting and Filtering – Statistical Methods for Summarizing Data.

#### **Unit IV: DESCRIPTIVE STATISTICAL MEASURES 15**

Population and Samples - Measures of Location - Measures of Dispersion - Measures of Association - Measures of Shape - Excel Descriptive Statistical Tool - Statistical thinking in Business Decisions.

**Unit V: PREDICTIVE ANALYTICS –Trend lines and Regression Analysis 15** Trend Lines and Regression Analysis: Modeling Relationships and trends in data- Simple Linear Regression- Forecasting Techniques: Qualitative and Judgmental forecasting-Historical Analogy – The Delphi Method – Statistical Forecasting models – Forecasting models for stationary time series.

#### **B. TOPICS FOR SELF STUDY**

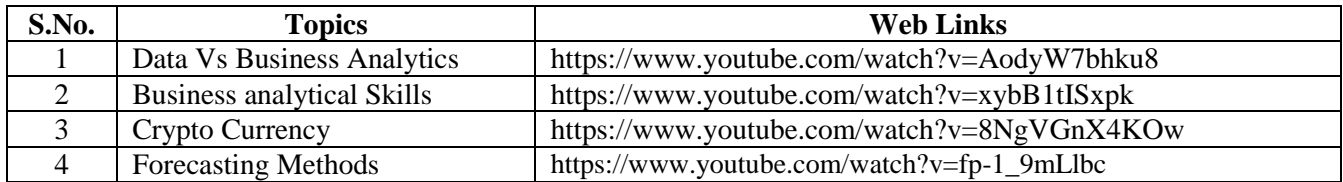

#### **C. TEXT BOOK**

1. *"Business Analytics"*, James R. Evans, Second Edition, Pearson Education, 2016. Indian Edition 2017, Pearson India Services.

#### **D. REFERENCES BOOK**

1. *"Essentials of Business Analytics"*, CAMM, COCHRAN, FRY, OHLMANN, ANDERSON, SWEENEY, WILLIAMS, 2015, CENGAGE LEARNING

#### **E. WEB LINKS**

- <https://www.udemy.com/course/excel-for-business-analysts-online-course/>
- <https://www.simplilearn.com/learn-business-analytics-excel-fundamentals-skillup>
- https://www.coursera.org/courses?query=data%20analysis%20excel

### **3. SPECIFIC LEARNING OUTCOMES (SLO)**

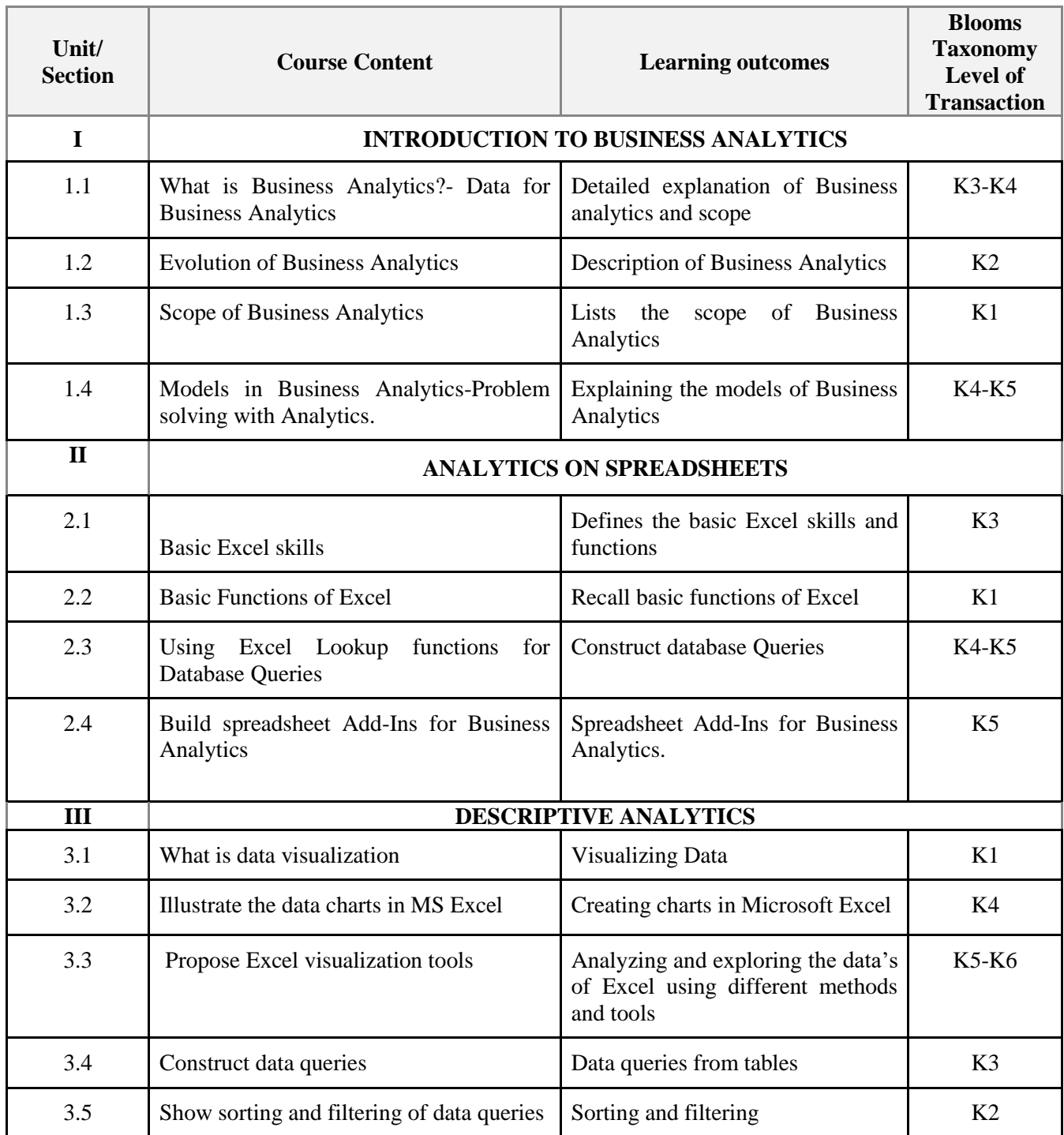

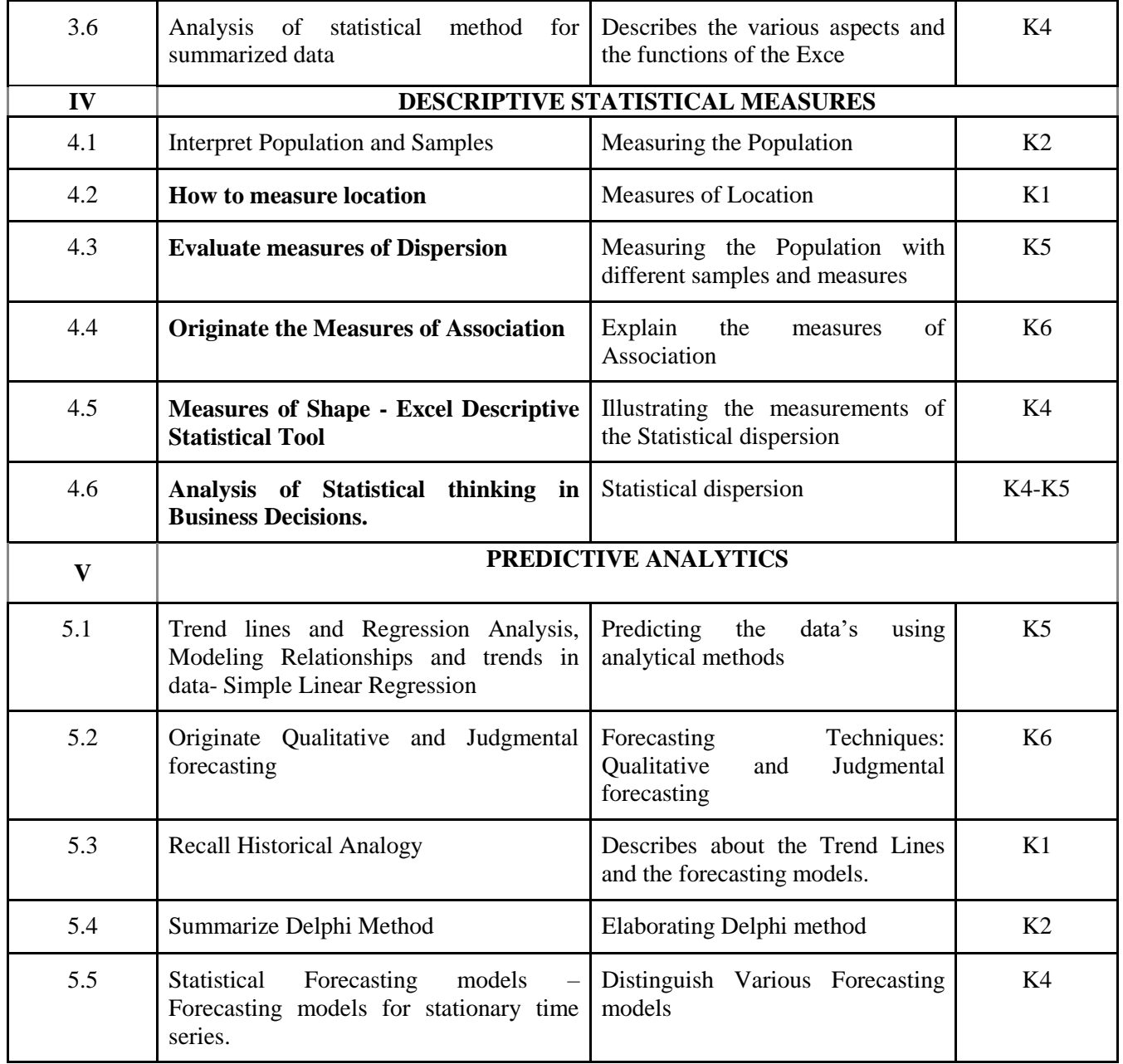

# **4. MAPPING SCHME (CO, PO & PSO)**

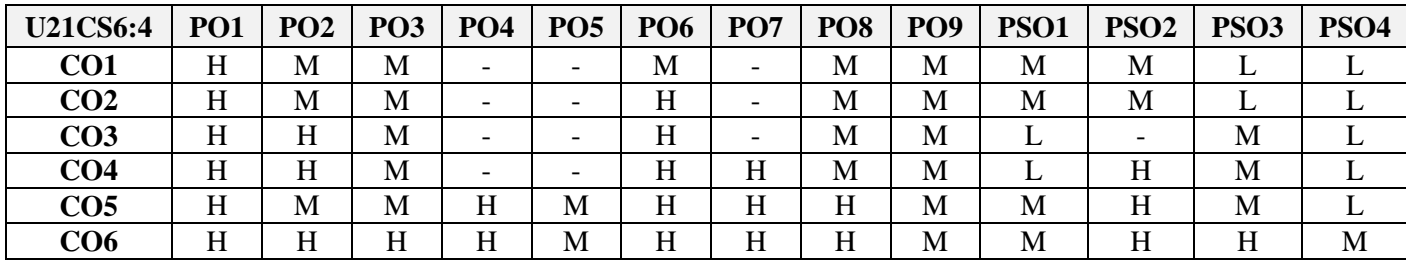

# **5. COURSE ASSESSMENT METHODS**

# **DIRECT:**

- 1. Continuous Assessment Test: T1, T2 (Theory & Practical Components)
- 2. Open Book Test, Assignment, Group Discussion, Seminar, Quiz
- 3. End Semester Theory Examination

# **INDIRECT**:

1. Course end survey (Feedback)

# **Name of the Course Coordinator: Dr. D. Suresh Kumar**
# **---------------------------------------------------------------------------------------------------- PROJECT IMPLEMENTATION**

**----------------------------------------------------------------------------------------------------**

**SEMESTER: VI** Code: U21CS6PJ **CREDITS** : 5 **HOURS/WEEK** : 6

## **Course Outcomes**

Upon completion of this course, students should be able to:

- Develop a functional application based on the software design
- Apply coding, debugging and testing tools to enhance the quality of the software
- Construct new software system based on the theory and practice gained through this exercise
- Prepare the proper documentation of software projects following the standard guidelines
- Learn technical report and oral presentation skills

#### **Text Book(s):**

1. Lynn E. Miner & Jeremy T. Miner, *"Proposal Planning and Writing",* Third Edition, Greenwood Publishing Group, 2003.

## **References Book(s):**

1. William Navidi, *"Statistics for Engineers and Scientists",* 2nd Edition, McGraw-Hill, 2007.